## Tonedef: A Language for Manipulating Music

Kevin Ramkishun Curtis Henkel

Chatura Atapattu Matthew Duane

December 22, 2010

# Contents

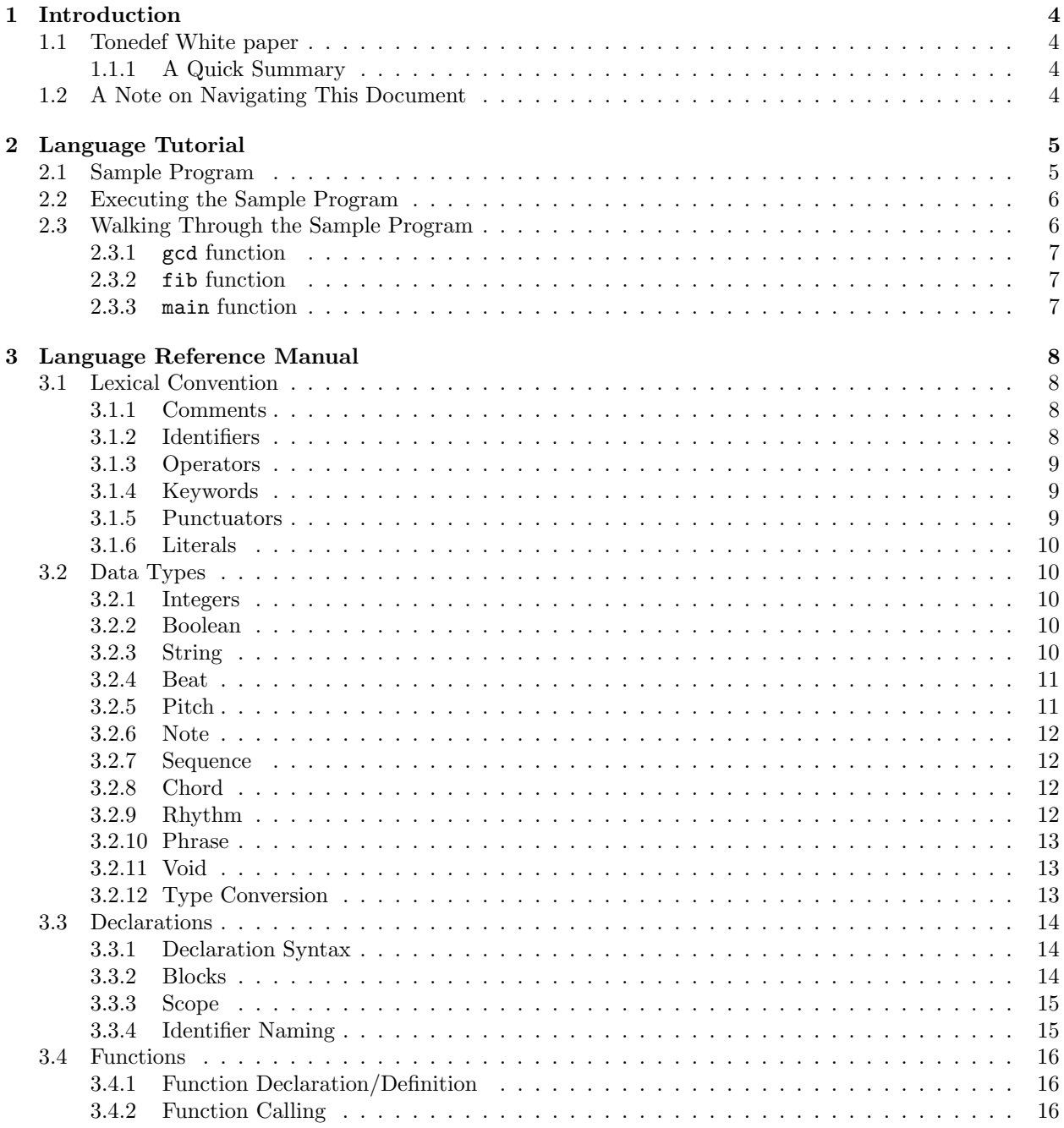

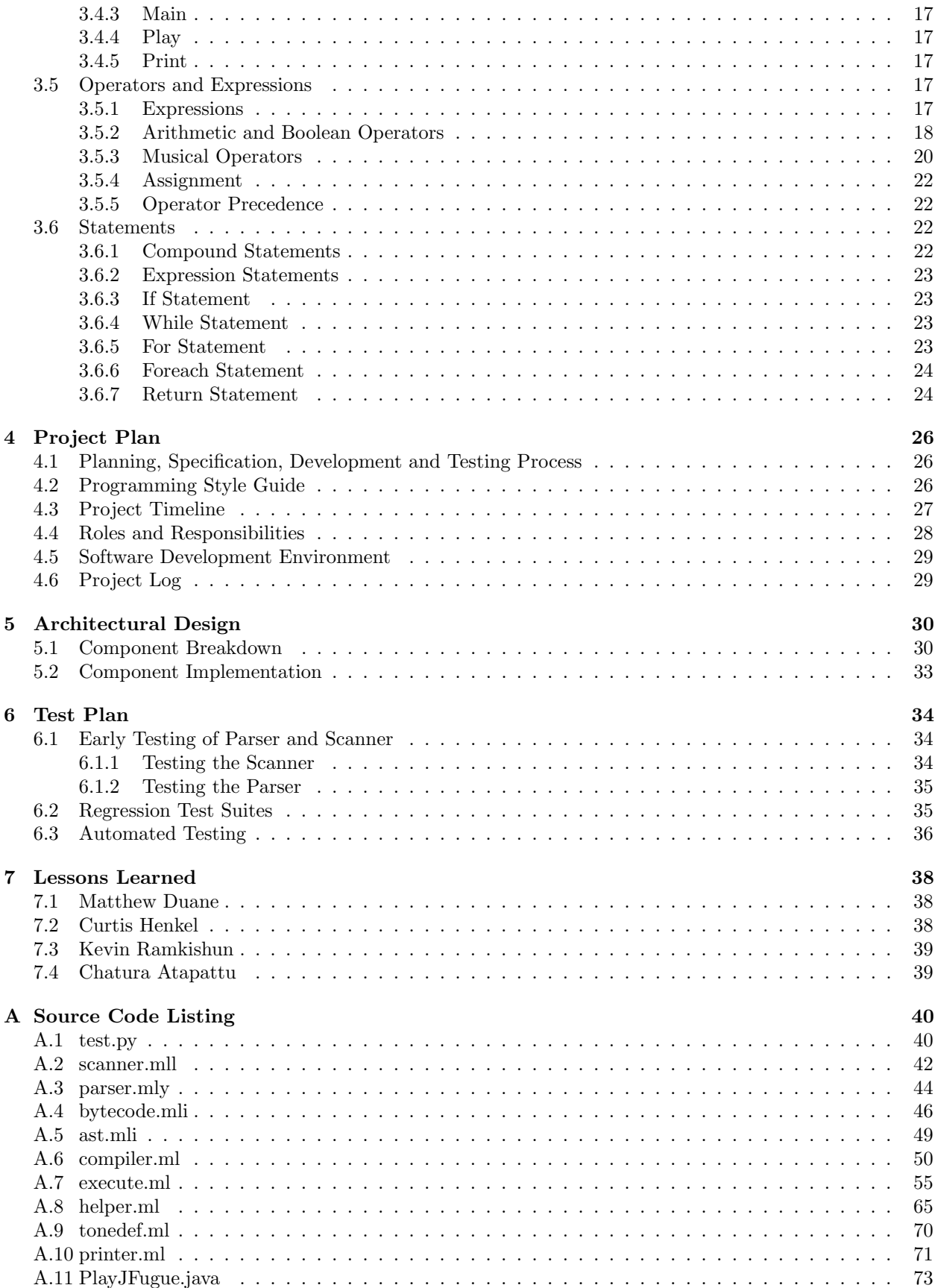

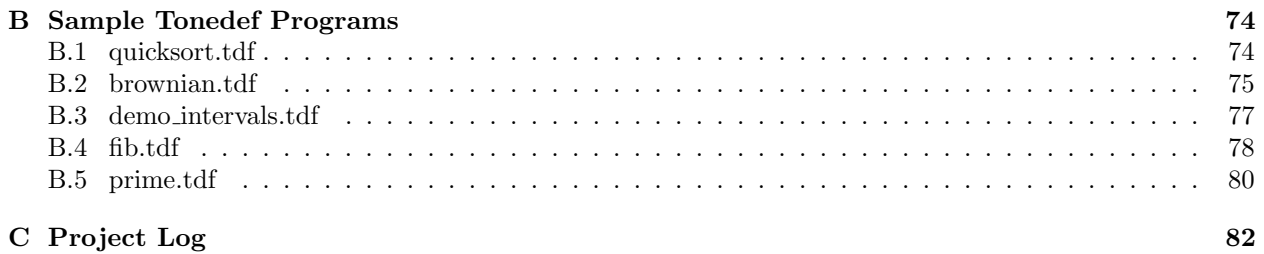

## <span id="page-4-0"></span>Chapter 1

# Introduction

## <span id="page-4-1"></span>1.1 Tonedef White paper

Tonedef is an imperative programming language designed to represent and manipulate the components of musical score. Its basic data types are chosen from the lexicon of music and its operators chosen to provide basic transformations on these types. In addition, it provides many of the features common to other popular languages, such as control-flow statements, limited automatic datatype conversions, and user-defined functions. Tonedef aims to provide a platform for constructing programs using abstractions that are familiar and useful to developers with at least a basic knowledge of music theory.

The following report is intended for programmers of the Tonedef language. It explains the available components of the language and how they can be combined to build a Tonedef program, in addition to chronicling the evolution of Tonedef from proposal to a fully-realized "little language".

#### <span id="page-4-2"></span>1.1.1 A Quick Summary

Tonedef is

- Statically Scoped
- Weakly Typed
- Imperative
- Applicative Order
- Bytecode compiled & Interpreted
- Fun!

## <span id="page-4-3"></span>1.2 A Note on Navigating This Document

Being that this is a rather large document, there are a few methods available for navigation. The table of contents is click-able and will take you directly to a section. The side bar also contains bookmarks that can aid in navigation. Lastly, any reference to a Section or Figure in the book (ex. the "A.1" in "See Section [A.1"](#page-40-1)) is also click-able.

## <span id="page-5-0"></span>Chapter 2

# Language Tutorial

Tonedef features a nomenclature and structure that shares many of the conventions common to modern programming languages, making development intuitive to users accustomed to programming in other imperative languages such as C. This section outlines how to utilize Tonedef in the creation and manipulation of music through the use of a sample program that highlights many of the key features found in the language.

First a sample program is presented that contains two functions that are used to build up a sequence of notes. This sample program is then analyzed in depth in Section [2.3.](#page-6-1)

## <span id="page-5-1"></span>2.1 Sample Program

```
1 \nightharpoonup Recursive function for computing the Greatest Common Denominator between two ints */
2 int function gcd(int a, int b) {
3 if (a \ % b = 0)4 return b;
5 else
6 return gcd (b, (a \times b));
7 }
8
9 \nightharpoonup * Iterative function for computing fibonacci series for int n, returning a sequence */10 sequence function fib (int n) \{11 int a = 0;
12 int b = 1;
13 int i;
14 int sum;
15
16 sequence s = [];
17
18 for (i = 0; i < n; i = i + 1)19 {
20 s = s + [a];
21
22 sum = a + b;
23 a = b;24 b = sum;
25 }
26
27 /∗ r e t u r n c om ple te d seq uence ∗/
```

```
28 return s;
29 }
30
31 /* the main function that is called initially whenever the program is executed */32 void function main(){
33 print (''A sample program for Tonedef: \langle n' \rangle;
34 note n = $C4 : 1 // 4;35 sequence s = fib(10);36 s = s + [gcd(5552368, 42)];37 ph rase p = n \ll s;
38 play(p);
39 print ('Phrase = '');
40 print (p);
41 print (\sqrt[m]{n});
42 return ;
43 }
```
## <span id="page-6-0"></span>2.2 Executing the Sample Program

- If not done so already, compile the Tonedef executable by typing "make" in the source directory.
- Run the tutorial file by typing "./tonedef < tutorial.tdf". If desired, the output can be rerouted/"piped" from the screen to a file by adding "> outputfilename" to the end of the line above.
- If you are using Linux and cannot run the Tonedef or cannot hear any audio, uncomment line 104 in execute.ml. This changes the command string to include "Pulse Audio" which is required on some systems.

## <span id="page-6-1"></span>2.3 Walking Through the Sample Program

This section goes into greater detail about each function as well as highlight some of the nuances to the language. All functions in Tonedef must be declared in the following manner:

return type function function name (parameter list)

- return type: The Tonedef data type that will returned from the function. Note that return type may be the special type void for functions that return no value.
- function: A keyword in Tonedef, it must be included in every function declaration between the return type and the function name.
- function name: A name for the function that will be used to reference it throughout the program. The function name must be a valid identifier as defined in the Language Manual portion of this report.
- parameter list: A list of zero or more comma-separated parameter declarations where each declaration is of the form type identifier. type must be a valid Tonedef data type and identifier must be a valid identifier.

Additional information relating to specific elements of the language can be found in the Language Manual portion of this report.

#### <span id="page-7-0"></span>2.3.1 gcd function

The function gcd is a recursive function that accepts two arguments a and b of type int and returns an int which is the greatest common denominator between the two arguments. Line 3 features an if-else statement that uses the % operator to determine the remainder between a and b and then compares that value with 0 using the equality operator ==, which implicitly returns a bool value of true if the remainder is equal to 0 and false if not. If the two values are equal, gcd returns the value of b with the keyword return; if not, gcd is recursively called with the values of b and  $\alpha$  % b until  $\alpha$  % b is equal to 0.

#### <span id="page-7-1"></span>2.3.2 fib function

The function fib is a function that accepts one argument n of type int and returns a sequence composed of the the Fibonacci series for n. Lines 11 thru 16 declare the five variables to be used in the function: variables a, b, i, and sum of type int and s of type sequence. Variables a, b, and s are also initialized with their respective values at declaration while i and sum are not; this is perfectly acceptable, as Tonedef supports declarations of variables with or without initial values.

After the variable declarations, a for loop is defined in lines 18 thru 25 that generates the Fibonacci series for the variable n using the Fibonacci algorithm. The first expression in the for loop set i to 0; it will serve as the counter for the loop. The next expression,  $i \leq n$ , serves as the predicate for the loop, meaning it will continue to iterate as long as the value of  $\mathbf i$  is less than the value of  $\mathbf n$ . The final expression,  $\mathbf i = \mathbf i + 1$ , is called implicitly at the end of each iteration of the for loop, in this instance increasing the value of i by one.

During each iteration of the for loop, the value of a is automatically cast from an int to a sequence of one value by placing it within the brackets  $\lceil \cdot \rceil$ . This sequence is then appended to s by the + operator, with the resulting new sequence stored back to the variable s. The next value of a is then computed in the loop. Once the loop completes, s is returned from fib and the function terminates.

#### <span id="page-7-2"></span>2.3.3 main function

The program begins in main, where the Tonedef system function print is called with the string parameter so that it may be displayed on the screen (or piped file as described in Section [2.2\)](#page-6-0). Line 34 declares the variable n of type note and initializes it as a C4 quarter-note, and Line 35 defines s of type sequence. s is initialized by calling the function fib, which returns a sequence containing the Fibonacci series for the argument 10. In the next line, the function gcd is called with int arguments 5552368 and 42 and the return int value is then cast to a sequence of one value by placing the gcd function call within the brackets [ ].

This sequence is then appended to s by the  $+$  operator, with the resulting new sequence stored back to the variable s. Line 36 creates a new variable p of type phrase and stores as its value the resulting phrase created by the application of sequence s to the previously-defined note n using the sequence application operator <<. Line 37 calls Tonedef system function play with the newly-created phrase p as its argument, which results in the tune being played through the user's sound card/speakers. The next couple of lines use the print function to display both a string and the completed phrase p. Line 42 returns the implicit value void to the main function, which in turn terminates the program and returns control back to the operating system.

## <span id="page-8-0"></span>Chapter 3

# Language Reference Manual

## <span id="page-8-1"></span>3.1 Lexical Convention

Tonedef parses characters from source files into five types of tokens: identifiers, operators, keywords, punctuators and literals. Blanks, tabs, newlines, and comments (collectively, "Whitespace character(s)") are generally ignored except insofar as they are used to separate tokens. At least one Whitespace character is required to separate identifiers or literals. Where applicable, appropriate usage of Whitespace character(s) shall be included in the definition for the given lexical token.

#### <span id="page-8-2"></span>3.1.1 Comments

Comments begin with the first character sequence /\* and end with the first character sequence \*/ that is encountered.

#### Example:

/∗ Th is  $i s a$ comment ∗/ int i = 1 /\* So is this. \*/

#### <span id="page-8-3"></span>3.1.2 Identifiers

An identifier is a sequence of alphanumeric characters, with the underscore character "-" included in the alphabet. Identifiers must begin with an alphabetic character, and may be followed by an optional series of one or more alphanumeric characters. Identifiers are case-sensitive, thereby making identifiers with different cases distinctive. Keywords may be incorporated into identifiers but may not be used alone as identifiers. There are three special identifiers: main, print, and play. They are all function names. print and play are system-defined functions. main is the name of the function that is the entry point for a Tonedef program and needs to be defined in the program.

#### Examples:

good idt = 1 /\*  $Acceptable$  identifier \*/ Good idt = 2 /\* Acceptable identifier, and different than good idt \*/  $g \text{ood}_i \text{id} t = 3$  /\*  $\Box$  is an acceptable starting character for an identifier \*/  $4 \text{ good_idt} = 4$  /\* Not acceptable identifier because it starts with a number \*/

 $bool = 1$  /\* Not an acceptable identifier, because boolean is a keyword \*/ my bool = 2 /\* Acceptable identifier even with keyword incorporated \*/

#### <span id="page-9-0"></span>3.1.3 Operators

Tonedef has a closed set of one and two character operator tokens.

The following are the one-character operators:

 $+ - / * \% = \langle > : ^*$ 

The following are the two character operators:

// ∗∗ ^^ :: @@ >> << == != <= >= || &&

#### <span id="page-9-1"></span>3.1.4 Keywords

There are twenty-one (21) reserved keywords in Tonedef that have semantic meaning in a program and may not be used as identifiers. They are:

Type names:

int bool string beat pitch note sequence chord phrase rhythm void function

Control words:

if else while for foreach in return

Constant values:

true false

#### <span id="page-9-2"></span>3.1.5 Punctuators

Some characters in Tonedef are not operators but have syntactical significance within an expression. None of these characters are allowed in identifiers.

Table 3.1: Punctuators and their Usage in Tonedef

| Punctuator | Use                                                               |
|------------|-------------------------------------------------------------------|
|            | Ends a statement                                                  |
|            | Begins and ends a sequence                                        |
|            | Expression grouping and function parameter/argument list grouping |
|            | List operator                                                     |
|            | Groups statements into a block                                    |
| (6, 2)     | Groups characters into a string literal                           |
|            | Begins a pitch literal                                            |

#### <span id="page-10-0"></span>3.1.6 Literals

In Tonedef, certain sequences of characters are tokenized as literal values of various types.

#### Integer Literals

An integer literal is any continuous sequence of one or more digits [0-9] that is not part of an identifier.

#### String Literals

A string literal is comprised of all the characters between quotation marks ". A string literal is opened when a " character is found and continues until the next " is met, with the exception that the character sequence \" has special meaning within the string literal and does not close the string.

#### Pitch Literals

A pitch literal is a sequence of characters that begins with \$ immediately followed by one letter from the set  $\{A, B, C, D, E, F, G\}$ , followed by an optional flat or sharp character from the set  $\{\#, b\}$ , followed by a one digit from the set {0 - 9}. There is one special pitch literal that does not meet these rules and is the two-character sequence \$...

## <span id="page-10-1"></span>3.2 Data Types

Tonedef has 11 data types

int bool string beat pitch note sequence chord rhythm phrase void

#### <span id="page-10-2"></span>3.2.1 Integers

int - Integers are composed of a sequence of one or more digits to represent a whole number. The digits of an Integer may not be separated by Whitespace, and can be negated by placing the unary negation operator "−" before the number. The range of integers is -2<sup>30</sup> to  $2^{30-1}$  (or -2<sup>62</sup> to  $2^{62-1}$  for 64-bit systems).

#### <span id="page-10-3"></span>3.2.2 Boolean

bool - A boolean has two possible values, true or false, which correlate to their respective logical values. Booleans may be cast to an Integer value, with true returning a value of 1 and false returning a value of 0.

#### <span id="page-10-4"></span>3.2.3 String

string - A string is a sequence of 1 or more ASCII characters contained within quotation marks ( "..." ). Strings may extend across multiple lines of code, but non-explicit Whitespace characters beyond blanks (i.e. tabs and newlines) will not be included in the string. Non-printable characters may be represented in the String by using the following escape sequences[.3.2](#page-11-2)

Table 3.2: String Escape Sequences

|                         | Sequence Description  |
|-------------------------|-----------------------|
| $\mathcal{L}$           | Double quotation mark |
| $\ln$                   | Newline               |
| $\overline{\mathrm{t}}$ | Tab                   |
| $\sqrt{r}$              | Carriage return       |
|                         | Backslash             |

#### <span id="page-11-2"></span><span id="page-11-0"></span>3.2.4 Beat

beat - A beat value represents the duration of a note, where the beat value 1 represents a whole note. More generally, it is a rational number (i.e. can be expressed by  $n/d$  where n, d are integers). Beats can be added and subtracted to produce new beat values. There is a special beat-divide operator  $\left(\frac{1}{1}\right)$  that produces a beat representing the ratio of the two values of the operands with the left operand being the numerator and the right operand as the denominator.

#### Examples:

```
beat a = 1; /* a is a whole-note beat */
beat b = 1//4; /* b is a quarter-note beat */
beat c = b + 1//2; /* c is a dotted half-note beat */
beat d = 3; /* d is a 3 tied whole-notes beat */
```
#### <span id="page-11-1"></span>3.2.5 Pitch

pitch - A pitch value represents the musical pitch of a note. Pitch values are comprised of exactly one letter from  $\{A, B, C, D, E, F, G\}$ , an optional flat or sharp  $\{\#, b\}$  and a one-digit octave number  $\{0 -$ 9}. Progression of pitches in an octave follow this sequence  $\{C, C\#, D, D\#, E, F, F\#, G, G\#, A, A\#, B\}$ , where each pitch is a half step above the previous, and this sequence is equal to this sequence of alternate pitch names  ${B#}$ , Db, D, Eb, Fb, F, Gb, G, Ab, Bb, Cb}. Note that D, F and G do not have an alternate pitch name. This sequence repeats for all the octaves so \$B5 is a half step lower than \$C6. The octaves are numbered from lowest to highest with C4 being middle C pitch of the traditional music staff. Pitch literals in code must begin with the dollar sign  $(\text{\$})$  character. Additionally, there is a special null pitch  $(\text{\$})$  that does not fall in the ordered progression of pitches and represents no pitch. Pitches form an ordered set can be compared by the comparison operators  $(==, !=, <, >, <=, >=)$  with the null pitch being the less than all the lettered pitches.

#### Examples:

pitch pX =  $C$ ; /\* pX is the C of octave  $0$  \*/ pitch pY =  $F#5$ ; /\* pY is the F sharp of octave 5 \*/ pitch pZ =  $\frac{1}{2}$ ; /\* pZ is a null pitch \*/

#### <span id="page-12-0"></span>3.2.6 Note

note - A note value is an abstraction for musical notes. They are composed of a pitch and a beat. Notes can be constructed from a just a pitch or from a pitch and a beat with the semi-colon operator (:) between them.

#### Examples:

note a =  $C_0$ ; /\* a has a pitch of  $C_0$  and a duration of zero \*/ note b =  $D1 : 1//4$ ; /\* b is a quarter-note at pitch  $D1 * /$ note  $c = pX$  : bY; /\* Notes can be constructed from variables \*/

#### <span id="page-12-1"></span>3.2.7 Sequence

sequence - A sequence is a list of integers. They are denoted in code by a comma-separated list of integer values or expressions inside brackets [ ]. Sequences are mainly used to represent changes in pitch through time, or the distance between notes in a chord, where the integer values represent the number of half-step changes in pitch. These distinctions occur when a sequence is used as the right operand of either the (::) or  $(<)$  operators.

#### Examples:

```
sequence a = [0, 2, 4, 5, 7, 9, 11, 12];
sequence b = [ 0, 4, 7 ];
chord majorC = ($C4:1) :: b; /* a whole-note C-major chord specifically,
                                                               the notes \frac{6}{4}, \frac{6}{4}, \frac{6}{4} */
phrase majorscaleF = (\frac{F3:1}{4}) \ll a; /* an ascending F-major scale*/
```
#### <span id="page-12-2"></span>3.2.8 Chord

chord - A chord is a set of zero or more notes that occur simultaneously. A chord can be built empty, built from a single note, or from multiple notes either by adding  $(+)$  notes or by the  $(:)$  operator.

#### Examples:

```
chord a; /* empty chord – no notes */
chord b = G5:1; /* chord containing a single note */
chord c = note_x + note_y + note_z; /* chord containing 3 notes */
chord d = note_x : [0, 7, 12]; /* chord containing 3 notes relative
to note_x */
```
#### <span id="page-12-3"></span>3.2.9 Rhythm

rhythm - A rhythm represents a series of beats and rests. They are constructed from strings containing only the characters  $1, 0, \ldots$ , "" contained within 'single quotes'. The sequence of these characters describes the rhythm where

- 1 signifies the initial playing a note or chord
- - signifies the sustaining of a note or chord
- 0 signifies a rest
- $\bullet$  " $\cdot$ " represents a single "space" and is used to separated the other characters into groups

Each group represents a total duration of a whole note so the size of the groups determine the time of each character in that group. The group sizes should be 1, 2, 4, 8, 16, which correspond to each character having length of a whole-note, a half-note, a quarter-note, an eighth-note and a sixteenth- note, respectively. If a group of characters is not equal to any of these values, the first n characters that form a complete group are used and the rest ignored.

#### Examples:

```
rhythm a = '1 11 1111'; /* one whole-note, followed by 2 half-notes,
                                                                   followed by 4 quarter notes */rhythm b = '1--- 1-1- 1111'; /* b is equal to a but written differently
                                                                               as a string */rhythm c = '10101010 1111000011110000'; /* c is (an eighth note then eighth
                                             rest) x 4, then (4 sixteenth notes,
                                             4 \;s}{\rm i}x {\rm i}t {\rm i}e {\rm e} {\rm n} {\rm i}h \;{\rm r}{\rm e} {\rm s} {\rm t} {\rm s} {\rm j} \;{\rm r} \;{\rm s} \;{\rm s} {\rm s} {\rm k} {\rm j}
```
#### <span id="page-13-0"></span>3.2.10 Phrase

phrase - A phrase is an ordered collection of chords, where the ordering represents time. A phrase can be built from a single chord, from other phrases using the append phrases (@@) or combine phrases (∗∗) operators, or using the apply operator  $\langle \langle \rangle$ . The musical sequence represented by a phrase value can be played by sending the phrase to the play function.

#### Examples:

```
phrase a; /* empty phrase */
chord x = (\$D3:1) :: [0, 4, 7];phrase b = x; /* phrase that contains just chord x */
phrase c = b @@ b; /* c is chord x played twice */
phrase d = \$E5 \ll [0, 2, 2, 4] \ll '11 \; 0 \; 11'; /* phrase built using the
```
#### <span id="page-13-1"></span>3.2.11 Void

void - Void is a special type for functions that return no value. Non-function identifiers cannot have type void.

#### <span id="page-13-2"></span>3.2.12 Type Conversion

Tonedef will perform certain conversions of types when values do not exactly meet the expected type of a function argument or operand. The following table shows the allowed conversions:

Table 3.3: Type Conversions

| Type Conversion                      | Description                                                                          |
|--------------------------------------|--------------------------------------------------------------------------------------|
| bool $\rightarrow$ int               | true $\rightarrow$ 1 and false $\rightarrow$ 0                                       |
| $\text{int} \rightarrow \text{bool}$ | $0 \rightarrow$ false and everything else becomes a true value                       |
| beat $\rightarrow$ int               | the value of beat is rounded down to an integer                                      |
| $\text{int} \rightarrow \text{beat}$ | the beat is a rational number with the int as the numerator and 1 as the denominator |
| pitch $\rightarrow$ note             | pitch is promoted to a note with duration $= 0$                                      |
| $beat \rightarrow note$              | beat is promoted to a note with that duration and pitch $=$ \$                       |
| $note \rightarrow pitch$             | note is demoted to only its pitch value                                              |
| $note \rightarrow beat$              | note is demoted to only its beat value                                               |
| note $\rightarrow$ chord             | note is promoted to a chord that contains just that one note                         |
| $chord \rightarrow phrase$           | chord is promoted to phrase that contains just that chord                            |

## <span id="page-14-0"></span>3.3 Declarations

Declarations are used to create new variables within a block of code of specified type and optionally initialize their values.

#### <span id="page-14-1"></span>3.3.1 Declaration Syntax

A declaration is an expression in one of the two following forms:

```
type identifier
type identifier = initialization -expression
```
Where

- type is one of the type keywords: int, bool, string, beat, pitch, note, chord, sequence, phrase or rhythm.
- identifier is a non-reserved alpha-numeric sequence as described in Section [3.1.2](#page-8-3)
- initialization-expression is any legal Tonedef code that returns a value of agreeable type with the declaration.

#### <span id="page-14-2"></span>3.3.2 Blocks

A block is a section of code enclosed by braces { }. Blocks can be nested within other blocks. Identifiers visible in an outer block are visible in the inner block, but identifiers declared in the inner block will not be visible in the outer block when the inner block ends.

#### Examples:

```
void function f(\{ /* start of a block for this function */
         int x = 0;
         while (x < 10)\{\n \rightarrow \star \ start \ of \ a \ sub-block \ *\;} /\star end of the sub-block \star/
} /* end of the block for function f * /
```
#### <span id="page-15-0"></span>3.3.3 Scope

The scope of an identifier is the subsequent statements within the block of code where it is declared including sub-blocks of that block. Declarations can appear after certain keywords that open a block of code. These keywords are function, for, and foreach. When identifiers are declared in these expressions, the scope of the identifiers is the block opened by the keyword. Scope does not extend to the execution of function calls. At the beginning of a functions execution, its parameters will be the only identifiers in scope.

#### Examples:

```
void function f ( phrase p ) {
        /* p is in scope */for each ( chord c in x) {
                /* c and p are in scope */note n = some\_other\_function();
                /* c, p, and n are not in scope whilesome\_other\_function executes */}
        /* c and n are no longer in scope, but p still is */
        for ( int i = 0; i < 0; i = i + 1){
        /* p and i are in scope */}
        /* p is only identifier in scope */}
```
#### <span id="page-15-1"></span>3.3.4 Identifier Naming

All identifiers within a block of code must be unique and a sub-blocks identifiers must not conflict with the identifier names in its parent block. This means that an identifier is visible over its entire scope and cannot be hidden by a subsequent re-declaration of the identifier.

#### Examples:

```
void function f (note x ) {
        chord x; /* this is NOT legal because x is already an identifier
                                in this block */for ( int i = 0; i < 5 ; i = i + 1 ){ }
        for ( int i = 5; i > 0 ; i = i -1 ){ }
        /* this re-use of identifier i is legal because the first i is no
        longer in scope when the second is declared */}
```
## <span id="page-16-0"></span>3.4 Functions

A Tonedef program consists of a collection of functions. Functions are re-usable segments of code that can be invoked from within the code of other functions. This provides a way to break up a program into smaller tasks. Each function consists of a name, a list of parameters, a return type and a block of execution code.

#### <span id="page-16-1"></span>3.4.1 Function Declaration/Definition

A Tonedef function is declarated like this:

return type function function name (parameter list) { code }

Where

- return type is Tonedef data type that will returned from the function.
- function is a keyword in Tonedef and must be included in every function declaration.
- function name is a name for the function that will be used to reference it throughout the program.
- parameter list is a list of zero or more comma-separated parameter declarations where each declaration is of the form type identifier.
	- No two parameter names are the same within one function, and no parameter name is the same as its function's name
- code is a possible empty sequence of Tonedef code to be executed when the function is called.

Functions cannot be declared within other functions. They must all be declared at the program level. Function names are visible throughout the program where they are declared, meaining that a function can be called from any other functions execution code and that the ordering of the function declarations within a program is inconsequential.

#### <span id="page-16-2"></span>3.4.2 Function Calling

A function call is an expression of the following form:

function-identifier ( arguments-list )

Where

- function-identifier is a name corresponding to some user-defined or system-defined function.
- arguments-list is a possibly empty and comma-separated list of arguments to pass that function.
- Each argument is an expression that resolves to a value (i.e. not void).
- The number, order, and types of the argument values match the parameter types declared in the function declaration.

All argument expressions are resolved before the function call is executed. An argument expression can itself be a function call so function calls within the same statement will be executed inside out.

#### Examples:

fn  $(a \in (n - b (5))$ ; /\* fn b (5) is executed and its return value is passed as the argument to the execution of  $fn_a$  \*/

#### <span id="page-17-0"></span>3.4.3 Main

Each Tonedef program must include a definition of a function named main with type int or void and no parameters. This function is the entry point for execution of the program.

#### <span id="page-17-1"></span>3.4.4 Play

The function play is a system-defined function of type void that takes one parameter of type phrase. When called, this function produces audio output from the musical expression represented by the phrase argument passed to it.

#### <span id="page-17-2"></span>3.4.5 Print

The function print is a system-defined function of type void that takes one parameter of type string. When called, this function writes its argument string to the output console.

## <span id="page-17-3"></span>3.5 Operators and Expressions

Tonedef operators are any of a closed set of one and two character sequence described in Section [3.1.3](#page-9-0) relating to Operators. Some operators are unary and take an operand on the right side. Others are binary and take an operand on both the left and right side. The following sections specify the types of operands the various operators take and the types they return.

Tonedef expressions are sequences of literals, identifiers, punctuators and operators, which evaluate to a value of a Tonedef type. The allowed sequencing of these elements is explained in the following section.

#### <span id="page-17-4"></span>3.5.1 Expressions

#### Identifiers and Literals

An expression can be any literal or non-function identifier. These expressions evaluate to the value of the literal or the value bound to the identifier. This defines the following syntax rule:

```
expression :=literal
        identifier
```
#### Operators and Function Calls

Any operator or function identifier along with the appropriate operand or argument expressions combines to be an expression. These expressions evaluate to the result of the operation/function. This adds another syntax rule:

```
expression :=<unop> e x p r e s si o n
         expression <br/> <br/> dinop> expression
         function_identifer ( expression list )
```
#### Parentheses

An expression within parenthesis evaluates to the same value and type as the expression without parentheses. Parentheses can be used to change the precedence of operators within an expression.

> $expression :=$  $(\text{expression})$

### <span id="page-18-0"></span>3.5.2 Arithmetic and Boolean Operators

#### Comparison Operators  $(==, !=, < <=, >, >=)$

The types of the two operands for comparison operators must be the same. Only operands of type int, beat, pitch and note are allowed.

#### $expr1 == expr2$

Returns the Boolean value true if expr1 has the same value as expr2, and false if the values are different.

#### $expr1 := expr2$

Returns the Boolean value false if expr1 has the same value as expr2, and true if the values are different.

#### expr1 < expr2

Returns the Boolean value true if the value of expr1 is less than the value of expr2, and false if otherwise.

#### $\exp r1 \leq \exp r2$

Returns the Boolean value true if the value of expr1 is less than or equal to the value of expr2, and false if otherwise.

#### $expr1 > expr2$

Returns the Boolean value true if the value of expr1 is greater than the value of expr2, and false if otherwise.

#### $\exp r1 \geqslant = \exp r2$

Returns the Boolean value true if the value of expr1 is greater than or equal to the value of expr2, and false if otherwise.

#### Multiplicative Operators  $(*, /, %, //)$

These operators take operands of type int or beat.

#### expr1 ∗ expr2

Multiplies expr1 with expr2 and returns the result.

#### expr1 / expr2

Divides expr1 by expr2 and returns the integer result (rounding towards zero). Will return an error if expr2 is a null or zero value.

#### expr1 % expr2

Yields the remainder of expr1 divided by expr2. Will return an error if expr2 is a null or zero value.

#### expr1  $//$  expr2

Divides expr1 by expr2 and returns the beat result. Will return an error if expr2 is zero valued. Both expressions must be of type int or beat, noting that beats will first be rounded to ints before the new beat is created.

#### Additive Operators (+, -)

These operators can take operands of type int or beat as described here. The operators are overloaded for other types of operands, but the descriptions of those are in Section [3.5.3](#page-20-0) on Musical operators.

#### $expr1 + expr2$

Add expr1 to expr2 and return the result. Both expressions must be of the same type or can be cast to equivalency.

#### expr1 - expr2

Subtract expr2 from expr1 and return the result. Both expressions must be of the same type or can be cast to equivalence.

#### -expr

The result is the negative of expr, and has the same type.

#### Boolean Logic Operators (&&, ||, !)

These operators take operands of type bool.

#### expr1 && expr2

Logical AND on two boolean expressions. Returns true only if both expressions are true.

#### $\exp r1 \parallel \exp r2$

Logical OR on two boolean expressions. Returns true if at least one of the expressions is true, and false only if they are both false.

#### !expr

Logical NEGATION. Returns true if the expression is false, and false if the expression is true.

#### <span id="page-20-0"></span>3.5.3 Musical Operators

#### Raise Note/Pitch by Steps ( ˆ )

np ˆ x

Returns a new note or pitch that is a copy of the left operand (np) that is raised (or lowered for negative int values) by x half-steps. The left operand can be either of type note or pitch, and the right operand is of type int.

#### Raise Note/Pitch by Octaves ( ˆˆ )

np ˆˆ x

Returns a new note or pitch that is a copy of the left operand (np) that is raised (or lowered for negative int values) by x octaves. The left operand can be either of type note or pitch, and the right operand is of type int.

#### Note Creation from Pitch and Beat (:)

```
pitch : beat
```
Returns a new note that has a pitch equal to the left operand(pitch) and beat equal to the right operand (beat).

#### Chord Creation from Note and Sequence (::)

Returns a new chord that is built relative to the left operand (note) according to the integers in the right operand (sequence). Each integer in the sequence is a number of steps to raise/lower the pitch of note before adding to the resultant chord. The note itself is only added to the chord if 0 is one of the integers of in the sequence. The order of integers in the sequence does not matter for this operator because all integers are interpreted relative to the pitch of the note.

#### Examples:

```
chord a = (\$C4:1) :: [0, 4, 7] ; /* a has the notes \$C4, \$E4, and \$G4 with
                                                 whole-note duration */chord b = (\$E5:1) :: [ 1, -2, 7 ]; /* b has notes \$F5, \$D5, \$B5 */
```
#### Addition of Notes/Chords (+)

 $nc1 + nc2$ 

Returns a new chord that contains the notes of the two operands (nc1, nc2) combined. Each operand can be of type note or chord.

#### Sequence Application ( <<)

note  $\ll$  sequence

Returns a phrase that is built by applying the right operand (sequence) as a series of pitch increases/decreases relative to the pitch of the left operand (note). To include the note in the phrase, the sequence should contain a 0. The phrase will have n notes where n is the number of integers in sequence, and each note in the phrase will have the same duration as the beat of the left operand.

#### Examples:

phrase  $a = (\frac{C4:1}{4}) \ll 0$ , 4, 7, 12 ]; /\* a has the notes  $C_4$ ,  $E_4$ ,  $C_4$ , \$C5 played as quarter-notes in succession \*/

#### Rhythm Application  $\left( \langle \langle \rangle \right)$

 $phrase \ll r$ hythm

Returns a new phrase that has the same chords and order of chords as the left operand (phrase) but with modified beats and locations in time according to the right operand (rhythm). The ones in the string representation of rhythms are the locations in time that the non-empty chords of phrase are put at in the new phrase. If the phrase has more chords than the number of ones in rhythm, then those extra chords are omitted from the resultant phrase. If the phrase has fewer chords than the number of ones in rhythm, then those extra time locations are filled with rests.

#### Examples:

phrase  $a = (\frac{C_1}{4}) / 4 \ll 0$ , 4, 7, 12 ]; /\*same as above example \*/ phrase  $b = a \ll 1111$ ; /\* the four notes of a are in b, but with new  $durations - whole, half, half, whole */$ phrase  $c = (\text{$}D3:1) \ll [0,1,2,3,4,5,6,7,8,9,10,11,12] \ll 111011101110111011'$ ;  $/* c$  is a chromatic scale starting at \$D3 played in 16th notes with 16th r every third note, and ending on a whole note at  $$D4 */$ 

Shift Phrase Right  $( \gg)$ 

 $phrase \gg beat$ 

Returns a new phrase that is equal to the left operand (phrase) with x beats of rest added to the front, where x is the right operand (beat).

#### Examples:

phrase  $d = c \gg 1//2$ ; /\* d is the chromatic scale from the above example with a half note of rest at the begging  $*/$ 

Combine Phrases ( ∗∗ )

phrase1 \*\* phrase2

Returns a new phrase that is the two operands (phrase1, phrase2) merged together. The start of each phrase is aligned and chords of the resultant phrase are created from the chords of phrase1 and phrase2 at each moment in time in the phrases. This operator is commutative so the order of the 2 operands does not change the result. If one operand phrase is longer than the other is, then the shorter one is interpreted to have beats of rest its notes during this merging process. The resultant phrase has total duration equal to the maximum of the durations of the two operands.

#### Combine Phrases ( @@ )

phrase1 @@ phrase2

Returns a new phrase that is the left operand (phrase1) followed by the right operand (phrase2). There is no overlap of notes from each operand. This operator is not commutative because the order of the operands determines the ordering of their notes in the resultant phrase. This operator is left associative. The resultant phrase has total duration equal to the sum of the durations of the two operands.

#### <span id="page-22-0"></span>3.5.4 Assignment

 $identity$  identifier = expression

Tonedef has one assignment operator  $(=)$ , which takes an identifier as the left operand and an expression as the right operand. This operator evaluates the expression to a value and binds that value to the name identifier. The type of the value of expression must match the type of identifier or be a type that can be converted to the type of identifier. This operator also returns the value of expression and is right associative. Assignment is done by value so two identifiers can be equal to the same value, but not bound together such that re-assigning one changes the other.

#### Examples:

```
pitch a = $C4; /* a is $C4 */
pitch b = a; x^2 + b is C_4 as well */
\mathrm{a\, =\, b\,} ^ 4 ; \qquad\qquad /* a is now $E4, and b remains $C4 */
pitch c = b = a; /* a, b, c are all now $E4 */
```
#### <span id="page-22-1"></span>3.5.5 Operator Precedence

The following table shows the order of precedence of Tonedef operators along with the associativity (order of evaluation) of each level. The top of the table is the highest precedence.

| Operators            | Associativity |
|----------------------|---------------|
| $-(\text{unary})$ !  | right to left |
| $* / % / /$          | left to right |
| $\sim$ $\sim$ $\sim$ | left to right |
|                      | left to right |
| ::<<>>               | left to right |
| $***$                | left to right |
| രര                   | left to right |
| $+$ - (binary)       | left to right |
| $<<=>>=$             | left to right |
| $==!=$               | left to right |
| &&.                  | left to right |
| $\mathbb{I}$         | left to right |
|                      | right to left |
| ,                    | left to right |

Table 3.4: Precedence and Associativity of Operators

### <span id="page-22-2"></span>3.6 Statements

This section describes the different types of Tonedef statements. Every function definition is a sequence of statements. Statements are executed in the order they appear in a function body.

#### <span id="page-22-3"></span>3.6.1 Compound Statements

Statements are grouped together into a block using braces { }. This allows a sequence of statements to be treated as a single statement. All previously visible identifiers remain visible within the block (see Section [3.3.2](#page-14-2) - Blocks). Such a grouping creates a new level of scope where new variable declarations inside the block are only in scope within that block (see Section [3.3.3](#page-15-0) - Scope). Compound statements are useful following any of the control structures listed in this section.

#### <span id="page-23-0"></span>3.6.2 Expression Statements

Any valid expression can be used as a statement by following the expression with a semicolon $(;).$ 

expression;

### <span id="page-23-1"></span>3.6.3 If Statement

The if statement is a control structure for conditional execution of code. An if statement has the following syntax:

> if ( expression ) statement1 else statement2 if ( expression ) statement1

When the expression is true (i.e. evaluates to a boolean value of true or non-zero int value), statement1 is executed; otherwise, statement2 is executed. The else statement2 portion of the if-statement is optional, in which case nothing is executed if the expression is false.

### <span id="page-23-2"></span>3.6.4 While Statement

The while statement is a control structure for looping execution of code as long as a control expression is true. A while statement has the following syntax:

while ( expression ) statement

The expression is evaluated before the potential execution of the statement. If the expression is true, the statement is executed, then this two-step process repeats. If the expression is false, the statement is not executed and the while loop terminates. The statement should perform some computation that eventually causes the expression to be false and terminate the loop. Otherwise, the loop will infinitely repeat.

Example:

```
note x = $C4;
while (x < $C5) {
       x = x^1;
}
```
In this example, x is a note and is raised one-step. Since \$C5 is a higher pitch than \$C4, the loop eventually terminates. If the loop body were  $x = x^{\text{-}1}$ , then x would be decreasing in pitch and the loop would not terminate.

#### <span id="page-23-3"></span>3.6.5 For Statement

The for statement is a control structure for iterative execution of code. A for statement has the following syntax:

for ( expression1 ; expression2 ; expression3 ) statement

The expression1 is executed as a statement once at the beginning of execution of the for statement. Then, expression2 is evaluated. If it is true, statement is executed, then expression3 is executed as a statement, then this process repeats. If expression2 is false, the loop terminates.

A for statement is equivalent to the following while statement:

```
expression1;
while (expression2) {
        statement
        expression3;
}
```
Like while statements, a for statement needs a control expression (expression2) to eventually be false to terminate. This is normally done in expression3, but can be done in statement as well.

```
beat b = 0;
for ( int i = 1 ; i < 10 ; i = i + 1) {
        b = b + i // 4;
}
```
In this example, the body of the loop does not modify i, but expression3 does, so expression2 is eventually false. Specifically, this body is executed 9 times and b equals the length of 45 quarter-notes.

#### <span id="page-24-0"></span>3.6.6 Foreach Statement

The foreach statement is a control structure for iterating through the elements of one of Tonedefs ordered data types (sequence, phrase). A foreach statement has the following syntax:

foreach ( type identifier in expression ) statement

Where

- type can be only chord, note, or int
- when type is chord, expression must evaluate to a phrase value
- when type is note, expression must evaluate to a chord value
- when type is int, expression must evaluate to a sequence value

The foreach statement begins with evaluating expression once to a phrase or sequence value. Each iteration of the loop begins with identifier becoming the next element in this value. Then, the statement is executed.

```
/* phrase p defined previously */phrase z;
for each (chord c in p ) {
        z = c \ @00 z;}
```
In this example, the foreach loop executes once for each chord in the phrase and builds a new phrase z that is the reverse of p.

#### <span id="page-24-1"></span>3.6.7 Return Statement

The return statement terminates execution of a function and has the following syntax:

```
return expression;
return ;
```
The expression is evaluated to a value. This value needs to have the same type as the return type of the function (or be a type that can be promoted/demoted to the return type). At this point, the execution of the function ends and this value becomes the return value of the function call. Program execution continues from the location of the function call.

A function may contain multiple return statements within its body and/or sub-blocks in its body. However, a function (except for void typed functions) must contain at least one return statement at the outer most block of its body. A function of type void should use the expression-less return statement syntax, or use no return statements, in which case it will return when it reaches the end of its body.

```
pitch function f ( sequence s , pitch p) {
         for each (int i in s ) {
                  if ( i = 0 ) { return p \; ; \; }
                  else { p = p \hat{i} ; }
         }
         return p;
}
```
In this example, there is a return statement in a conditional statement in a looping statement. This allows the function to terminate in the middle of the loop; however, the second return statement is needed because there is no guarantee that the if condition is ever true or even that the sequence has any elements to iterate through.

## <span id="page-26-0"></span>Chapter 4

# Project Plan

## <span id="page-26-1"></span>4.1 Planning, Specification, Development and Testing Process

After forming a team and each team member proposing different topics, the team easily made a unanimous decision to work on a programming language to simplify music creation and definition. Due to the fact that the concept of the language was proposed by Curtis Henkel and drew from his experience in music, the team declared him the captain. We then worked on defining desired features and functionality in the programming language we would like to have, followed by drawing out the basic types, operators, keywords and language constructs we would like to have. This enabled us to propose a well though out language and Language Reference Manual.

For development, the team utilized a fast iterative development cycle where small incremental changes were made, tested and then checked in. Team members would complete tasks as they were required, allowing for the most important parts of the project be completed earliest and everyone to contribute to its completion. While certain members specialized in certain areas of the implementation, this approach ensured everyone was involved and understood how everything worked.

For testing, the team utilized a simple testing suite written in Python. For each piece of completed functionality, the team would write a unit test that would compare the actual output against the expected output for a given input. As the project progressed, all tests in the test suite would be run to ensure that no functionality was broken with the latest changes.

## <span id="page-26-2"></span>4.2 Programming Style Guide

Our team adopted a custom programming style guide adapted from the following resources:

- Caml programming guidelines (<http://caml.inria.fr/resources/doc/guides/guidelines.en.html>)
- CS20a OCaml Style Guide (<http://www.cs.caltech.edu/~cs20/a/style.html>)

When not explicitly defined, our programming style defaults to the Caml programming guidelines. Below are the guidelines utilized in our project:

- Be simple and readable
- General
	- A space should always follow a delimiter symbol, and spaces should surround operator symbols.
	- $-$  A tuple is parenthesized and the commas therein (delimiters) are each followed by a space:  $(1, 2)$
- Indent long character strings with the convention in force at that line plus an indication of string continuation at the end of each line (a) character at the end of the line that omits white spaces on the beginning of next line)
- Use parenthesis to simplify expressions for readability
- Indentation
	- The indentation between successive lines is 2 spaces
	- Tab stops shall not be used within the program
	- Individual lines of code should not be longer than 80 characters
	- The expression following a definition introduced by let is indented to the same level as the keyword let, and the keyword in which introduces it is written at the end of the line
	- All the pattern-matching clauses are introduced by a vertical bar, including the first one
	- All pattern matching clauses are indented as normal to the start of the construct
	- In if ... then ... else ..., if the conditions and expressions do not fit, branch into multiple lines and indent as normal
- Comments
	- Comment complex functions and pieces of code
	- Do not comment unless necessary
	- Avoid comments in the bodies of functions, unless functions are complex and require commenting midway
	- Multiline comments must be proceeded with a ∗ after the first line and aligned with the ∗ of the first line
- Naming
	- Use simple case for variables
	- Separate words in names by underscores
- Whitespace
	- No trailing whitespace at the end of lines
	- Empty lines should not contain whitespace

## <span id="page-27-0"></span>4.3 Project Timeline

The proposed project timeline is presented in Table [4.1.](#page-28-1)

Table 4.1: Project Timeline

<span id="page-28-1"></span>

| Date       | Description of Event                                       |
|------------|------------------------------------------------------------|
| 9/13/2010  | Team formulated                                            |
| 9/13/2010  | Subversion repository created                              |
| 9/20/2010  | Project concept finalized                                  |
| 10/17/2010 | Scanner completed                                          |
| 10/17/2010 | AST completed                                              |
| 10/21/2010 | Java JFugue samples completed                              |
| 11/02/2010 | Parser completed                                           |
| 12/04/2010 | External Java JFugue program completed                     |
| 12/10/2010 | Bytecode definition completed                              |
| 12/14/2010 | Compiler completed                                         |
| 12/14/2010 | Tonedef phrase to JFugue music string conversion completed |
| 12/18/2010 | Bytecode interpreter completed                             |
| 12/19/2010 | Sample programs completed                                  |
| 12/23/2010 | Consistent code styling completed                          |

## <span id="page-28-0"></span>4.4 Roles and Responsibilities

All team members generally took part in the development of all the project components. However certain members took leads or a more involved part in certain components, as defined by the following breakdown:

- Curtis Henkel (Team Leader)
	- Parser
	- Semantic analysis in compiler
	- Bytecode interpreter
- Matthew Duane
	- Abstract syntax tree
	- Translation, control flow and operations in compiler
	- Unit tests
- $\bullet\,$ Kevin Ramkishun
	- Creating the testing suite and tests
	- Build environment and repository administration
	- Bytecode design, implementation of binary operators in compiler
- Chatura Atapattu
	- Researching JFugue, its use and writing JFugue programs and samples
	- Converting Tonedef phrases to JFugue music strings
	- Report and code styling

## <span id="page-29-0"></span>4.5 Software Development Environment

The Tonedef language was implemented completely in OCaml, utilizing Java and JFugue (a Java API for Music Programming) to play phrases created in Tonedef. The Java SDK utilized was Oracle's Java 6 Update 21 JDK. The JFugue (<http://www.jfugue.org/>) API utilized was version 4.1.0 Beta. For source control, the team utilized Subversion, which was hosted by Assembla (<http://www.assembla.com/>). As OCaml is most native to a Unix environment, the team utilized Make for automating the build process. A simple test suite was also written in Python 2.6.6.

Each team member utilized various development environments and tools during the course of the project:

- Curtis Henkel
	- Mac OS X
	- XCode
	- Terminal
- Matthew Duane
	- Windows and Ubuntu (VirtualBox)
	- Notepad++ and Geany
	- Cygwin and Terminal
- Kevin Ramkishun
	- Mac OS X
	- Emacs (with OCaml mode from Jane Street Capital)
	- Terminal
- Chatura Atapattu
	- Windows and Ubuntu (VirtualBox)
	- Ubuntu (natively)
	- JCreator, Eclipse, & GEdit
	- Terminal

Documentation was written collaboratively using Google Docs. This report was written with the L<sup>AT</sup>EX typesetting system, collaboratively, using the subversion repository mentioned above.

## <span id="page-29-1"></span>4.6 Project Log

The project log is included in Appendix [C.](#page-82-0)

## <span id="page-30-0"></span>Chapter 5

# Architectural Design

The Tonedef compiler can be best described from the block diagram in Figure [5.1.](#page-32-0) In this diagram, it is visible that the Tonedef source code first goes through the scanner, which performs lexical analysis and gives tokens. These tokens then enter the parser which performs syntactic analysis and, with the help of our abstract syntax tree interface, produces an abstract syntax tree. The compiler then performs semantic analysis and produces intermediate representation, which is then handed off to the bytecode executer. The bytecode executer maintains a data stack and executes all of the bytecode, printing messages as necessary and utilizing JFugue to play phrases (after converting them to JFugue-style music strings).

## <span id="page-30-1"></span>5.1 Component Breakdown

This section details the functionality of each source code file that comprises the Tonedef compiler.

#### tonedef.ml

Coordinates all of the sub-components, feeding the output of one into next

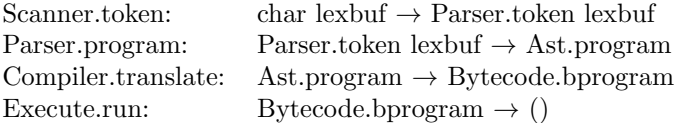

#### scanner.mll

Defines regular expressions to recognize each token in the language. Converts the source code of a Tonedef program from a character stream to a token stream.

#### ast.mli

Defines types for the Abstract Syntax Tree representation of a Tonedef program. Types: uop, bop, literal, td\_type, typed\_id, expr, stmt, func, program

#### parser.mly

Defines the syntax rules for the Tonedef language. This is the context-free grammar for the language. Converts the token stream into an Abstract Syntax Tree

#### bytecode.mli

Defines the bytecodes for the bytecode representation of a Tonedef program. Defines types for representing a stack of memory to hold program state during execution.

Types: bytecode, bprogram, mnote, mchord, mphrase, msequence, memory, stack

#### compiler.mli

Performs semantic analysis on a Tonedef program – checks that the naming, scoping rules are not

violated, checks that expression resolves to types that are valid for each assignment, function argument, and operator. Then translates the AST representation of a Tonedef program into a bytecode array.

#### execute.ml

Maintains a stack representing the state of the Tonedef program, a stack pointer, a frame pointer, and a program counter. Processes individual bytecode operations from the output of the compiler and updates the program state accordingly. Performs system calls to PlayJFugue in order to produce audio when specified by the execution of the bytecode. Also has functions for translating a Tonedef phrase into a JFugue string (so that PlayJFugue can play it).

#### printer.ml

Converts various data types to strings, and prints the abstract syntax tree of a Tonedef program.

#### helper.ml

Implementation of functions used by other components in the system.

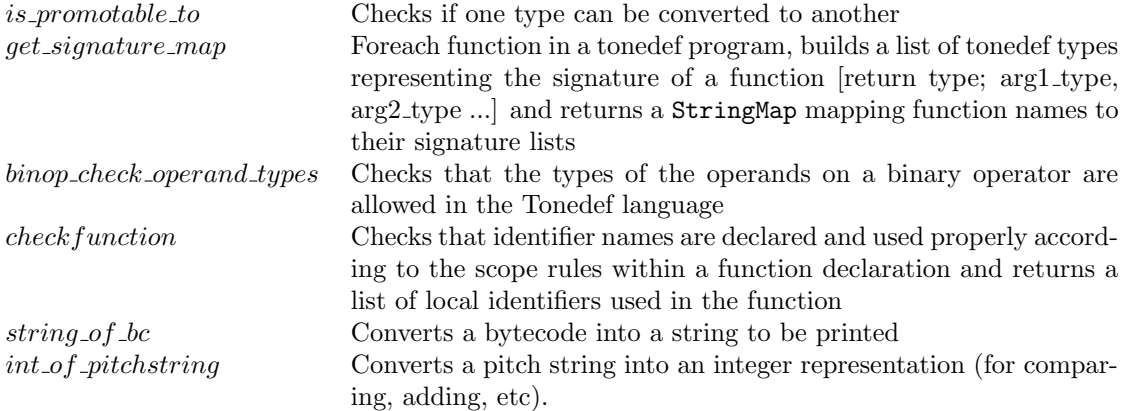

#### PlayJFugue.java

Takes a string as an argument and then uses the JFugue Java library (www.JFugue.org) to play audio represented by that string. This component is invoked during execution of a program.

<span id="page-32-0"></span>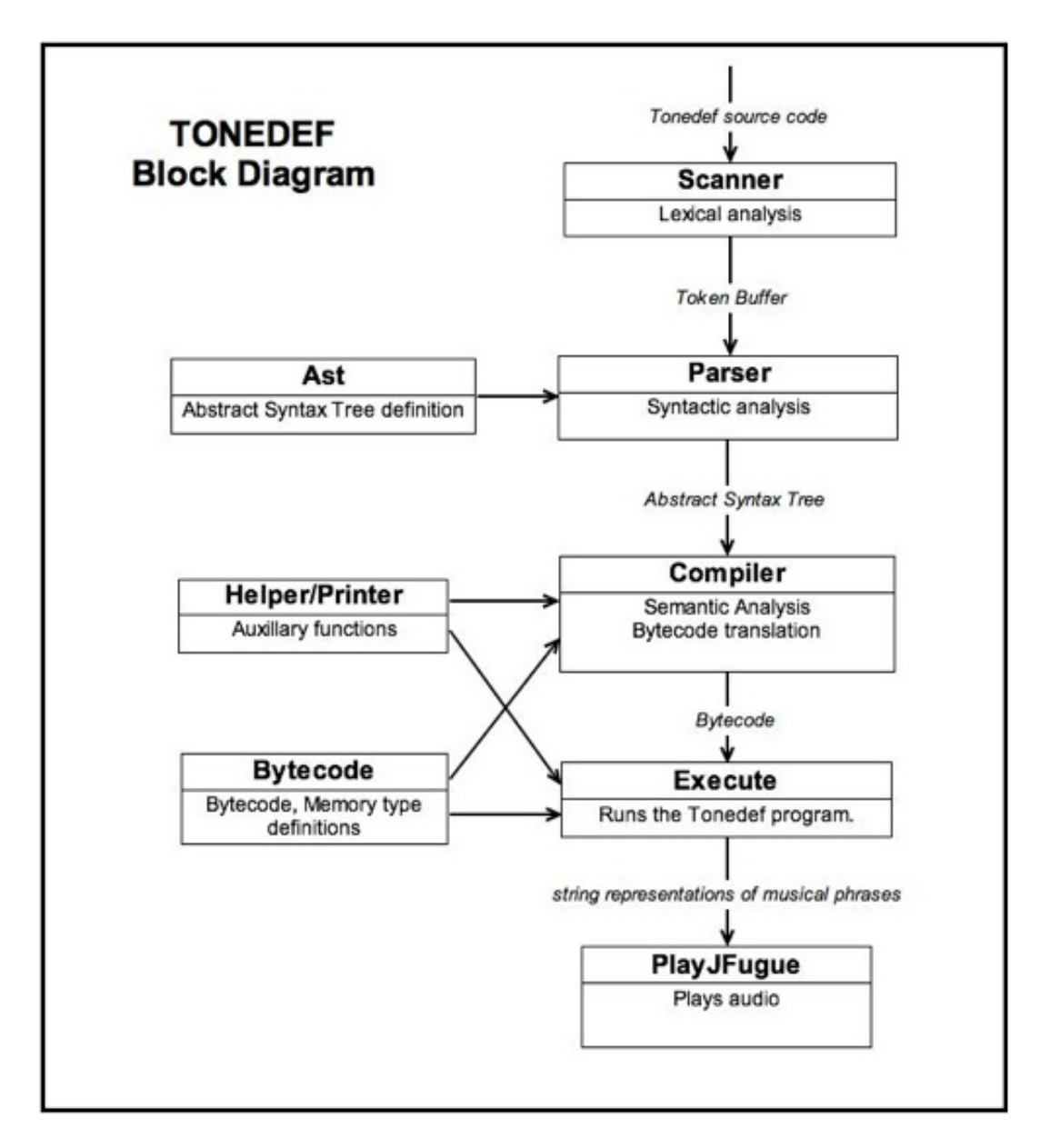

Figure 5.1: The Tonedef Compiler block diagram

## <span id="page-33-0"></span>5.2 Component Implementation

<span id="page-33-1"></span>Although many of the responsibilities overlapped when producing source code and documentation, Table [5.1](#page-33-1) attempts to best categorize the role that each team member played in the developing of Tonedef.

| Component(s)                    | Implementer(s)                                           |
|---------------------------------|----------------------------------------------------------|
| scanner.mll                     | Kevin Ramkishun                                          |
| ast.mli/parser.mly              | Curtis Henkel                                            |
| printer.ml                      | Matthew Duane                                            |
| compiler.ml/helper.ml           | Matt Duane - Translation from AST to bytecode            |
|                                 | Curtis Henkel - type/scope/name checking                 |
| bytecode.mli/execute.ml         | All members - each implemented different execution cases |
| PlayJFugue                      | Chatura Atapattu                                         |
| $\overline{\text{tonedef}}$ .ml | Kevin Ramkishun & Matt Duane                             |
| Tests, Makefile                 | All Members                                              |

Table 5.1: Component Implementation

## <span id="page-34-0"></span>Chapter 6

# Test Plan

One of the organizational goals that was given high priority early on in the language implementation process was to have a very solid testing framework in place from the beginning. Learning from past examples and the experiences of our mentors, we understood that a good testing framework can guarantee that new features and commits will not interfere with existing functionality. Professor Alfred Aho, for example, stated that one of the things that he wished he did differently when implementing  $Awk$  was having a regression test program in place earlier.

It was found that the most helpful tool to have to test our language was programs that were representative of the types of applications that would be written in our language. Good sample programs aided us throughout the entire development & testing cycle.

Very early in the development process we relied on manual testing to get a bare-bones compiler in place. After the Scanner and Parser had been built, an automated regression test suite was put into place and relied on heavily.

By the end of the development cycles, when all of our tests were being passed, we wrote several "demo" programs as representative samples of what our language could accomplish. These source programs are located in Appendix [B,](#page-74-0) and were used as final tests. If our sample programs (which implemented rather complicated algorithsm, like quicksort) could compile and run correctly, then our target has been met.

## <span id="page-34-1"></span>6.1 Early Testing of Parser and Scanner

During the initial phases of implementation (specifically the implementation of the Scanner and the Parser) testing was done using a "pretty-printer." Our initial test suite comprised of a few realistic programs that covered the entire grammar of our language. These programs were written from scratch for the sole purpose of testing the Scanner and Parser.

### <span id="page-34-2"></span>6.1.1 Testing the Scanner

At the heart of Lexical Analysis test was a "pretty-printer" which took a stream of tokens as an input and output the code that likely produced that string of tokens. Although this test could not preserve whitespace<sup>[1](#page-34-3)</sup>, we were able to compare the output of this test with the input of the test by simply ignoring whitespace.

To test the scanner, we fed our programs to the scanner for tokenization and then piped the tokens into the pretty-printer. We then visually compared the output of the pretty-printer to the original source code and

<span id="page-34-3"></span><sup>&</sup>lt;sup>1</sup>Whitespace is lost during the tokenization process, because it is used to separate tokens

noted any discrepancies. The most common failure case for this test was having a token be lost. This is likely due to the simple nature of the Scanner.

Since our test programs for the scanner covered the entire grammar of the language, all issues with the scanner could be solved with this simple test.

In the later stages of development of the language, the Scanner would be inherently tested with every regression test. This is because the scanner must be functionally correct for any other part of the compiler also be correct.

#### <span id="page-35-0"></span>6.1.2 Testing the Parser

The parser was tested using the same method as the scanner. This time, however, grammatically incorrect statements in our language would be flagged as a parse error and would not make it through the compiler. If a program was a member of our grammar, then it would make it through both the scanner and the parser and would be output using the pretty-printer.

The goal with testing the Parser was to come up with as many patterns as possible. In addition to testing good patterns, we came up with just as many failing patterns, to make sure that our context-free grammar that was at the heart of the parser was correctly designed.

In the later stages of development of the language, the Parser would be inherently tested with every regression test. This is because the parser must form a correct abstract syntax tree for any other part of the compiler (ex. creating intermediate representation) to work properly.

## <span id="page-35-1"></span>6.2 Regression Test Suites

After the Scanner and Parser were completed and the grammar of our language was finalized, work began on the actual compiler (which generated intermediate representation in the form of Tonedef bytecode) and the executer (which maintained a stack and interpreted the intermediate representation). This more mature stage of development called for a more mature method of validating all code that was committed to the project repository.

<span id="page-35-2"></span>By analyzing the feature set of Tonedef, we decided on the Test Suite structure shown in Table [6.1.](#page-35-2) This structure corresponds to the directory structure of the tests in our code repository.

| Name             | Purpose                                                          |
|------------------|------------------------------------------------------------------|
| Top Level        | General Purpose Tests of Grammar                                 |
| Suite_Arithmetic | Tests for arithmetic on integers, beats, pitches                 |
| Suite_Logic      | Tests for logical operators, conditionals, booleans              |
| Suite_Ops        | Tests for binary operators (ex. creating notes, pitches, chords) |
| Suite_Strings    | Tests on strings and string operators, printing                  |

Table 6.1: The Structure of the Tonedef Test Suite

A plan was put into place that any committed feature would be accompanied with at least one test in the test suite. A test consists of a Tonedef source file that uses the feature and produces some sort of output (using the print statement), and a "Gold" file that contained the expected output. Each individual test should only test one specific feature, so that if it fails, it is obvious what functionality has failed. If a test contained more than one feature and failed, more work would have to be done to see which feature in that test was the culprit.

At the completion of Tonedef development, the test suite contained 35 individual tests.
## 6.3 Automated Testing

Accompanying our test suite was a method to automatically perform all tests at compile time. This was implemented using a script written in the Python programming language. This language was chosen because we were familiar with it and it is included on all good, modern Operating Systems. The script was named test.py and was put in the root directory of our repository (along with the Makefile).

The script recurses through the test directory, looking for files with the .tdf extension. It then finds the .gold file with the same name as the .tdf file. The script executes the Tonedef executable, piping the .tdf file as an input, and reading the output. It then compares the output to the .gold file.

For each .tdf file found, the script will issue either a

- Warning, if the .gold file could not be found for the .tdf
- Fail, if the .gold file does not match the output of Tonedef on the .tdf
- Pass, if the .gold file matches the output of Tonedef on the the .tdf
- Error, if Tonedef produces an error while running the .tdf

If an error occurs, the script prints the error. In addition, the script provides the -v switch for verbose mode, which will print out tonedef's output and the .gold file for visual comparison. The script enumerated the number of errors, warnings, passes, and failures and reported them at the end.

The .gold files were created manually; the test cases were kept so simple that the output of them should be obvious.

test.py was eventually incorporated into our Makefile to be run every time the project was compiled. No new code that failed our tests was committed to the repository without first getting responses from all group members.

The full Python script is presented in the appendix Section [A.1](#page-40-0) and its output at the time of writing is presented in Figure [6.1.](#page-37-0)

The inclusion of our Test Suite was one of the most important decisions that we made during the development of Tonedef. It allowed us to immediately catch errors that broke existing code on numerous occasions, and gave us peace of mind when committing changes to the code. With a code base as large as Tonedef, this type of testing framework is absolutely necessary.

Automated testing made this an extremely pleasant experience because after we had written the test script, there was no additional work to be done. Writing test cases took very little time, but the benefit that they gave us was tremendous. We attribute much of our successful implementation of Tonedef to the test suite.

```
Automatic Regression Tests
--------------------------
PASS: tests/hello_world.tdf
PASS: tests/simple_var.tdf
PASS: tests/Suite_arithmetic/arithmetic_test_01.tdf
PASS: tests/Suite_arithmetic/arithmetic_test_02.tdf
PASS: tests/Suite_arithmetic/arithmetic_test_03.tdf
PASS: tests/Suite_arithmetic/arithmetic_test_beat.tdf
PASS: tests/Suite_arithmetic/arithmetic_test_mod.tdf
PASS: tests/Suite_arithmetic/arithmetic_test_sub.tdf
PASS: tests/Suite_arithmetic/arithmetic_test_unop_01.tdf
PASS: tests/Suite_logic/comparison_ops_types.tdf
PASS: tests/Suite_logic/comparison_test_01.tdf
PASS: tests/Suite_logic/logic_test_01.tdf
PASS: tests/Suite_logic/suite_logic_test_01.tdf
PASS: tests/Suite_logic/suite_logic_test_02.tdf
PASS: tests/Suite_logic/suite_logic_test_andor_01.tdf
PASS: tests/Suite_logic/suite_logic_test_for01.tdf
PASS: tests/Suite_loops/loops_test_01.tdf
PASS: tests/Suite_ops/append_phrases_test_01.tdf
PASS: tests/Suite_ops/chord_creation_test_01.tdf
PASS: tests/Suite_ops/note_addition_test_01.tdf
PASS: tests/Suite_ops/phrase_creation_test_01.tdf
PASS: tests/Suite_ops/phrase_creation_test_02.tdf
PASS: tests/Suite_ops/raise_note_test_01.tdf
PASS: tests/Suite_ops/raise_octave_test_01.tdf
PASS: tests/Suite_ops/raise_octave_test_02.tdf
PASS: tests/Suite_ops/shift_phrase_test_01.tdf
PASS: tests/Suite_ops/shift_phrase_test_02.tdf
PASS: tests/Suite_ops/shift_phrase_test_03.tdf
PASS: tests/Suite_ops/type_promotion.tdf
PASS: tests/Suite_strings/print_everything.tdf
PASS: tests/Suite_strings/strings_test_01.tdf
PASS: tests/Suite_strings/strings_test_02.tdf
PASS: tests/Suite_strings/strings_test_03.tdf
PASS: tests/Suite_strings/strings_test_04.tdf
```
ALL 34 TESTS PASSED!

--------------------------

<span id="page-37-0"></span>--------------------------

Figure 6.1: The output of test.py

# Chapter 7

# Lessons Learned

This section highlights some of the lessons that we have taken away as a group from collaborating on this project. Each group member wrote a brief paragraph of their own reflections on this project. They are presented here.

#### 7.1 Matthew Duane

I learned that most successful modern languages are built on a finite set of basic elements that are then cast, abstracted, combined, and manipulated into a robust code base for development. At their core, virtually all Tonedef types are either ints or strings, yet with some abstraction and careful design we were able to create a language that was fairly customizable in creating audio output. Plus, we were able to provide some standard programming tenets like recursive functions and automatic type casting.

OCaml proved to be a cruel but fair taskmaster, beating me down with arcane error messages and a "unique" programming structure, but also providing the type of robust and efficient functionality that allowed us to create a language in about a thousand lines of code. I doubt more "popular" languages like Java or C can provide a fraction of this efficiency, and are just as idiosyncratic with respect to nomenclature.

Finally, I gained a greater appreciation for how programming languages function - how they progress from user-generated code to abstract syntax trees spawned from robust parsing, how the leaves of the AST are turned into system-usable bytecode, and how interpreters process that bytecode and ultimately perform the algorithms defined by the user. To have a hands-on, "soup-to-nuts" example of this process was enlightening, and the lessons learned here will undoubtedly affect my attempts to program more efficiently in the future.

#### 7.2 Curtis Henkel

The biggest lesson I learned during this project was that when designing a language, every detail is important and deserves some thought and debate before moving onto implementation. Every design decision has repercussions on the complexity of the system. If you have been thorough when designing the language, then the process of implementing a compiler for it will go much more smoothly. Realizing an oversight in your initial design during implementation may be costly in terms of time and effort needed to rework the system.

My advice to future teams is this: Dont add unnecessary complexity. Pare down your ideas to their most basic and essential components. Pick a primary objective for what your language is trying to accomplish and focus in on that concept and what is necessary to provide that functionality. If you must have a broad list of objectives for your language, prioritize them and know which ones could be abandoned without destroying the system. Be flexible. Start early.

## 7.3 Kevin Ramkishun

This project taught me many lessons in organizing a large software project, documenting it, and working with others. This is not a project in which I could do most of the work myself; the work was truly split evenly and I had to learn to trust my team mates. The test suite helped with this; I knew that any changes made to the code base was valid because all of the tests that I had written were passed. I had never had an automated test suite such as the one used in this project, but from now on I will never have a software project without one.

The best part of working on the Tonedef compiler was the teamwork. Our team was extremely committed to producing quality code and being timely with our updates. Everyone was at the same level of understanding, and it seemed that there was *always* an update being commited. When some of us were busy with other classes and responsibilities, others would be actively working on the project, and vice-versa.

My advice to future teams is to get to know your team members well, because you will be spending a lot of time with them, both designing the language and then working through implementation issues. Find out everyones specific skills and faults and assign work based on what each member does best. Also, having a team captain to settle disputes is probably the best way when undertaking a project like this. Usually one person has the vision for the language, so let them make the final decision if team members see things differently.

### 7.4 Chatura Atapattu

"Perfection is achieved, not when there is nothing more to add, but when there is nothing left to take away." - Antoine de Saint-Exupry

The hardest task in this project is not so much implementing the parser or compiler, but deciding what the language is and is not going to contain. At the beginning, Tonedef started off with numerous data types and structures, however as we worked on implementing it, we realized that everything in our language is easily represented using integers and character strings. This realization and simple approach, creating our language from the simplest building blocks and working our way up, made this project relatively enjoyable and hassle free. By understanding what your core goals are, and stripping away all the fat, its possible to come up with a clear set of concrete features for a language that is easily implementable.

A good team makes all the difference. Having worked on multiple teams in the past, and worked with three other teams during the course of this semester on large projects, I learned the difference having a good team makes. A good team is not necessarily the smartest team or the strongest one, a good team is when each of the members is dedicated, honest and forthcoming. It makes for good and clear communication, making working together stress free and a pleasant experience. When everyone is on the same page, and has the same goals, be it to do well in the project grade, or do the project well simply because they have a genuine interest in it, you'll find that the end result is much better and more rewarding. Often, our team worked on the project, enjoying it and seeing it as a nice break from all the other work we had to do. I've worked on a lot of projects in which I've had to do the grunt of the work or carry the team, but when you find a team that works equally because they want to, and not because they have to, you know youve found the right kind of people to work with.

# Appendix A

# Source Code Listing

This section lists all of the OCaml, Python, and Java source code that was written by members of our team. You may use the bookmarks on the side of the PDF to more easily navigate through this section. You may also use the table of contents to click on a section that you wish to peruse.

This section was built directly from the source code and accurately reflects the source code repository at the time of compiling this document.

#### <span id="page-40-0"></span>A.1 test.py

import os, sys, subprocess as sub

```
num\_errors = 0num\_failed = 0num_warnings = 0num-passed = 0def run_tests ():
    print '——
    print 'Automatic Regression Tests'
    print -for root, dirs, files in os.walk('tests'):
        # ignore subversion directories
        if root . find (\, ' . svn ' ) = -1:
            # test any file that ends in . tdf
            for file in files:
                if file.endswith (' .tdf'):
                     filename = os.path.join(root, file)t e s t _ file ( filename )
    # Report results
    if num errors = 0 and num failed = 0 and num warnings = 0:
        print \ \hat{\ } + str(num-passed) + ' TESTS PASSED!else :
        print '\nThere are ' + str(num_failed) + ' failures,', \
```

```
str(num\_errors) + ' errors and', \ \ \ranglestr(num\_warnings) + ' warnings.print ' —−
def test_file(filename):
    global num_errors, num_warnings, num_failed, num_passed
    \text{in file} = \text{open}(\text{filename})# Add switch here to directly execute file
    # Pipe the input so we can analyze it
    \text{proc} = \text{sub.Popen}(\text{'}./\text{tonedef'}], \text{stdin}=\text{infile}, \text{stdout}=\text{sub.PIPE}, \text{stder}=\text{sub.PIPE})# Check if there was an error running tonedeferrors = proc. stderr.readlines()if len(errors) > 0:
         print "ERROR: Running Tonedef failed on '" + filename + ", Output was:"
         print, (i), join (errors)num\_errors = num\_errors + 1return
    \text{gold_name} = \text{filename}\cdot \text{replace}(\cdot \cdot \text{tdf}\cdot \cdot, \cdot \cdot \text{gold}\cdot)# make sure the gold file exists, open it, and compare.
    if not os.path.isfile(gold_name):print 'WARNING: The file "' + gold_name + "" does not exist. Skipping'
         num_warnings = num_warnings + 1return
    with open (gold_name, 'r') as gold:
         expected = gold.readlines()actual = proc. stdout.readlines()# workaround for windows files.. strip all \gammar'
         expected = map(lambda x: x.\nreplace(' \r', ''), expected)actual = map(lambda x: x. replace(' \r', ''), actual)if expected != actual:
              print 'FAIL: \dot{ } + filename
              num\_failed = num\_failed + 1# For \deggingif len (sys. argv) > 1 and sys. argv [1] = '–v':
                  print 'Expected:'
                  print expected
                  print ''
                  print 'Actual:'
                  print actual
                  print ''
              return
```

```
# If control gets here, we passedprint 'PASS: \cdot + filename
    num-passed = num-passed + 1
    return 0
if \text{ } \_\text{name} = ' \_\text{main}:
    # Make sure that everything is compiled first
    if not os. path. is file ('tonedef'):
         sub . Popen ( 'make') . wait ( )
    run\_tests()
```
#### A.2 scanner.mll

```
{ open Parser
```

```
let process str =
   (* converts strings from program text to have appropriate escape characters *)let rec convert s =let len = String length s in
      if (len < 2) then s else
         match (
             match (String.sub s 0 2) with| "\\n" −> "\n"
                 | "\setminus t" \rightarrow "\setminus t"
                 | "\setminus r" -> "\setminus r"
                 | " \\\" " -> " \" "
                 | " \ \ \ ' " → " \ ' "
                 | " \\\\" \rightarrow " \\"
                 | −> " "
          ) with
             \vert "" \rightarrow (String.sub s 0 1) \hat{ } convert (String.sub s 1 (len - 1))
             \vert x \rangle x \hat{ } convert (String sub s 2 (len -2))
   in convert ( String sub str 1 ( String length str -2 ))
}
rule token = parse
   \left[\begin{array}{ccc} \cdot & \cdot & \cdot \\ \cdot & \cdot & \cdot \end{array}\right] \cdot \left[\begin{array}{ccc} \cdot & \cdot & \cdot \\ \cdot & \cdot & \cdot \end{array}\right] \cdot \left[\begin{array}{ccc} \cdot & \cdot & \cdot \\ \cdot & \cdot & \cdot \end{array}\right] \cdot \left[\begin{array}{ccc} \cdot & \cdot & \cdot \\ \cdot & \cdot & \cdot \end{array}\right]"\big/\ast" { comment lexbuf }
      | '+ ' { PLUS }
      | '−' { MINUS }
    | '∗ ' { TIMES }
    | '/ { DIVIDE }
    | '%' { MOD }
      "=" { EQ }
    | "!=" { NE }
    | '>' { GT }
     '<' { LT }
     "\leq^{\dots} { LTE }
    | ">=" { GTE }
    | ' ' ' \{ CAROT \}| "\hat{ } " { CAROT2 }
     \cdot: \{\text{COLON }\}
```
 $" :: "$  { COLON2 } | "∗∗" { STAR2 }  $"<<"$  { LEFT2 } | ">>" { RIGHT2 } | "@@" { AT2 } | "&&" { AND2 } | " | | " { OR2 }  $" //" {\square}$  $"\n\langle n" {\n\&} \quad {\n\&} \quad {\n\&} \quad {\n\&}$  $"\r \r \r \{ CARRETURN \}$ " \t"  $\{$  TAB  $\}$  $"\wedge"$  { BACKSLASH }  $"\rangle"$   $\rangle$  DOUBLEQUOTE } " if"  $\{$  IF  $\}$ " else" { ELSE } " for "  $\{$  FOR  $\}$ " for each"  $\{$  FOREACH  $\}$ " in"  $\{$  IN  $\}$ " while" { WHILE }  $" function" { \t FUNCTION }$ " return" { RETURN } "  $true" { \n { \n T RUE } }$  $" false" { **FALSE }** }$  $', ' \{ COMMA \}$  $\cdot$  ;  $\cdot$   $\,$   $\{$  SEMICOLON  $\,$   $\}$  $' !$  '  $\{$  EXCLAMATION  $\}$ | '{ ' { OPENBRAC } | '} ' { CLOSEBRAC }  $^{\prime}$  (  $^{\prime}$   $\,$  (  $^{\prime}$  OPENPAREN  $\,$  }  $' )$  '  $\{$  CLOSEPAREN  $\}$  $\cdot | \cdot \left\{$  OPENSEQBRAC  $\right\}$  $\left\{\right\}$  (CLOSESEQBRAC)  $"\int$  int" { INT } " string"  $\{ \text{ STRING } \}$  $"\begin{array}{c}\n 1 & \text{otherwise} \\
 0 & \text{otherwise}\n\end{array}$ " beat"  $\{$  BEAT  $\}$  $"\text{ pitch}"$  { PITCH } " sequence" { SEQUENCE }  $"\hspace{1mm}\texttt{note}"\hspace{1mm}$  { NOTE } " chord" { CHORD }  $"\, {\rm phrase}\, "$  {  $\, {\rm PHRASE}$  } | "rhythm" { RHYTHM } | " v oid " { VOID }  $['0' - '9'] +$  as  $lmm$  { INTLIT (int\_of\_string lxm) }  $\vert \quad \rangle^{\prime\prime\prime}$  '  $\vert \quad \rangle^{\prime\prime}$  '  $\vert \mid \rangle^{\prime\prime} \setminus \setminus \setminus^{\prime\prime\prime}$  ', ' as lxm { STRLIT (process lxm) }  $|\quad \rangle \langle \quad | \quad |1 \quad 0 \quad 1 \quad 0 \rangle \quad | \quad |+\quad \rangle \langle \quad |$  as lxm { RHYTHMLIT (process lxm) } | '\\$'  $\lceil$ ' A' - 'G' ' \_'  $\rceil$  | ' b' '#'  $\rceil$  ?| '0' - '9'  $\rceil$ ? as lxm { PITCHLIT( lxm ) }  $\begin{bmatrix} \begin{bmatrix} 1 \end{bmatrix} \begin{bmatrix} a' - 'z' & 'A' - 'Z' & ' \end{bmatrix} \begin{bmatrix} 1 & a' - 'z' & 'A' - 'Z' & '0' - '9' & ' \end{bmatrix} \end{bmatrix}$  as lxm { IDENT(lxm) }  $\overline{y} = \overline{y}$  { ASSIGN } | e o f { EOF } and comment  $=$  parse | "\*/" { token lexbuf }  $\vert$  [  $\vert$  { comment lexbuf }

#### A.3 parser.mly

%{ open Ast %}

%token PLUS MINUS TIMES DIVIDE MOD EOF EQ NE GT LT GTE LTE %token NEWLINE DOUBLEQUOTE CARRETURN TAB BACKSLASH %token CAROT CAROT2 COLON COLON2 STAR2 LEFT2 RIGHT2 AT2 SLASH2 AND2 OR2 %token IF ELSE FOR FOREACH IN WHILE FUNCTION RETURN PLAY PRINT MAIN %token COMMA SEMICOLON EXCLAMATION TRUE FALSE %token OPENBRAC CLOSEBRAC OPENPAREN CLOSEPAREN OPENSEQBRAC CLOSESEQBRAC %token INT STRING BOOLEAN BEAT PITCH SEQUENCE NOTE CHORD PHRASE RHYTHM VOID  $%$ token  $\langle$ int $>$  INTLIT  $\%$ token  $\lt$ string > STRLIT  $\%$ token  $\langle$ string $\rangle$  PITCHLIT  $\%$ token  $\lt$ string > IDENT  $\%$ token  $\lt$ string > RHYTHMLIT %token ASSIGN %nonassoc NOELSE %n on a s s oc ELSE %left COMMA %left ASSIGN %left OR2 %left AND2 %left EQ NE %left GT LT GTE LTE %left PLUS MINUS %left AT2  $%$ left STAR2 %left LEFT2 RIGHT2 COLON2 %left COLON %left CAROT CAROT2 %left TIMES DIVIDE MOD %left SLASH2 %nonassoc UMINUS EXCLAMATION  $\%$ start program %type <Ast . program> program %%  $td\_type:$  $\vert$  INT  $\{$  Int  $\}$ STRING { String } | BOOLEAN { Boolean } | BEAT { Beat } PITCH { Pitch } | SEQUENCE { Sequence } NOTE { Note } | CHORD { Chord } PHRASE { Phrase } RHYTHM { Rhythm } | VOID { Void }

```
type d_id:td\_type IDENT \{ (\$1, \$2) \}expr :
   \{ \text{ Binop} (\$1, \text{ Add}, \$3) \}\{ \text{ Binop}(\$1, \text{ Subtract}, \$3) \}expr TIMES expr \{ \text{Binop}(\$1, \text{ Multiply}, \$3) \}expr DIVIDE expr \{ \text{Binop ($1, \text{Divide}, $3)$} \}\{ \text{ Binop}(\$1, \text{ Mod}, \$3) \}| expr EQ expr { Binop ( $1 , Equal , $3 ) }
    \expr NE expr \{ \text{Binop}(\$1, \text{NotEqual}, \$3) \}expr GT expr \{ \text{Binop}(\$1, \text{ Greater} \$3) \}\exp r LT expr \{ \text{Binop}(1, \text{LessThan}, 33) \}\{ \text{ Binop}(\$1, \text{ Gt} \& \text{grad}, \$3) \}\{ \text{ Binop}(\$1, \text{ LtEqual}, \$3) \}expr CAROT expr \{ Binop(\text{\$1}, \text{ RaiseNote}, \text{\$3)} \}expr CAROT2 expr \{ \text{Binop}(\$1, \text{ RaiseOctave}, \$3) \}expr COLON expr \{ \text{Binop}(\$1, \text{ BuildNote}, \$3) \}expr COLON2 expr {\rm Binop}(\$1, \ B{\rm nildChord}, \$3)\{ \text{ Binop}(\$1, \ \text{Apply}, \ \$3) \}\text{expr} RIGHT2 expr \{ \text{Binop}(1, \text{ShiftPhase}, 3) \}expr STAR2 expr \{ Binop(\$1, CombinePhrases, \$3) \}expr AT2 expr \{ \text{Binop}(\$1, \text{AppendPhrases}, \$3) \}expr SLASH2 expr \{ \text{Binop}(\$1, \text{ BeatDivide}, \$3) \}\{ \text{ Binop}(\$1, \text{BoolAnd}, \$3) \}\exp r OR2 \exp r { Binop ($1, BoolOr, $3) }
   MINUS expr %prec UMINUS { Unop(Negate, $2) }
   \text{EXCLAMATION} expr \{ \text{Unop}(\text{Invert}, \$2) \}\text{PITCHLIT} { Lit ( \text{PitchLit} ( \text{$1)} ) }
   RHYTHMLIT \{ Lit (RhythmLit ($1)) }
   \{ Lit (IntLit ($1)) }
   \text{STRLIT} { \text{Lit}(\text{StringLit}(\text{\textsterling}1)) }
   \text{TRUE} { \text{Lit}(\text{BoolLit}(\text{true})) }
   FALSE \{ Lit (BoolLit (false)) }
   IDENT OPENPAREN args CLOSEPAREN { FnCall ($1, List.rev $3) }
   \{ \text{Assign ($1, $3$)} \}| IDENT ASSIGN expr \{ \text{Assign}((\text{Unspecified}, \text{ } 1), \text{ } 3) \}\text{IDENT} { Id ($1) }
   | OPENPAREN expr CLOSEPAREN { $2 }
   OPENSEQBRAC seq CLOSESEQBRAC { Seq(List.rev $2) }
   | OPENSEQBRAC CLOSESEQBRAC { Seq ( [ ] ) }
seq:
  \begin{array}{|c|c|c|c|c|}\n\hline\n\text{expr} & \{ \ \ \text{[}\$1]\n\end{array}| seq COMMA expr { $3 :: $1 }
args:
 | \{ | \}\begin{bmatrix} \exp r \end{bmatrix} { $1 :: \begin{bmatrix} \end{bmatrix}| args COMMA expr \{ $3 : : $1 \}stmt :
  | expr SEMICOLON
```

```
\{ Execute \$1) }
  | typed_id SEMICOLON
       \{ \text{VarDecl}(\$1) \}| IF OPENPAREN expr CLOSEPAREN stmt ELSE stmt
       { \{ \text{ If} \text{Then} \text{Else} (\$3\,,\$5\,,\$7) \} }| IF OPENPAREN expr CLOSEPAREN stmt %prec NOELSE
       \{ IfThenElse ($3, $5, Block ([])) }
  | FOR OPENPAREN expr SEMICOLON expr SEMICOLON expr CLOSEPAREN stmt
       \{ \text{For } ($\$3$ , \$5$ , \$7$ , \$9) \}| FOREACH OPENPAREN typed_id IN expr CLOSEPAREN stmt
       \{ Foreach (\$3, \$5, \$7) }
  | WHILE OPENPAREN expr CLOSEPAREN stmt
       \{ \text{While } (\$3\,,\$5) \}| RETURN expr SEMICOLON
       \{ Return (Some (\$2)) }
  | RETURN SEMICOLON
       \{ Return (None) \}| OPENBRAC stmts CLOSEBRAC
       \{ Block(List. rev 32) \}st m t s:
  | \{ [ ] \}| stmts stmt \{ \$2 : : \$1 \}func :
td_type FUNCTION IDENT OPENPAREN params CLOSEPAREN stmt { { return_type = $1;
    name = $3; paramlist = List.rev $5; body = $7 }params :
  | \{ [ ] \}| typed_id \{ \$1 :: [] \}| params COMMA typed_id \{ $3 : : $1 \}funcs:| funcs func \{ \$2 : : \$1 \}\vert \{ [\vert \} \rangleprogram :
  funcs EOF \{ List.rev $1 \}A.4 bytecode.mli
open Ast
type by tecode =(*\; push\; the\; int\; onto\; the\; stack\; *)| PushInt of int
  (*\;push\; a\; string\; onto\; the\; stack\; *)| PushString of string
  (*\quadmath>push\ a\ boolean\ literal\ interal\ onto\ stack\ *\)| PushBool of bool
  (*\quad push\ a\ beat\ tuple\ onto\ the\ stack\ *\)
```

```
| PushBeat
```
PushPitch of int PushRhythm of string | PushEmpty of  $td\_type$  $(*$  Pop and discard an element from the stack  $*)$ | Pop  $(* 2 = Create a note from a pitch and beat on top of stack)$  $\ast$  1 = Create a note from a pitch on top of the stack  $\ast$  0 = Push the default note \$.:1 onto the stack  $\ast$ ) | CreateNote of int  $(*$  Create a chord on the top of the stack from a note and sequence  $*)$ | CreateChrd  $(*$  Create an empty sequence on top of stack  $*)$ | CreateSeq  $(*$  Create a phrase from a note and sequence on top of stack  $*)$ | CreatePhr  $(*$  Concatenates two stack elements into one string  $*)$ | Concat  $(*$  combines the top two stack elements and pushes the result back on the ∗ stack one or both should be a type with a list representation: chord, ∗ phrase , seq uence ∗) | Combine  $(*$  If the top of the stack is a list type, remove the head and put the ∗ corresponding type onto the stack. If the TOS is a note, put its pitch ∗ and beat on the stack. If the TOS is a beat, put the integers numerator,  $\ast$  denominator on the stack  $\ast$ ) | Decompose  $(*$  convert type of data on TOS from one type to another  $*)$ | ConvertType of td\_type \* td\_type  $(*$  stack goes from pitch: int:TOP  $\rightarrow$  pitch:TOP with the second pitch  $*$  raised/lowered by the int from stack  $*$ ) | AlterPitch of int  $(*\; Operations\; :$  $*$  pop the top two items off the stack,  $\ast$  perform the operation,  $*$  places the result on top of the stack  $*$ )  $(*$  Add the top two items on the stack  $-$  x is in the name because we already  $\ast$  have an Add type label in AST  $\ast$ ) | Addx  $(*$  Subtract the top two items on the stack  $*)$ | Sub  $(*$  Multiply the top two items on the stack  $*$ ) | Mul  $(*$  Divide the top two items on the stack  $*)$ | Div  $(*$  Mod the top two items on the stack  $-$  x is in the name because we already  $\star$  have a Mod type label in AST  $\star$ ) | Modx  $(*$  Logical AND  $*)$ | And  $(*$  Logical OR  $*)$ | Or  $(*$  Unary operations: only pop one operand off the stack, put result back on  $*$  top  $*)$  $(*\; Neqates\; an\; integer\; *)$ 

| Neg  $(*$  Logical inversion  $*)$ | Inv (∗ Comparisons ∗)  $(*\nvert \textit{one comparison oproduce for all cases } *)$ | Compare of bop  $(* \text{ checks if the TOP is an empty sequence, phrase, chord } *)$ | IsEmpty  $(*\; Branching\;*)$  $(*$  Jump to absolute address in bytecode program  $*)$  $\vert$  Jmp of int  $(*$  Branch to address relative to PC  $*)$ | Bra of int  $(*$  Branch equal to zero/false – top of stack is zero – int is rel. to PC  $*)$ | Beq of int  $(*$  Branch not equal to zero/false – top of stack is not zer $0 - int$  is  $\ast$  relative to PC $\ast$ ) | Bne of int  $(*$  Call a function  $*)$ | Call of int  $(*$  restore FP, SP, pop args, push result  $*)$ | Ret of int (∗ Memory management ∗)  $(*$  Load a variable onto stack from addr relative to fp  $*)$ | Load of int (\* Store the top item on stack to addr relative to  $fp *$ ) | Store of int  $(*\; push\; FP, \; SP \; \rightarrow \; FP, \; SP \; \div \; i \; * )$ | Entry of int (∗ Term inate Program ∗) | Hlt  $(* can be used to put "comments" into byte code *)$ | Nop of string  $(*\twe don't have global variables so only need the but be code instructions for$ ∗ b y t e c o d e program ∗) type bprogram  $=$  by tecode array  $(*$  types for representing our data as memory in the bytecode interpreter  $*)$  $(*$  numerator, denominator  $*)$ type mbeat = int  $*$  int  $(*\; pitch\; ,\; beat\; *\;)$ type mnote =  $int * mbeat$  $(*$  list of notes  $*)$ type mchord  $=$  mnote list  $(*$  list of chordq  $*)$ type mphrase  $=$  mchord list type msequence  $=$  int list (\* integers, booleans, pitches, addresses are represented as int in our  $*$  memory structure  $*)$  $type$  memory  $=$ | MemInteger of int | MemString of string

MemPitch of int MemBool of bool MemBeat of mbeat MemNote of mnote MemChord of mchord MemPhrase of mphrase MemSequence of msequence MemRhythm of string

 $type$  stack = memory array

#### A.5 ast.mli

```
type bop = Add | Subtract | Multiply | Divide | Mod | GreaterThan | LessThan
  Equal | NotEqual | GtEqual | LtEqual | RaiseNote | RaiseOctave | BuildNote |
  BuildChord | Apply | AppendPhrases | CombinePhrases | ShiftPhrase |
  BeatDivide | BoolAnd | BoolOr
type uop = Negate | Invert | Play | Print
type literal = IntLit of int | StringLit of string | PitchLit of string |
  BoolLit of bool | RhythmLit of string
type td-type = Int | String | Boolean | Pitch | Note | Beat | Sequence |
  Chord | Phrase | Rhythm | Unspecified | Void
type typed_id = td_type * string
type esc_char = Doublequote | Newline | Tab | Carreturn | Backslash
type \exp r =Unop of uop ∗ expr
    Binop of expr * bop * expr
    Lit of literal
  | FnCall of string * expr list
    Assign of typed<sub>-id</sub> * expr
    Seq of expr list
  | Id of string
type stmt =VarDecl of typed<sub>id</sub>
   IfThenElse of expr * stmt * stmt
    | For o f expr ∗ expr ∗ expr ∗ stmt
    Foreach of typed_id * expr * stmt
    While of \exp r * \sin tReturn of expr option
    Execute of expr
    Block of stmt list
   | Empty
type func = {
  return_type : td_type;
  name : string;
```

```
paramlist : typed_id list;
 body : stmt ;
}
```

```
type program = func list
```
## A.6 compiler.ml

```
open Ast
open Bytecode
open Helper
module StringHash = Hashtbl. Make
  ( s t r u c t
     type t = string (* type of keys *)let equal x y = x = y (* use structural comparison *)
     let hash = Hashtbl hash (* generic hash function *)end)
(*\;used\;for\;translating\;expressions∗ each expression translates to a list of bytecode
 * and a td_type = the type of the result of the expression which will be on
 ∗ TOS a f t e r e x e c u t i n g t h i s code ∗)
type typed_code = {
  typ : td_type;code: bytecode list;
}
(* \text{ combine\_code: type d\_code \text{ list } \rightarrow \text{ byte code} \text{ list } *)let combine_code t clist =
  List fold_right (fun a b-> (a.\text{code } @ b)) tclist [](* \text{ string } \rightarrow \text{ bprogram } \rightarrow () (*)let write bp filename bprog =let ochannel = open_out filename in
  output_value ochannel bprog;
  close_out ochannel
(* \text{string} \rightarrow \text{bprogram} \rightarrow () *)let write_bp_text filename bprog =let ochannel = open_out filename in
  (Array. iter (fun boode \rightarrow output\_string ochannel)(Helper. string_of_to. boolean)^{"" \n}) bprog ;
   close_out ochannel)
(* \; enum \; : \; int \; \rightarrow \; a \; list \; \rightarrow \; (int \; * \; a \; ) \; list \; * )let rec enum stride n = function
 | \ | \ | \rightarrow || hd:: t \rightarrow (n, hd) :: enum stride (n+stride) tl
(* \ string_map\_pairs:StringMap \qquad a \Rightarrow (int * a) \ list \Rightarrow StringMap \qquad a * )let string -map-pairs map pairs =
```

```
List f \circ \text{old} left (fun m (i, n) \Rightarrow StringMap add n i m) map pairs
(* that the AST representation of a tonedef program and translate into a
 ∗ b y t e c o d e program r e p r e s e n t a t i o n ∗)
(*\; translate: \; Ast. \; program \; \rightarrow \; Bytecode. \; bprogram \; * )let translate (\text{func\_list}) =
  let built in functions = ['print"; "play" \mid in
  (* Goes through all the functions and builds a map of their function
   ∗ signature as a td_type list with the first element the return_type
   ∗ of the func and the rest of the elements the ordered types of the
   * paramlist *)
  (* \; type: \; string \; \Rightarrow \; td\_type \; list \; * )let sig_map =
    StringMap.add "print" [void; String] (
      StringMap.add "play" [Void; Phrase] (
         Helper.get_signature_map func_list)) in
  (* Reads in all of the functions in the program and stores them in
   * func_map *)
  (* function name (string) maps to labels (int) *)
  let func_map =let start_map = string_map_pairs StringMap.empty (enum (-1) (-1)built_in\_functions) in
    string map pairs start map (enum 1 1 (List map (fun f -> f .name)
                                                  func\_list)) in
  (* Translate a function into its bytecode *)(*\,\,f\,d\,e\,c\,l\,\,:\,\,A\,st\,. \,fun\,c* translate_fn : Ast . func \rightarrow Bytecode . bytecode list *)let rec translate_fn fdecl =
    let localslist = Helper. checkfunction sig-map fdecl in(* s the type checking/s coping checks for fdecl *)let num\_locals = List.length localslist(* number of local variables throughout f to be placed on
     * top of stack *)and num formals = List length (fdecl . paramlist)
    and local_{\text{offsets}} = \text{enum } 1 1  local_{\text{slist}}and formal_offsets = enum (-1) (-2)(List \cdot map \text{ and } fdecl \cdot paramlist) in
    (*\ \ var\_\mapsto\ is\ a\ \ mapping\ of\ variable\ names\ to\ their\ location* on the stack relative to the frame pointer *)
    let var map = string map pairs StringMap . empty
      (local_offsets @ formal_offsets)
    and type_hash = StringHash.create (num\_formals+num\_locals) in
    (* put params and types into the type_hash - locals will be
     ∗ added as met in program; this is because a name can be one
     ∗ type inside one loop and another type in a different loop *)
    let =List . map (fun (t, id) \rightarrow StringHash . add type hash id t) fdecl . paramlist in
    (* function that returns a bytecode list containing the opcode for store
     ∗ it gets the offset for that var from var_map
     * store_var: string \rightarrow bytecode list *)
    (* \ set_type : \ string \ \rightarrow \ td_type \ \rightarrow \ () \ *)let set_type var typ = StringHash.add type_hash var typ
    (* get\_type: string \rightarrow td\_type(*)and get type var = try (StringHash find type hash var)
```

```
with Not found \Rightarrow raise (Failure ("Variable name has no type:" \hat{ } var))
and get func sig fname = try (StringMap find fname sig map)
  with Not found \rightarrow raise (Failure ("Undefined Function Signature: "^fname))
and get func_addr fname = try StringMap . find fname func_map
  with Not found → raise (Failure ("Undefined Function:" ^ fname))
and get var addr id = try StringMap find id var map
  with Not found \rightarrow raise (Failure ("Undefined variable: " \hat{ } id))
and conversion to exp_t = if (tc. typ = exp_t) then toelse if (Helper is promotable to tc typ exp t) then {
    typ = exp_t;code = tc.close \t@ [ConvertType (tc.typ, exp_t)]\} else
    raise (Failure ("Type error – cannot convert types " ^
                          (P\text{rinter.string_of_type_id tc.typ}) \gamma to \gamma \gamma(Printer.string_of_type_id exp_t))) in
(* converts an expression into a typed-code
 ∗ ( t d t y p e+b y t e c o d e l i s t ) w i t h r e c u r s i v e c a l l s as needed ∗)
let rec translate_type_expr = function
Lit (S\{triangle(s)\}) \rightarrow \{ typ = String; code = [Bytecode.PushString(s)]\}Lit (IntLit (i)) \rightarrow \{ typ = Int; code = [Bytecode.PushInt (i)] \}Lit (BoolLit(b)) \rightarrow \{ typ = Boolean; code = [Bytecode.PushBool(b)] \}| Lit (PitchLit(s)) \rightarrow \{ typ = Pitch; code =[PushPitch(Helper.int_of_pitchstring(s))]Lit (RhythmLit(r)) \rightarrow \{ typ = Rhythm; code = [PushRhythm (r)] \}| Id (id) \rightarrow { typ = (get_type id); code =
       [Bytecode|. Load (get-var.add r id)]Assign ((t, id), e) \rightarrowlet = match t with| Unspecified \rightarrow ()
         \Rightarrow set_type id t (* set the type in type_hash *)
    and e_t c = \text{translate_type}and id_type = get_type id in
    let etc_converted = conversion e_tc id_typ in {
       typ = id_typ;
       code = etc_{\text{converted}}.\code{code} \ @ \ [Store (get_{\text{var}}.\code{addr} \ id) ]}
  | FnCall ( fname , e l i s t ) −>
    let expected_types = get_func_sig fname
    and tc_{\text{list}} = (List \text{map} transition) in translate_type_expr (List.rev elist)) in
    let return_type = List.hd expected_types
    and arg\_types = List.t1 expected\_typesand fn\_address = get\_func\_addr fname in
    let tc_list_converted =List . map2 conversion tc_list (List . rev arg_types) in
     {
       typ = return_type;\text{code} = (\text{combine\_code } t \text{c}_\text{list\_converted}) \ @ [Jmp(fn\_address)]}
  | Unop (op, e1) \rightarrowlet tc1 = translate_type_{\text{expr}} e1 in
    let (result_type, opcode) =match (op, tcl. typ) with
         (*\quad Push a Neg command on stack along with int value *)| (\text{Negative}, \text{Int}) \rightarrow (\text{Int}, \text{[Neg]})
```

```
(*\;Push\; a\; neg\; command\; on\; stack\; along\; with\; beat\; *)(Negative, Beat) \rightarrow (Best, [Neg])(\text{Invert }, \text{Boolean }) \rightarrow (\text{Boolean }, \text{ [Inv ]})| <sub>-</sub> -> raise (Failure "Type error - unary operator") in
\{ \text{ typ} = \text{result_type};code = tc1. code @ opcode}
\text{Binop} (\text{el}, \text{op}, \text{el}) \rightarrowlet \tc1 = translate_type.expr \ eland tc2 = translate_type_{\text{expr}} e2 in
(* checks that the operand types are allowed for this op *)
let (ta, tb) = Helper. binop-check.pperand_typese op <math>tc1. typtc2. typ</math> in(* addes conversion of types if needed to match an allowed operand type
 \ast of the operator \ast)
let tc1 = conversion tcl ta
and tc2 = conversion tc2 tb in
let (result_type, opcode) =match (op, tc1.typ, tc2.typ) with
     \vert (Add, Int, Int) \vert (Int, [Addx])
     (* Addition operator for beats *)\vert (Add, Beat, Beat) \vert (Beat, [Addx])
      (Add, String, String) \rightarrow (String, [Concat])(\text{Add}, \text{Chord}, \text{Chord}) \rightarrow (\text{Chord}, \text{[Concat]})(Add, Rhythm, Rhythm) \rightarrow (Rhythm, [Concat])| (Add, Sequence , Sequence ) −> ( Sequence , [ Concat ] )
      \vert (Subtract, Int, Int) \rightarrow (Int, [Sub])
      \vert (Subtract, Beat, Beat) \rightarrow (Beat, [Sub])
     | ( ( GreaterThan | LessThan | GtEqual | LtEqual | Equal | NotEqual ) ,
         (Int | Beat | Pitch | Boolean | Note), (Int | Beat | Pitch |
              Boolean \mid Note) \rightarrow (Boolean , \; [Compare(op)])(* Multiplication operator for ints *)\vert (Multiply, Beat, Beat) \rightarrow (Beat, [Mul])
     (* Multiplication operator for ints *)\vert (Multiply, Int, Int) \vert (Int, [Mul])
     (* Multiplication operator for ints *)| ( Divide , Int , Int ) \rightarrow (Int , [Div ] )
      (I Divide, Beat, Beat) \rightarrow (Beat, [Div])\vert (Mod, Int, Int) \vert (Int, [Modx])
     (*\; Pushes\; a\; beat\; onto\; the\; stack\; *)( BeatDivide, Int, Int ) \rightarrow ( Beat, [PushBeat ] )(\text{BuildNote}, \text{ (Note} | \text{Pitch}), \text{ Beat}) \rightarrow (\text{Note}, \text{ [CreateNote} (2)) )(RaiseNote, Note, Int) \rightarrow (Note, [AlternFitch (1)])(RaiseNote, Pitch, Int) \rightarrow (Pitch, [AlterPitch(1)])(RaiseOctave, Note, Int) \rightarrow (Note, [AlterPitch (12)])(RaiseOctave, Pitch, Int) \rightarrow (Pitch, [AlterPitch (12)])| ( BoolAnd , Boolean , Boolean ) −> ( Boolean , [ And ] )
        (BoolOr, Boolean, Boolean) \rightarrow (Boolean, [Or])(\text{BuildChord}, \text{Note}, \text{Sequence}) \rightarrow (\text{Chord}, \text{[CreateChrd]})(Apply, Note, Sequence) \rightarrow (Phrase, [CreatePhr])(Apply, Phrase, Rhythm) \rightarrow (Phrase, [CreatePhr])(AppendPhrases, Phrase, Phrase) \rightarrow (Phrase, [Concat])(S\text{hiftPhrase}, Phrase, Beat) \rightarrow (Phrase, [CreatePhr])| ( CombinePhrases , Phrase , Phrase ) −> ( Phrase , [ Combine ] )
        \vert -\rangle (Void, [Nop("Binop catchall case")]) in
```

```
\{ \text{ typ} = \text{result_type};code = tc1 code @ tc2code @ opened| Seq (elist) \rightarrowlet tc\_list = List.png translate_type_expr elist in
    let tc_list_converted =
       List map (fun tc \rightarrow (conversion tc Int)) tc_list in
    let codelist = List fold left (fun c tc \rightarrow tc code @ (Combine :: c))
       \begin{bmatrix} \end{bmatrix} tc_list_converted in
    \{ \text{ typ} = \text{Sequence} ; \text{ code } = \text{PushEmpty}(\text{Sequence}) :: \text{codelist } \}(* translate the expression e and returns only the code, not the type *)
and translate_expr e = let tc = translate_type_expr e in
                           tc.code
(* converts a statement to bytecode with recursive calls when necessary *)and translate_stmt = function
(* Reads a block of statements and translates them each in order *)Block (stmtlist) \rightarrow List.concat (List.map translate-stmt stmtlist)| VarDecl(t, id) \rightarrow(* set the type in type_hash *)let = set_type id t in(* put default value on stack and store it *)
    (match t with
       | Int \rightarrow [PushInt 0]
         Pitch \Rightarrow [PushPitch 0]| Boolean −> [ PushBool f a l s e ]
        \vert String \rightarrow [Bytecode . PushString ("")]
       | Note \rightarrow [CreateNote (0)]
       | x −> [ PushEmpty x ]
    ) \circledcirc [Store (get_var_addr id)]
  | Execute (e) \rightarrow translate_expr e \mathcal Q [Bytecode . Pop]
  | IfThenElse (p, tstmt, fstmt) \rightarrow let tstmt' = translate_stmt tstmt
  and f_{\text{stmt}} ' = translate_stmt f_{\text{stmt}}and p' = conversion (translate_type_expr p) Boolean in
                                           p'.code \mathcal{Q} [Bytecode.Beq(2 + List.length tstmt')] \mathcal{Q}tstmt ' \mathcal{Q} [Bytecode.Bra(1 + List.length fstmt ')] \mathcal{Q}| While (p, body) \rightarrow let p' = conversion (translate_type_expr p) Boolean
  and body' = translate\_stmt body in
                           [Bytecode.Bra (1+ List.length body')] @ body' @ p'.code @
                              [B \text{ytecode}. \text{Bne } (-\text{List.length body'} + \text{List.length p'}. \text{code})]| Return (e-opt) \rightarrowlet expected type = List .hd (get func sig fdecl name) in
    let translation = match e_opt with
       | Some(e) \rightarrowlet tc = conversion (translate_type.expr e) expected_type intc.code
       | None −>
         if (expected_type = Void) then
            (* \text{ need to push something, because need a return value on top } *)[ PushInt (0) ]else raise (Failure "Non-void functions must return a value") in
    translation \ @ \ [Bytecode.Fet(num-formals) ]| For (e1, e2, e3, b) \rightarrow let e1' = Execute e1
  and e3' = Execute e3 in
                                translate_stmt (Block([e1';\text{ While}(e2,\text{ Block}([b; e3']))]))| Foreach ((t, id), \exp, \b{body}) \rightarrow
```

```
let = set_type id t inlet exp\_bc = translate\_expr expand body bc = translate stmt body in
       let offset = List.length body_bc + 4 in
       exp_bc @ [Bra (offset); Decompose; Store(get_var_addr id); Pop]
       @ body bc @ [ IsEmpty ; Beq (− o f f s e t ) ; Pop ]
     | \rightarrow \rangle | in
  [B \text{ytecode}. Entry(num-locals)] \ @ (translate.stmt\ fdecl.body)\mathcal{A} [Bytecode. PushInt (0); Bytecode. Ret (num formals)] in
(* Code executed to start the program: Jsr main; halt *)let entry_function = try
                           \lceil \text{Jmp (StringMap.find "main" func-map)} \rceil; Hlt \lceilwith Not found \rightarrow raise (Failure ("no \"main\" function")) in
(* Compile the functions *)let func_bodies = entry_function :: List.map translate_fn func_list in
let (\text{fun}_\text{offset}_\text{list}, \_) = \text{List}_\text{fold}_\text{left} (fun (1, i) f ->
  (i : : 1, (i+List.length f))) ([1, 0)func_bodies in
let func_{of}fset = Array. of\_list (List. rev fun_{of}fset\_list) inlet bytecodeprogram = Array. of_list (List.map
                                              (function
                                              Bytecode . Jmp(i) when i > 0 \rightarrow Bytecode . Jmp (func
                                                | \Box as s \rightarrow s) (List . concat func bodies)) in
```
bytecodeprogram

#### A.7 execute.ml

```
open Ast
open Bytecode
open Helper
let rec gcd a = function 0 \rightarrow abs(a) | b \rightarrow gcd(b) (a mod b)
let reduce_beat (n,d) =
  let g = \gcd n d in
  (n / g, d / g)(* Convert a mbeat to a jfugue duration *)let rec mbeat to jfugue b =let (n,d) = b in
  if (n < 0) then ""
  else if (n \mod d == 0) then
    String make (n / d) 'w'
  else if (n \geq d) then
    "w" \hat{ } mbeat_to_jfugue (reduce_beat (n - d, d))
  else if ((2 * n) >= d) then
    "h" \hat{m} mbeat_to_jfugue (reduce_beat ((2 * n) - d, 2 * d))else if ((4 * n) >= d) then
    "q" \cap mbeat_to_jfugue (reduce_beat ((4 * n) - d, 4 * d))else if ((8 * n) >= d) then
    "i" \hat{ } mbeat_to_jfugue (reduce_beat ((8 * n) - d, 8 * d))else if ((16 * n) >= d) then
```

```
" s" \hat{ } mbeat_to_jfugue (reduce_beat ((16 * n) - d, 16 * d))else ""
(*\text{total}\_size\textrm{exists}\,x t e e n t h s : string \Rightarrow int
    counts the number of sixteenths in the string of w, h, q, i, s chars *)
let rec total_sixteenths s =let len = String length s in
  if (len = 0) then 0
   e l s e
     let c = String.get s 0and rest = String sub s 1 (len - 1) in
      (match c with
           | 'w' −> 16
           \mathrm{h}' \rightarrow 8
           \degree q \degree \Rightarrow 4\overline{\hspace{0.2cm} \cdot \hspace{0.2cm} i \hspace{0.2cm} \cdot \hspace{0.2cm} \cdot \hspace{0.2cm}| ' s'−> 1
          \Rightarrow 0)
     + (total_sixteenths rest)
(* Convert a mnote to a jfugue pitch and duration *)(* second element of tuple is the # of sixteenths in this duration *)
let mnote_to_jfugue n =let p = fst n and b = snd n in
  let \space conv\_b = mbeat_to_j fugue \space band convo_p =if (p = 0) then "R"
      e l s e
         let o = (p-1)/12and p-partial = match (p mod 12) with
            | 0 −> "B"
              | 1 −> "C"
             | 2 −> "C#"
             3 \Rightarrow "D"4 \Rightarrow "D#"5 \Rightarrow "E"6 \Rightarrow "F"| 7 −> "F#"
              8 \Rightarrow "G"| 9 −> "G#"
            | 10 −> "A"
            | 11 −> "A#"
            (* Will never happen but match must be exhaustive *)| \quad - \rangle "" in
         p_partial ^ (string_of_int o) in
   (convo_p \text{~} \text{convo.b}, \text{ total\_sixteenths} \text{ convo.b})(* Convert a mchord to a concatenated list of jfuque notes *)(* second element in the return tuple is the largest number of sixteenths of
 * any note in the chord *)
let m chord_to_j fugue c =let listc = List \cdot map \text{mnote_to_jfugue } c \text{ in}let rec find max max = function
      | hd:t \cdot t => find_max (if (hd>max) then hd else max) tl
```

```
| | \Rightarrow max in
  let max_num = find_max 0 (List.map snd listc) in
  let string c = String concat "+" (List map fst liste) in
  (\text{string } c, \text{max\_num})(* Convert a mchord to a concatenated list of jfugue notes or a rest
 ∗ duration. Second in the return tuple is the number of sixteenth
 * notes that this chord lasts *)
let m chord_to_jfugue_wrapper c =if List.length c > 0 then
     m ch ord_to_j fugue c
  e l s e
     ("Rs", 1)(* Convert a mphrase to a jfugue pattern *)
let mphrase_to_jfugue p =fst ( List f \circ Id left (fun (s, n) e -> if (n > 1) then (s, n-1)
     else let (str, num) = mchord_to_jfugue_wrapper e in(s \cap " " " " " str , num)) (" " , 0) p)(* Play phrase using jfugue *)let j fugue_string = "java -cp j fugue.jar: PlayJFugue"
(* If java throws an error about no MIDI Synthesizers being available
 ∗ use the following line instead of the one above to attempt to use
\ast PulseAudio \ast)
(* let jfugue_string = "padsp java -cp jfugue.jar: PlayJFugue" *)
let play-jfugue phrase = Unix system (jfugue-string \hat{ } " "
                                                 (mphrase_to_j fugue phrase))(*\quad play\ phrase\ *)let play_phrase = function
  | MemPhrase(p) \rightarrow ignore (play-jfugue p)
  | –> ignore ("")(* \nmemory \rightarrow string *)let rec mem_to_string = function
    MemInteger(i) \rightarrow string_of_int(i)Memory(s) \rightarrow sMembool(b) \rightarrow string_of-book b\text{MemPitch}(i) \rightarrow \text{''Pitch}: \text{``(string_of.int i)}\text{Membeat}(n, d) \rightarrow (\text{string of-int}(\tilde{n})) \hat{\ }^{\text{''''}}/ \hat{\ }^{\text{''}} \text{ (string-of-int}(\tilde{d}))| MemSequence (ilist) \rightarrow "[" \hat{ } (String concat ",")
                                         (List \cdot map \text{ string}_of\text{-}int \text{ ilist}) \uparrow "|"
  | MemNote(p, (n,d)) \Rightarrow fst (mnote_to_jfugue (p, (n,d)))(* \space "Note: " \space ` (string of\_int \space p) \space ' "," \space ` (string of\_int \space n) \space ' ",'" \space '\ast (string_of_int d) \ast)
   | MemChord(c) \rightarrow fst (mchord_to_jfugue c)
  (* "Chord | "` such r d_t.o_string (c) "''" * )| MemPhrase(p) \rightarrow mphrase_to_jfugue p
  (* "Phrase' { " n phr_to-string p " } " * )| MemRhythm(r) \rightarrow rand mchrd_to_string = functionhd :: t l \rightarrow (mem_to_string (MemNote(hd))) \hat{ } (mchrd_to_string t l)
  | -> ""
```

```
and mphr_to_string = function
hd :: t \, l \rightarrow (mem_to_string \ (MemChord(hd))) \hat{\ } (mphr_to_string \ t1)| −> " "
let rec make empty x =if (x \le 0) then \lceil \rceilelse [] :: (make-empty (x-1))and chord_to_phrase chd =let num sixteenths = List map (fun (p, (n,d)) \rightarrow (16 * n / d)) chd in
  let rec find max max vals =
     match vals with
        | hd:: tl \rightarrow find_max (if (hd > max) then hd else max) tl
        | | \Rightarrow max in
  let max = find_max 0 num-sixteenth s in
  chd :: (make-empty (max-1))(* \text{read} \text{_,} bc : \text{string } \rightarrow \text{Bytecode}. \text{bprogram } *)let read bc filename =let ichannel = open_in filename in
  let bp = input_value ichannel in
  close_in ichannel; bp
(* \; show \; values \; in \; memory \; stack \; *)let show_stack st =
  let print_stack entry = print_string (mem_to_string (entry) \hat{ } " ") in
  Array . iter print_stack st
(* run: Bytecode.bprogram \rightarrow () *)let run prog =let stack = Array.make 1024 (MemInteger(0)) in
  let get 2 i = (\text{stack.} (i-2), \text{stack.} (i-1))and get 1 i = stack (i-1) in
  let rec gcd a = function 0 \rightarrow abs(a) | b -> gcd b (a mod b) in
  let rec exec fp sp pc =(* prints pc, sp, sp, bytecode before executing the bytecode *)(∗
      \dot{ } \dot{ } \dot{ } = L ist . map print_string (L ist . map (fun x-> string_of_int x \dot{ }* " ") \{pc; sp; fp \} in
      * let = print\_endline (string\_of\_bc (prog.(pc))) in
      ∗)
     match prog.(pc) with
          \text{PushInt}(i) \rightarrow \text{stack.}(\text{sp}) \leftarrow \text{MemInteger}(i); \text{exec fp }(\text{sp}+1) (\text{pc}+1)PushString(s) \rightarrow stack.(sp) \leftarrow MemString(s); exec fp (sp + 1) (pc + 1)\text{PushBool}(b) \rightarrow \text{stack}.(\text{sp}) \leftarrow \text{MemBool}(b); \text{exec } \text{fp} \ ( \text{sp} + 1) \ ( \text{pc} + 1)PushPitch(p) \Rightarrow stack.(sp) \leftarrow Memberch(p); exec fp (sp + 1) (pc + 1)\text{PushRhythm}(r) \rightarrow \text{stack}.(\text{sp}) \leftarrow \text{MemRhythm}(r); \text{exec } fp \ (sp + 1) \ (pc + 1)\text{Load}(\text{offset}) \rightarrow \text{stack}.(\text{sp}) \leftarrow \text{stack}.(\text{fp} + \text{offset});exec fp (sp + 1) (pc + 1)| Store ( offset ) \Rightarrow stack . (fp + offset ) \le stack . (sp - 1);
          exec fp sp (pc + 1)\vert Jmp(-1) \rightarrow print_string (mem_to_string stack.(sp - 1));
          exec fp sp (pc + 1)\vert Jmp(-2) \rightarrow ignore (play_phrase stack (sp - 1)); exec fp sp (pc + 1)
        | Jmp(\text{address}) \rightarrow stack.(\text{sp}) \leftarrow MemInteger(\text{pc} + 1);
```

```
exec fp (sp + 1) address
| Ret (num) \rightarrowlet new_f p = int_value_of_mean (stack.(fp))and new\_pc = int\_value\_of\_mem (stack. (fp - 1))
  and new_sp = (fp-num) in
  (* put return value on top of stack *)stack (\text{new_sp} - 1) \leq \text{stack} \cdot (\text{sp} - 1);
  e xec new fp new sp new pc
|\text{Entry(num)} \rightarrow \text{stack.(sp) \leftarrow \text{MemInteger(fp)};exec sp (sp + num + 1) (pc + 1)| Concat −>
  stack (gp - 2) <
    (match (get2 sp) with(MemString (s1), MemString (s2)) \rightarrow MemString(s1^s2)(\text{MemChord}( c1 ), \text{MemChord}( c2 ) ) \rightarrow \text{MemChord}( c1 \ @ \ c2 )(MemPhrase(p1), MemPhrase(p2)) \rightarrow MemPhrase(p1 @ p2)(MemSequence(s1), MemSequence(s2))-> MemSequence(s1 @ s2)(\text{MemRhvthm}(r1), \text{MemRhvthm}(r2)) \rightarrow \text{MemRhvthm}(r1 \r1)| \rightarrow raise (Failure "Type error – bad operand types for concat "));
  exec fp (sp - 1) (pc + 1)\text{Addx} \rightarrow(match (get2 sp) with
     | ( MemInteger ( i 1 ), MemInteger ( i 2 ) \rightarrow stack . (sp - 2 ) < - MemInteger ( i 1+i 2 )
     \vert (MemBeat(i1), MemBeat(i2)) \rightarrow let n = ((fst(i1) * snd(i2)) + (fst(i2) *
                                                                                      \text{snd}(\text{ i } 1)) and d
                                            let gcd\_div = gcd n d in
                                            (* Factors out the denominator with the gcd *)stack (sp - 2) < MemBeat(n/gcd\_div, d/gcd\_div)| \leq -> raise (Failure "Type error – bad operand types for + "));
  exec fp (sp - 1) (pc + 1)| Sub \rightarrow(match (get2 sp) with
    | ( MemInteger ( i 1 ), MemInteger ( i 2 ) ) \rightarrow stack . (sp - 2 ) < – MemInteger ( i 1 - i 2 )
     \vert (MemBeat(i1), MemBeat(i2)) \rightarrow let n = ((fst(i1) * snd(i2)) – (fst(i2) *
                                                                                      \text{snd}(\text{ i } 1)) and d
                                            let gcd\_div = gcd n d in
                                            (* Factors out the denominator with the gcd *)stack (sp - 2) < MemBeat(n / gcd_div, d / gcd_d
     | \Rightarrow raise (Failure "Type error – bad operand types for – "));
  exec fp (sp - 1) (pc + 1)| And −>
  (match (get2 sp) with
    \mid\ (\text{MemBool}(\text{b1}),\ \text{MemBool}(\text{b2})) \implies \text{stack}.(\text{sp}\ -\ 2) \ <\!\!\!\!\text{MemBool}(\text{b1 }\ \&\&\ \text{b2})| \le -> raise (Failure "Type error – bad operand types for &&"));
  exec fp (sp - 1)(pc + 1)| Or \rightarrow(match (get 2 sp) with\vert (MemBool(b1), MemBool(b2)) \vert > stack. (sp - 2) \vert MemBool(b1 \vert b2)
    | \leq -> raise (Failure "Type error – bad operand types for ||"));
  exec fp (sp - 1)(pc + 1)(* Multiplication bytecode *)| Mul −>
  (match (get2 sp) with
     | ( MemInteger ( i 1 ), MemInteger ( i 2 ) \rightarrow stack . ( sp - 2 ) < - MemInteger ( i 1 * i 2 )
```

```
| (MemBeat(i1), MemBeat(i2)) \rightarrow let n = (fst(i1) * fst(i2))
    and d = (snd(i1) *snd(i2)) in
                                        let gcd\_div = gcd_n d in
                                        (* Factors out the denominator with the gcd *)stack (sp - 2) < MemBeat((n/gcd\_div, d/gcd\_div))
    | \leq -> raise (Failure "Type error – bad operand types for * "));
  exec fp (sp - 1) (pc + 1)| Div \rightarrow (* Division bytecode *)
  (match (get2 sp) with
    | ( MemInteger ( i 1 ), MemInteger ( i 2 ) ) \rightarrowif (i2 = 0) then
         raise (Failure "Value error – cannot divide int by 0 or null")
      e l s e
         stack (sp - 2) \leq MemInteger (i1/i2)
    | (MemBeat(i1), MemBeat(i2)) \rightarrow(* the c k to see if denominator of if a or numerator of i2 is 0,\ast because that is an error \ast)
      if ((\text{snd}(i1) = 0) or (\text{fst}(i2) = 0)) then
        raise (Failure "Value error - cannot divide beat by 0 or null")
      e l s e
        let n = (fst (i1) *snd (i2)) and d = (snd (i1) *fst (i2)) in
        let gcd\_div = gcd n d in
         (* Factors out the denominator with the gcd *)stack (sp - 2) < MemBeat((n/gcd\_div, d/gcd\_div));
    | \leq -> raise (Failure "Type error – bad operand types for * "));
  exec fp (sp - 1) (pc + 1)(*\quad Modulo\;bytecode*\)| Modx −>
  (match (get2 sp) with
    | ( MemInteger ( i 1 ), MemInteger ( i 2 ) ) \rightarrowif (i2 = 0) then
         raise (Failure "Value error - cannot modulo int by 0 or null")
      e l s e
        stack (sp - 2) < MemInteger (i1 mod i2)
    | \rightarrow raise (Failure "Type error – bad operand types for \% "));
  exec fp (sp - 1) (pc + 1)| PushBeat −>
  (match (get2 sp) with
    \vert (MemInteger(i1), MemInteger(i2)) \rightarrowif (i2 = 0) then
        raise (Failure " Value error -0 beat value invalid ")
      e l s e
         (* Make beat by combining the two ints pushed onto stack *)
        stack (sp - 2) \leq (Membeat(i1, i2));| _ -> raise (Failure "Type error - beat components must be integers"));
  exec fp (sp - 1) (pc + 1)Neg \rightarrow(match (get1 sp) with(*\n  <i>Negative the top value on the stack and store it to the stack</i> *)\vert (MemInteger(i1)) \vert stack . (sp - 1) \vert MemInteger(-1 * i1)
    |\text{ (Membeat (i1))}\rightarrow \text{stack.(sp - 1) } \leftarrow \text{Membeat(-1 * fst(i1), and (i1))}| \le -> raise (Failure "Type error – bad operand for negation"));
  exec fp sp (pc + 1)| Inv \rightarrow
```

```
(match (get1 sp) with(* Invert the bool value at the top of the stack and store result *)(MemBool(ii)) \rightarrow stack.(sp-1) \leftarrow MemBool(not i1)| \text{-} > raise (Failure "Type error - Logical inversion only available \
for boolean" ) ;
  exec fp sp (pc + 1)| Compare (cop) \rightarrowlet (ii, i2) = match (get2 sp) with(MemInteger(a), MemInteger(b)) \rightarrow (a, b)(\text{Membeat}(a, c), \text{Membeat}(b, d)) \rightarrow (a*d, b*c)| (MemPitch(a), MemPitch(b)) \rightarrow (a,b) (* Compares pitches *)
     \vert (MemBool(a), MemBool(b)) \rightarrow (convert_bool(a), convert_bool(b))
     (* This will need to be streamlined *)| (MemNote(a, (b, c)), MemNote(d, (e, f))) \rightarrow (convert_bool(a = d),
                                                           \text{convert\_bool}(b * f = c * e)| \ge \Rightarrow raise (Failure "Cannot compare types") in
  stack (sp - 2) < MemBool
    (match cop with
       | GreaterThan \rightarrow i1 > i2
         \text{LessThan} \rightarrow i1 \leq i2\text{GtEqual} \rightarrow i1 \geq i2\text{LtEqual} \rightarrow i1 \leq i2\text{Equal} \rightarrow i1 = i2NotEqual \rightarrow i1 := i2| <sub>-</sub> -> raise (Failure "Compiler error - improper comparison type"));
  exec fp (sp - 1) (pc + 1)| CreateNote ( i ) −>
  let default_beat = (1,1) and default_pitch = 0 in
  stack (sp-i) <−
     (match i with
       | 2 \rightarrow (match (get2 sp) with
            |\text{ (MemPitch ( p ) }, \text{ MemBeat ( b ) }) \Rightarrow \text{MemNote}( p , b )| _ -> raise (Failure "Improper types for note contruction"))
       | 1 \rightarrow (match (get1 sp) with
            | MemPitch (p) \rightarrow MemNote(p, \text{ default} \text{-} \text{beat})| \ge raise (Failure "Improper types for note contruction"))
       | \geq > MemNote(default_pitch, default_beat));
  exec fp (sp-i+1) (pc + 1)
| PushEmpty(t) \rightarrowstack (gp) \leftarrow(match t with
       | Sequence −> MemSequence ( [ ] )
         Chord \rightarrow MemChord ([])| Phrase −> MemPhrase ( [ ] )
       | \Rightarrow MemInteger (0))
  ; exec fp (sp + 1) (pc + 1)CreateSeq →
  stack. (sp) <\text{MemSequence}([]); exec fp (sp + 1) (pc + 1)
 | CreateChrd −>
  (match (get2 sp) with
    (* Create a chord from a note and a sequence applied to note *)| (MemNote(n), MemSequence(s)) \rightarrow(* Duplicate the note the number of times as the length of
        \ast the sequence \ast)
```

```
let rec createnotelist list note iter =if iter = List length s then list
       e l s e
          createnotelist (note :: list) note (iter +1) in
     let noteslist = createnotelist [] (n) 0 in(* Apply sequence to notes list *)let apply_sequence = List.map2 (fun n amt \rightarrow(( fst n) + amt, snd n)) noteslist s in
     stack.(sp - 2) \leftarrow \text{MemChord}(\text{apply\_sequence})| _ -> raise (Failure "Improper Types for Creating Chord."));
exec fp (sp - 1) (pc + 1)| CreatePhr −>
(match (get2 sp) with\vert (MemNote(n), MemSequence(s)) \rightarrowlet (p, (num, den)) = n in
     (* Duplicate the note as many times as the number of ints in
      * the sequence *)
     let make_note_list offset =let p2 = p+offset in
       let p2 = if (p2<0) then 0 else p2 in
       \left[ \begin{array}{cc} (p2, (num, den)) \end{array} \right] :: (make-empty ((16*num/den) -1)) in
     let apply_sequence = List.concat (List.map make_note_list s) in
     (* Create a phrase from the list of chords *)stack.(sp - 2) \leftarrow \text{MemPhase} (apply\_sequence)|\text{ (MemPhrase ( p ) }, \text{ MemBeat ( n , d ) }) \rightarrowstack (sp - 2) < MemPhrase ((make empty (16 * n / d)) @ p)
   |\text{ (MemPhrase ( p ) }, \text{ MemRhythm ( s ) }) \rightarrowlet rec pop\_first = function| \t| : t \to \text{pop\_first } thd :: tl \rightarrow (hd, tl)| | \rangle \rightarrow (| \rangle, | \rangle) in
     let rec expand-section (n, s) =
       if (String.length s > 0) then(S \text{tring sub s 0 1}) \hat{ } (String make (n-1) \hat{ } -') \hat{ } (expand_section
                                                                    (n, String.sub s 1 (String)else "" in
     let rec expand_str s =if (s = "") then "" else
         let i = try (String.index s ') with Not_found \rightarrow (String.length s) in
          (if (i > = 16) then expand-section (1, String.sub s 0 16)else if (i > = 8) then expand-section (2, String.sub s 0 8)else if (i \geq 4) then expand-section (4, String.sub s 0 4)else if (i \geq 2) then expand_section (8, String.sub s 0 2)else if (i \geq 1) then expand-section (16, String.sub s 0 1)else "")try ( expand_str ( String . sub s ( i+1) ( String . length s -(i+1) )))
            with Invalid_argument(\Box) \rightarrow "" in
     let rec condense_str_rec s (t f, n) =if (Suring.length s > 0) then
         let rest = String sub s 1 (String length s -1) in
         match (S \text{tring.get } s \space 0) with
            | '1' \rightarrow (tf, n) :: (condense_str_rec rest (true, 1))
            | '0' \rightarrow (tf, n) :: (condense_str_rec rest (false,1))
```

```
| \Rightarrow condense_str_rec rest (tf, n+1)
          else \lceil (tf, n) \rceiland condense_str s = condense_str_rec s (false, 0) in
       let rec mapphrase old_phr tuple_list =
         match tuple_list with
            | (-, 0) :: t | \rightarrow mapphrase old_phr tl
            | ( false, n):: t l \rightarrow [|:: ( mapphrase old_phr ( ( false, n-1):: t l ) )
            | (true, n) :: t1 \rightarrowlet (h, rest_\text{phr}) = pop\_first old_phr in
               let new_chd = List map (fun (pit, (num, den)) \rightarrow (pit, (n,16))) h in
               new\_chd :: (mapphrase rest\_phr ((false, n-1):: t1))| \Rightarrow || in
       let new mphrase = mapphrase p (condense_str (expand_str s)) in
       stack (sp - 2) < MemPhrase (new_mphrase)
     | \le \Rightarrow raise (Failure "Improper types for creating phrase")
  \cdotexec fp (sp - 1) (pc + 1)(* stack.(sp) \leftarrow MemPhrase(>); exec fp (sp + 1) (pc + 1) *| Combine \rightarrow stack. (sp - 2) <- (match (get2 sp) with
     | (MemSequence ( s l i s t ), MemInteger ( i ) ) -> MemSequence ( i : : s l i s t )
     | ( MemInteger ( i ) , MemSequence ( s l i s t ))−> MemSequence ( i : : s l i s t )
     (MemNote(n), MemChord(c)) \rightarrow MemChord(n::c)(\text{MemChord}( c ), \text{MemNote}( n))-> \text{MemChord}( n : : c )|\text{ (MemPhrase(p1), MemPhrase(p2)) } \rightarrowlet rec combine_one_spot = function
       (h1 :: t1 , h2 :: t2) \rightarrow (List.concat [h1; h2]) ::(\text{combine\_one\_spot}(t1, t2))|(x, |)| \rightarrow x| ([] , x) \rightarrow x in
       MemPhrase (\text{combine\_one\_spot}(p1, p2))| \Rightarrow raise (Failure "Type error – combine op"));
  exec fp (sp - 1) (pc + 1)| IsEmpty −>
  (* print\_string (mem to\_string (get1 sp));*)
  stack.(sp) \leftarrow \text{MemBool}(match(get1 sp) with| (MemSequence ( [ ] ) | MemPhrase ( [ ] ) | MemChord ( [ ] ) ) −> t r u e
       | \Rightarrow false );exec fp (sp + 1) (pc + 1)Decompose →let (x, y) =(match (get1 sp) with\text{MemSequence}(\text{hd}::\text{slist}) \rightarrow (\text{MemSequence}(\text{slist}), \text{MemInteger}(\text{hd}))\text{MemPhrase}(\text{hd}::\text{clist}) \rightarrow (\text{MemPhrase}(\text{clist}), \text{MemChord}(\text{hd}))MemChord(hd::nlist) \rightarrow (MemChord(nlist), MemNote(hd))MemNote(p, b) \rightarrow (MemPitch(p), MemBeat(b))\text{Membeat}(n, d) \rightarrow (\text{MemInteger}(n), \text{MemInteger}(d))| −>
          raise (Failure ("Decompose on improper type " \hat{ }(\, mem_to_string (get1sp)))) in
  stack (sp - 1) \leftarrow x; stack (sp) \leftarrow y;
  exec fp (sp + 1) (pc + 1)\text{Altern} (factor) \rightarrow
```

```
let new p i = let np = p+i * factor in if (np<0 \mid p=0) then 0 else np in
stack (sp - 2) <
  (match (get2 sp) with
        (MemNote(p, b), MemInteger(i)) \rightarrow MemNote(new_p p, i, b)(MemPitch(p), MemInteger(i)) \rightarrow MemPitch(new_p p i)| <sub>-</sub> -> raise (Failure "Type error - AlterPitch"));
exec fp (sp - 1) (pc + 1)\text{ConvertType }(t1, t2) \rightarrow(* Unnecessary but redundant check *)let allow_promote = is_promotable_to t1 t2 in
if (allow_promote) then
  let d1 = get1 sp in
  stack (gp - 1) <
     (match (t1, t2) with
       | (Int, Boolean) \rightarrow(* int value != 0 means true, else false *)
         if (int\_value\_of\_mem(d1) = 0) then MemBool(false) else MemBool(true)
       | (Boolean, Int) \rightarrow(* True value is 1, else 0 *)
         if (d1 = MemBool(true)) then MemInteger (1) else MemInteger (0)| (Int, Beat) \rightarrow(* the value of beat is rounded down to an integer *)MemBeat(int_value_of_mean(d1), 1)| (Beat, Int) \rightarrow (match d1 with
            | MemBeat(n,d) \rightarrow MemInteger(n/d)(*\quad be\;ats\;are\;rational\;num\;bers\;so\;the\;value\;of\;the\;int\;is∗ p r e s e r v e d a s a b e a t ∗)
            | \ge -> raise (Failure "Type error – Beat to Int failed"))
       (*\quadi> | to \infty) pitch is promoted to a note with duration = 0 *)
       |\left( \text{Pitch }, \text{Note} \right) \rightarrow \text{MemNote}(\text{int_value_of_mean}(d1), (0, 1))| (Beat, Note) \rightarrow (match d1 with
            | MemBeat(n, d) \rightarrow MemNote(0, (n, d))(*\quad be~at\;is\;promoted\;to\;a\;not\,e\;with\;that\;duration\;and\;pitch\;=* where \hat{s}_{-} = 0 *)
            | _ -> raise (Failure "Type error - Beat to Note failed"))
       (*\;not\;e\;is\;de\;me\;of\;ed\;to\;on\;ly\;its\;pitch\;val\;ue\;*)| (Note, Pitch) \rightarrow (match d1 with
            | MemNote(p, b) \rightarrow MemPitch(p)
            (* For the case when the pitch is being raised or lowered octaves,
             * this test catches it. *)| MemPitch(p) \rightarrow stack.(sp - 1)| _ -> raise (Failure "Type error - Note to Pitch failed"))
       (*\;not\;e\;is\;d\;e\;m\;ot\;e\;d\;to\;o\;n\;ly\;its\;be\;at\;val\;ue\;*\;)| (Note, Beat) \rightarrow (match d1 with
            | MemNote(p, b) \rightarrowMemBeat(b)| _ -> raise (Failure "Type error - Note to Beat failed"))
       (*\;{\;\;not\;e}\;{\;\;is}\;{\;\;pron\;ote\;d}\;{\;\;to}\;\;{\;\;a}\;\;{\;\;ch\;or\;d}\;\;{\;\;const\;ain}\;\;just\;\;that\;\;one\;\;note\;\;(*)| (Note, Chord) \rightarrow (match d1 with
            | MemNote(n) \rightarrow MemChord(n : : []| _ -> raise (Failure "Type error - Note to Chord failed"))
       | (Note, Phrase) \rightarrow (match d1 with
            | MemNote(n) \rightarrow MemPhrase (\text{chord\_to\_phrase} \ [n])| \vert -> raise (Failure "Type error - Note to Phrase failed"))
       (* chord is promoted to a phrase contain just that one chord *)
```

```
| (Chord, Phrase) \rightarrow (match d1 with
                    MemChord(c) \rightarrow MemPhrase(chord_to_phrase c)| \vert -> raise (Failure "Type error - Chord to Phrase failed"))
              | (-, String) \rightarrow MemString(mem_to_string d1)| \vert -> raise (Failure "Type error - Cannot be promoted"));
         (*\>print\_endline("sp = " "string_of_info(sp) ); show\_stack\_stack, stackexec fp (sp) (pc + 1);| Hlt \rightarrow ()
     (* Branch to forward i number of instructions *)\text{Bra(i)} \rightarrow \text{exec fp sp (pc+i)}Bne(i) \rightarrowexec fp (sp - 1) (pc + (let adx =
                                     if (int_value_of_mean(strack.(sp-1)) != 0)then i else 1 in \text{ad}x)
    | Beq(i) \rightarrow exec fp (sp - 1) (pc + (let adx =
                                                 if (int_value_of_mean(\text{stack.(sp - 1)) = 0)then i else 1 in \text{ad}x)
    | Pop \rightarrow exec fp (sp – 1) (pc + 1)
    (*\ non-implemented\ cases\ are\ just\ no\'s\ to\ start\ *)| \Rightarrow exec fp sp (pc + 1) in
e xec 0 0 0
```
#### A.8 helper.ml

```
open Ast
open Str
open Bytecode
module StringMap = Map.Make(Suring)module StringHash = Hashtbl. Make
  ( s t r u c t
     (* type of keys *)type t = string
     (* use structural comparison *)let equal x y = x = y(* generic hash function *)let hash = Hashtbl. hash
    end)
(*\text{ called to check if types are allowed in a foreach construction } *)let validate_foreach_types t1 t2 = match (t1, t2) with
   | (Int, Sequence) \rightarrow true
   | (Note, Chord) \rightarrow true
   | ( Chord , Phrase ) −> t r u e
   | –> false
let are equiv t1 t2 =
  let check a b = match (a, b) with
     \left( * \hspace{0.1cm} \left( \hspace{0.1cm}String \hspace{0.1cm} , \hspace{0.1cm} Boolean \hspace{0.1cm} \right) \hspace{0.1cm} \rightarrow \hspace{0.1cm} true \hspace{0.1cm} * \hspace{0.1cm} \right)| (Int, Boolean) → true
      | (Int, Beat) \rightarrow true
      | (Note, Pitch) \rightarrow true
     | (Note, Beat) \rightarrow true
```

```
(x, y) \rightarrow x = y in
  (\text{check } t1 \text{ t2}) \text{ or } (\text{check } t2 \text{ t1})let promote = function
    Int \rightarrow String
    Pitch → Note
    | Note −> Chord
    | Chord −> Phrase
    | Phrase −> S t ri n g
    \text{Beat} \Rightarrow \text{String}Sequence → String
     Boolean → String
    Rhythm \rightarrow String
    | −> Void
let rec is promotable to t1 t2 = match (t1, t2) with
     (Void, Void) \Rightarrow true(Void, ) \Rightarrow false\vert \rightarrow (are equiv t1 t2) or (is promotable to (promote t1) t2)
(* checks that the two types t1 t2 are valid types for the operator op,
 ∗ r e t u r n s a 3−t u p l e ( o p e r a n d ty p e a , o p e r a n d ty p e b , r e s u l t t y p e )
 ∗ where operand_type_a, b may be different than t1, t2 because of type
 \ast conversion \ast)
(* fun: Ast.bop \Rightarrow Ast.td_type \Rightarrow Ast.td_type \Rightarrow (td_type, td_type, td_type) *)
let binop_check_operands op t1 t2 =
  let list_of_allowed_types = match op with
     | Add \Rightarrow [(Chord, Chord, Chord); (Beat, Beat, Beat); (Int, Int, Int);
                  (Suring, String, String); (Rhythm, Rhythm, Rhythm);( Sequence , Sequence , Sequence ) ]
       \text{Subtract} \rightarrow \left[ \text{(beat, Beat, Beat)}; \text{(Int, Int, Int)} \right]\text{Multiply} \rightarrow \left[ \text{(beat, Beat, Beat)}; \text{(Int, Int, Int)} \right]Divide \rightarrow [(Best, Beat, Beat), (Int, Int, Int)]Mod \rightarrow [(Int, Int, Int, Int)]\text{BeatDivide} \Rightarrow [(\text{Int}, \text{Int}, \text{Beat})]BuildNote \rightarrow [(Pitch, Beat, Note)]RaiseNote \rightarrow [(Note, Int, Note); (Pitch, Int, Pitch)]RaiseOctave \rightarrow [(Note, Int, Note); (Pitch, Int, Pitch)]| BoolAnd −> [ ( Boolean , Boolean , Boolean ) ]
       | BoolOr −> [ ( Boolean , Boolean , Boolean ) ]
       | BuildChord −> [ ( Note , Sequence , Chord ) ]
       | Apply −> [ ( Note , Sequence , Phrase ) ; ( Phrase , Rhythm , Phrase ) ]
       | AppendPhrases −> [ ( Phrase , Phrase , Phrase ) ]
       \text{ShiftPhrase} \rightarrow \text{[(Phrase, Beat, Phrase)]}| CombinePhrases −> [ ( Phrase , Phrase , Phrase ) ]
       | ( GreaterThan | LessThan | GtEqual | LtEqual ) −> [ ( Beat , Beat , Boolean ) ;
                                                                      (int, Int, Boolean); (Pitch, Pitch,\vert (Equal \vert NotEqual) \rightarrow [(Beat, Beat, Boolean);
                                     ( Boolean, Boolean, Boolean); (Int, Int, Boolean);(Pitch, Pitch, Boolean); (Note, Note, Boolean)] inlet rec find_first_match = function
     | (ta, tb, tc) :: tl \Rightarrow if (t1 = ta && t2 = tb) then Some(ta, tb, tc)
       else find_first_match tl
     | −> None
```

```
and find first promotable match = function
    | (ta, tb, tc) :: tl \Rightarrow if ((is_promotable_to t1 ta) &&
                                      (is_promotable_to_t2_tb)) then Some(ta, tb, tc)
      else find_first_promotable_match tl
     | −> None in
  match (find_first_match list_of_allowed_types) with
    | Some(\mathrm{ta}, \mathrm{tb}, \mathrm{tc}) \Rightarrow (\mathrm{ta}, \mathrm{tb}, \mathrm{tc})| None −>
      match (find_first_promotable_match list_of_allowed_types) with
           Some(ta, tb, tc) \rightarrow (ta, tb, tc)None \rightarrow raise (Failure ("Bad operand types for operator " \hat{ }( Printer. string_ of_ loop \ op))let binop_check_operand_types op t1 t2 =
  let (ta, tb, ...) = binop-check-operators op t1 t2 in(ta, tb)let binop_check_operand_return op t1 t2 =
  let (, ), \mathbf{t} t ) = binop check operands op t1 t2 in
  t c
(* \;check function:∗ signatures: a map from strings (function names) to td_type lists
 \ast (returntype:: paramtypeslist for each function)
 ∗ f : Ast . func
 ∗ returns a list of local variable names used throughout the function
 ∗)
let check function signatures f =let idhash = StringHash.create 10 in
  let scope = StringMap.add "return" f.return_type StringMap.empty in
  let scope = List.fold_left (fun m (t, id) \rightarrow StringMap.add id t m)
    scope f. paramlist in
  let addid scope id t = if (StringMap.mem id scope)
    then raise (Failure ("Id (" \hat{ } id \hat{ }") already declared in this scope"))
    else (StringHash.add idhash id id; StringMap.add id t scope) in
  (* \; checkstmt: \; scope \; \rightarrow \; stmt \; \rightarrow \; scope \; *)let rec checks tm scope statement =match statement with
        VarDecl ((t , id)) \rightarrow addid scope id tIf Then Else(e, a, b) \rightarrow let newscope = (checkexpr scope e) in
                                let predtype = (checktype newscope e) in
                                 if (are_equiv predtype Boolean)
                                then (ignore (checkstmt newscope a); ignore (checkstmt newscope
                                       sc ope )
                                else raise (Failure ("Bad type of predicate in if statement")
       | For (e1, e2, e3, s) \rightarrow let newscope = (checkexpr scope e1) in
                              ignore (checktype new scope e1); ignore (checktype newscope e2);
                              ignore (checktype newscope e3); ignore (checkstmt newscope s) ; so
      | Foreach ((t, id), e, s) \rightarrow let newscope = addid scope id t
      and enumtype = check type scope e in
                                      if (validate_foreach_types t enumtype) then
                                         (i \text{gmore} (checkstmt new scope s); scope)else scope
       | While (e, s) \rightarrow let newscope = (checkexpr scope e) in
```
let pred type = ( check type newscope e) in if (are equiv predtype Boolean) then (ignore (checks tm newscope s) scope) else raise (Failure ("Bad type of predicate in while statement")) | Return (e\_opt)  $\rightarrow$  $let$  returntype = match e\_opt with | Some $(e) \Rightarrow$  checktype scope e | None −> Void and expected type = StringMap . find "return" scope in if (is\_promotable\_to returntype expectedtype) then scope else raise (Failure ("Returning wrong type in "  $\hat{ }$  f.name)) Execute (e)  $\rightarrow$  let newscope = checkexpr scope e in newscope  $Block (slist) \rightarrow List.fold\_left checkstmt scope slist$  $\geq$  > scope  $(* \; checkexpr: \; scope \; \rightarrow \; stmt \; \rightarrow \; scope \; *)$  $(*$  takes a scope and adds a new string  $\gt$  type mapping if the expression is  $\ast$  a typed assignment  $\ast$ ) and checkexpr scope expression  $=$ match expression with | Assign ((Unspecified, id), e)  $\rightarrow$  ignore (checktype scope expression); sc o pe | Assign  $((t, id), e)$   $\rightarrow$ let typ = checktype scope e in if (is\_promotable\_to typ t) then addid scope id t else raise (Failure "Right-side of assignment not equivalent to \ assignment type") | \_ -> ignore ( checktype scope expression ) ; scope  $(* \; checkexpr: \; scope \; \rightarrow \; expr \; \rightarrow \; t \, d\_type \; * )$ and checktype scope expression  $=$  match expression with | Unop ( op , e ) −> chec k t ype s c ope e | Binop (e1, op, e2)  $\rightarrow$  let t1 = checktype scope e1 and  $t2 = \text{checktype scope e2 in ignore}(t2);$ bin op \_check\_operand\_return op t1 t2 | Lit  $(x)$   $\rightarrow$  (match x with  $IntLit (-) \Rightarrow Int$  $StringLit(}')$  ->String  $PitchLit( )->Pitch$  $BoolLit ( ) \rightarrow Boolean$  $RhythmLit( ) \rightarrow Rhythm)$ | FnCall (calledf, elist)  $\rightarrow$ ignore (List.map (checktype scope) elist); let  $f sig = StringMap.find called f signatures in$ let arglist = List.tl fsig in  $if ((List.length arglist) = (List.length elist))$ then List . hd fsig else raise (Failure ("Incorrect number of arguments for function: " ^  $cal (a 1 1 1 1 1 1)$ | Assign  $((t, id), e) \rightarrow if (StringMap. mem id scope) then$  $let exp_type = check type score e$ and var\_typ = StringMap. find id scope in if (is\_promotable\_to exp\_typ var\_typ) then var\_typ else raise (Failure "Right-side of assignment not equivalent to assignment \  $type$ ") else (match t with

```
| Unspecified \rightarrow raise (Failure ("Assigning to unscoped variable:" \hat{ } id))
          | \vert -> raise (Failure ("Declaring variable type improperly – must be at \
     beginning of statement"))
     | Seq (elist) \rightarrowignore (List.map (checktype scope) elist);
       Sequence
     | Id (id) \rightarrow if (StringMap mem id scope) then StringMap find id scope
       else raise (Failure ("Unscoped Variable:" ^ id)) in
  ignore (checkstmt scope f.body);
  StringHash fold (fun k a b \rightarrow a::b) idhash []
let get_signature_map \text{flist} =let get types list f =f. return_type :: (List.map fst f. paramlist) in
  List . fold_left (fun m f \rightarrow StringMap . add f . name (get_types_list f) m)
     StringMap.empty flist
(* checks that all variables used are in scope and types of expressions.
 * funciton arguments are corrects *)
let \ check<sub>-all</sub> flist =List map ( check function ( get_signature_map flist)) flist
let string_of_b c = functionPushInt(i) \Rightarrow "PushInt" \land (string_of_info i)PushString(s) \rightarrow "PushString" (String.escaped s)PushBool(b) \rightarrow "PushBool" (string_of-book b)| PushBeat −> "PushBeat "
     PushRhythm(r) \rightarrow "PushRhythm" ' rPushPitch(p) \rightarrow "PushPitch " (string_of.int p)\text{PushEmpty } (t) \rightarrow \text{ "PushEmpty } " (Printer.string_of_type_id t)Pop \Rightarrow "Pop"CreateNote (i) \rightarrow "CreateNote " (string_of_info i)| CreateChrd −> " CreateChrd "
     CreateSeq \rightarrow "CreateSeq"| CreatePhr −> " CreatePhr "
     | Combine −> "Combine"
     | Concat −> "Concat "
    \text{ConvertType (a, b)} \rightarrow \text{"ConvertType " } \hat{\ } \text{ (Printer. string_of_type_id a) } \hat{\ } \text{ " } \Rightarrow \text{"}(Printer . string_of_type_id b)\text{Compare} (binop) \rightarrow "Compare " ^ (Printer string of bop binop)
     | Decompose −> "Decompose "
    \text{Addx} \rightarrow "Addx"
     \text{Sub} \Rightarrow "Sub"
    \mathrm{Mul} \Rightarrow "\mathrm{Mul}"
    Div \rightarrow "Div"And \rightarrow "And"
     | Or −> "Or"
    Neg \rightarrow "Neg"\text{Inv} \Rightarrow \text{"Inv"}Jmp(i) \rightarrow "Jmp" \hat{ } (string_of_int i)
    \text{Bra}(i) \rightarrow \text{"Bra"} \text{``(string-of-int i)}\text{Beq}(i) \rightarrow \text{``Beq''} \text{``} (string_of_info i)Bne(i) \Rightarrow "Bne " ^ (string_of_int i)
    \text{Call}(\text{i}) \rightarrow \text{``Call''} \text{``(string_of.int i)}
```
 $| \text{Ret}(i) \rightarrow$  "Ret" ^ (string\_of\_int i) (∗ Memory management ∗)  $\vert$  Load(i)  $\rightarrow$  "Load" ^ (string\_of\_int i)  $|$  Store(i)  $\rightarrow$  "Store"  $\hat{ }$  (string\_of\_int i)  $[Entry(i) \rightarrow "Entry" \land (string_of_info i)$  $Hlt \rightarrow "Hlt"$  $Nop (s) \rightarrow "Nop" \hat{ } (String. escaped s)$  $IsEmpty \rightarrow "IsEmpty"$  $\text{Altern}(\text{f}) \rightarrow \text{"Altern}(\text{there})$  ^ (string\_of\_int f)  $\Rightarrow$  "Nop"  $let$  print\_bp bprog = let counter  $=$  ref 0 in Array.iter (fun x -> (print\_endline (string\_of\_int(counter.contents) ^ " " ^  $string_of_bc x);$  incr counter)) bprog  $let$  int\_value\_of\_mem = function  $MemInteger(i) \rightarrow i$  $Membool(b) \rightarrow \textbf{if} \textbf{b} \textbf{then} 1 \textbf{else} 0;$  $MemPitch(p) \rightarrow p$ |  $\le$   $\Rightarrow$  raise (Failure ("Compile error: memory not an int ")) let convert\_bool  $a = (match \ a \ with)$ | true  $\rightarrow$  1 | false  $\rightarrow$  0)  $let$  int\_of\_pitchstring ps = let  $len = String.length ps in$ let octave = String sub ps  $(len-1) 1$ and  $p = String.sub ps 1 (len -2) in$ let conv o = try (int of string octave) with Failure ( $\Box$ )  $\rightarrow$  0 and conv<sub>-p</sub> = match p with |  $("C" | "B#") \Rightarrow 1$  $|$  ("C#" | "Db") -> 2  $| ( "D" ) > 3$ | ( "D#" | "Eb" ) −> 4  $|$   $("E" | "Fb" ) \Rightarrow 5$ |  $("F" | "E#") \Rightarrow 6$  $(\n\text{"F#"} |\n\text{"Gb"}) \Rightarrow 7$  $({}^{\prime\prime}\mathrm{G}^{\prime\prime}) \Rightarrow 8$  $({\rm "G\#''} | {\rm "Ab"}) \Rightarrow 9$  $({}^{\prime\prime}{\rm A}^{\prime\prime}) \rightarrow 10$  $(NA#'' | "Bb" ) \rightarrow 11$  $(|"B" | "Cb" ) \Rightarrow 12$  $\vert \, \vert \, \rightarrow 0$  in  $(12 * conv_0) + conv_p$ 

#### A.9 tonedef.ml

open Ast open Helper open Execute

```
let print = false
type action = PrintBytecode | Execute | PrintCode
let =let action =if Array length Sys. argv > 1 then
      List . assoc Sys.argv.(1) [("−b", PrintBytecode);( "−e " , Execute ) ;
              ( "−p" , PrintCode ) ]
    else
      Execute in
  let lexbuf = Lexing-from-channel stdin inlet program = Parser . program Scanner . token lexbuf in
  match action with
    | PrintBytecode → Helper.print_bp (Compiler.translate program)
      \text{Execute} \rightarrow \text{Execute run (Complex transfer program)}| PrintCode \rightarrow let listing = Printer string of program program in
       print_string listing
```
#### A.10 printer.ml

```
open Ast
let string of uop o =match o with
      | Negate −> "−"
      |Invert \rightarrow "!"
       \mid Play \rightarrow " play"
       | Print \rightarrow " print"
let string of lit l =match l with
        IntLit(1) \rightarrow string_of_int 1StringLit(1) \rightarrow 1PitchLit(1) \rightarrow 1BoolLit(b) \Rightarrow string_of-book bRhythmLit(r) \rightarrow rlet string_of_bop o =match o with
        Add \Rightarrow "+"
         \text{Subtract} \rightarrow"-"
         Multiply \rightarrow "*"
         Divide \rightarrow "/"
         Mod \Rightarrow "%"
         \text{Equal} \rightarrow " == "NotEqual \Rightarrow " != "
        \mbox{LessThan} \; \ensuremath{\rightarrow} \; " \; < \; "LtEqual \Rightarrow " <= "
         \mbox{Greater} Than \mbox{--}\!\!> " \mbox{--} "
         \text{GtEqual} \rightarrow " >= "
         \text{RaiseNote} \Rightarrow " ^ "
```
```
\text{RaiseOctave} \rightarrow " ^^ "
        BuildNote \Rightarrow ": "
        BuildChord \rightarrow " :: "\mathrm{Apply} \rightarrow " \ll "| AppendPhrases −> " @@ "
        | CombinePhrases −> " ∗∗ "
        \text{ShiftPhase} \rightarrow " \gg"\text{BeatDivide} \Rightarrow " // "
        Boolean \rightarrow "&&"
        BoolOr \rightarrow "||"
let string_of_type_id v =match v with
        \int \ln t \rightarrow " int "
        String \rightarrow "string"| Boolean −> " b o ol "
        Pitch \rightarrow " pitch"
        Note \rightarrow " note"
       \text{beat} \rightarrow \text{"beat"}| Sequence −> " se quence "
        Chord \rightarrow "chord"Phrase \rightarrow " phrase "
        | Rhythm −> " rhythm "
        Unspecified \rightarrow "
       \text{void} \Rightarrow " void "
let string_of_typed_id (v, e) = string_of_type_id v \t elet rec string of \exp r = function
     \text{Unop}(0, \text{ el}) \rightarrow \text{string_of_uop} o ^ " " ^ string_of_expr e1
     Id(s) \Rightarrow s\vert Lit(1) \rightarrow string_of_lit l
   | Binop(e1, o, e2) \rightarrowstring_of_expr e1 ^ " " ^
        string\_of\_bop o ^ " " ^
        string_of_expr e2| Assign (v, e) \rightarrow (string of typed id v ) \hat{ } " = " \hat{ } string of expr e
   | Seq( list) \rightarrow "[" \hat{ }"
     (S \text{tring. concat }", " (List.\text{map string_of-expr list})) " " ]"\vert FnCall (f, el) \rightarrowf \ \hat{\hspace{0.2cm}}'' (" \hat{\hspace{0.2cm}} String.concat ", " (List.map string_of_expr el) \hat{\hspace{0.2cm}}")"
let rec string-of-stmt = function
   | Block(stmts)| \rightarrow"{\n \gamma \ \text{String. concat}} "" (List.map string_of_stmt stmts) ^ "}\n"
   | VarDecl(v, e) \rightarrow (string_of_type_id v) ^ e ^ ";\n"
   | IfThenElse(e, s1, s2) \rightarrow "if (" \hat{ } string_of_expr(e) \hat{ } ")\n " \hat{ }string_of.stmt(s1) \quad \text{``"}\n \quad \text{else''} \quad \text{string_of.stmt}(s2)| For (e1, e2, e3, s) \Rightarrow" for (" ^ string-of-expr e1 ^ " ; " ^ string-of-expr e2 ^ " ; " ^
        \begin{bmatrix} \text{string-of-expr} & \text{e3} & \text{r} \end{bmatrix} " \begin{bmatrix} \text{string-of-stmt} \end{bmatrix}"
   | Foreach (v, e, s) \Rightarrow "foreach (" \hat{ } (string_of_typed_id v) \hat{ } " in " \hat{ }string of exp r e^{\gamma}" ) " exp r e^{\gamma} string of -stmt s
   |\text{While (e, s)} \rightarrow \text{"while (" " string-of-expr e " ")} " string-of-strat s"
```

```
Return(Some(expr)) \rightarrow "return " " string_of-expr expr" ; \n"Return(None) \rightarrow "return;"\text{Execute}(\text{expr}) \rightarrow \text{string\_of\_expr} \text{expr} \hat{\hspace{0.5cm}}, \forall \text{n"}Empty \rightarrow "Empty; \n\rangle n"let string of func func =
   (* Return type *)"\n\n\| "\n\ \int string-of-type-id func.return-type \int(* Function name *)
     \lim_{n \to \infty} func. name \lim_{n \to \infty} \lim_{n \to \infty}(* \; Param \; list \; * )String.concat ", " (List.map string_of_typed_id func.paramlist) ^
     (* Body *)")\n\langle n" \rangle string_of_stmt func.body
```

```
let string of program funcs =
  String concat "\n\frac{n}{2} (List map string of func funcs)
```
## A.11 PlayJFugue.java

```
import org.jfugue.*;
public class PlayJFugue {
        public static void main (String[] args) {
                 if (\text{args.length} = 0) {
                         System.out.println("No JFugue string provided!");System. exit(1);}
                 String pattern String = "";
                 for (int i = 0; i < args.length; i++) {
                 pattern String + args [i] + ";
                 }
                 Player player = new Player ();
                 Pattern pattern = new Pattern (pattern String . trim ());
                 player . play ( pattern );
        }
}
```
## Appendix B

# Sample Tonedef Programs

This section includes some of the sample Tonedef programs that have been compiled and run successfully.

#### B.1 quicksort.tdf

This program comes up with a random sequence of notes, plays the notes, sorts them using a recursive quicksort algorithm, and then plays the sorted notes.

```
void function \text{main}(){
         sequence random = choose_random ( 1); /* 1-5 for argument */
         note n = F5: 1//16;phrase a = n \ll \text{random};
         sequence\ sorted = quicksort(range);phrase b = n \ll sorted;
         phrase c = a \ \overline{00} \ (b \gt 1);play(c);
}
/* sorts a sequence of integers */sequence function quicksort (sequence arr ) {
         int count = 0;
         sequence lower = [];
         sequence higher = [];
         int p = 0;
         for each (int x in arr ){
                  if ( count = 0) {
                           p = x; /* choose partition */
                  \} else {
                            /* partition sequence into two */\quad \  \  \, \text{if} \  \  \, (\  \  \, x \, < =p \  \  \, )lower = lower + [x];
```

```
else higher = higher + [x];
                 }
                 count = count + 1;}
        if ( count = 0 ) return [];
        else return quicksort (lower) + [p] + quicksort (higher);
        return |;
}
/* returns one of 5 sequences of 100 random integeters between -50 and 50
        arg x: int \begin{bmatrix} 1 & -5 \end{bmatrix} */
sequence function choose_random ( int x ) {
        if (x = 1)return [-26, -43, 45, 33, -5, -18, 30, -40, -23, 26, -50, 21, -10, 39, -24else if (x = 2)return \begin{bmatrix} 26 & 41 & -31 & -37 & -1 & -46 & 10 & 11 & 33 & 13 & -31 & -5 & -48 & 20 & 12 \end{bmatrix}else if (x = 3)return [6, 46, -29, 40, 17, 11, -44, -7, 36, -3, -3, 15, 3, 17, 0, -11, -6
        else if (x = 4)return [-9, -19, -15, -20, -38, 40, -31, 9, -46, -30, 42, 5, 28, -34, 25,else if (x = 5)return [-3, 10, -32, -24, -24, -6, 12, -33, -16, -40, -13, -41, -15, -7, -return |;
```

```
}
```
#### B.2 brownian.tdf

This program implements a random walk of notes. Each subsequent note either stays at the same pitch, goes up by 1 pitch, or decreases by 1 pitch.

```
void function \text{main}(){
      int seed = 300;
      int num = 400;
      sequence maj1 = [0, 4, 7, 12];
      sequence maj2 = [0, 2, 4, 5, 7, 9, 11];
      note c = $C0: 1 // 16;sequence allmaj = |;
      for each (int x in [1, 2, 3, 4, 5, 6, 7, 8]){
         for each (\text{int } y \text{ in } maj2)allmaj = allmaj + \begin{bmatrix} 8 & * & x + y \end{bmatrix};
      }
   int idx = 64;
   sequence\; brown = [];
      foreach ( int r in first ( get\_rand(seed), num) ){
          idx = idx + r;brown = brown + \lceil \text{idx} \rceil;
```

```
}
   brown = news (allmaj, brown);/* print (brown ); */play (c \ll brown);
}
```
sequence function get\_rand  $(\text{int } s)$ {

sequence  $r = \begin{bmatrix} 1 \\ -1 \\ -1 \end{bmatrix}$ ,  $-1$ ,  $-1$ ,  $1$ ,  $0$ ,  $-1$ ,  $-1$ ,  $1$ ,  $1$ ,  $0$ ,  $-1$ ,  $-1$ ,  $0$ , 0, 0, 1, 1, 0,  $-1$ ,  $-1$ 1, 1, 1, -1, 1, -1, -1, 1, 1, -1, 1, 1, 1, -1, 0, 0, -1, 1, 0, 0, 0, -1, 0, 0, -1, -1, 0,  $-1$ ,  $1$ ,  $0$ ,  $-1$ ,  $-1$ ,  $-1$ ,  $1$ ,  $-1$ ,  $0$ ,  $-1$ ,  $1$ ,  $0$ ,  $-1$ ,  $0$ ,  $-1$ ,  $0$ ,  $0$ ,  $-1$ ,  $-1$ ,  $-1$ ,  $-1$ ,  $0$ ,  $-1$ ,  $-1$ ,  $0$ ,  $-1$ 0,  $-1$ , 1,  $-1$ , 1, 1,  $-1$ , 0, 0, 0, 1, 0, 1,  $-1$ ,  $-1$ ,  $-1$ , 0,  $-1$ , 0, 1, 0, 1,  $-1$ , 0, 1, 0, 1, 0, 1, 0, 1, 0 , 1 , −1, 0 , 0 , 1 , 1 , 1 , −1, 1 , 1 , 1 , −1, 1 , −1, 0 , −1, 1 , −1, 1 , 1 , −1, −1, −1, −1, −1, 0 , 1 , 1 , −1, 1 , 1 , 1, 1, −1, −1, 0, 1, 1, 0, 1, −1, −1, −1, 1, −1, 1, −1, 0, 0, 1, 1, −1, −1, 0, 0, −1, 1,  $-1$ , 0, 0, 1,  $-1$ , 1,  $-1$ ,  $-1$ ,  $-1$ , 1, 0,  $-1$ , 1,  $-1$ , 0,  $-1$ , 1, 0, 0, 1,  $-1$ ,  $-1$ , 1,  $-1$ , 0, 0,  $-1$ 1, 0, -1, 1, 1, 0, 0, -1, 1, 1, 1, 1, -1, 0, 1, 1, 1, 1, 0, 0, -1, 0, -1, 1, 1, -1, 0, 1, -1, 0,  $-1$ ,  $1$ ,  $-1$ ,  $-1$ ,  $1$ ,  $0$ ,  $-1$ ,  $0$ ,  $1$ ,  $0$ ,  $0$ ,  $1$ ,  $0$ ,  $-1$ ,  $-1$ ,  $-1$ ,  $1$ ,  $1$ ,  $0$ ,  $1$ ,  $-1$ ,  $0$ ,  $1$ ,  $0$ ,  $0$ ,  $1$ ,  $-1, 1, -1, 1, 0, 0, 1, -1, 1, 0, 1, -1, 1, 0, 1, -1, 1, 1, -1, 1, 0, -1, 1, 0, 0, 0, 0, -1, -1,$ 1, 0, −1, −1, −1, 0, −1, −1, −1, −1, 1, −1, 1, 1, −1, 1, −1, 1, 1, 0, −1, 0, 0, 1, 1, −1, 1 1 , −1, 0 , −1, −1, −1, −1, 1 , 0 , −1, −1, −1, −1, 1 , −1, −1, 1 , 0 , 1 , 0 , 1 , −1, 0 , 0 , 0 , 0 , −1, 1 , 1 , 1 , 0 , −  $1\ ,\quad 0\ ,\quad 1\ ,\quad -1,\quad 1\ ,\quad -1,\quad 0\ ,\quad 0\ ,\quad -1,\quad -1,\quad 0\ ,\quad -1,\quad -1,\quad 0\ ,\quad -1,\quad 0\ ,\quad 1\ ,\quad -1,\quad 0\ ,\quad -1,\quad 0\ ,\quad 1\ ,\quad -1,\quad 1\ ,\quad 0$ 0,  $-1$ ,  $-1$ , 0, 1,  $-1$ ,  $-1$ ,  $-1$ ,  $1$ , 0, 0, 0, 1, 1,  $-1$ , 0, 1, 0, 1, 0, 0,  $-1$ ,  $-1$ , 1, 0, 1, 0, 1, −1, 0, 0, 1, 0, 1, 0, −1, −1, 1, 0, 0, 0, 0, 0, 0, 1, 0, 0, 1, 1, 0, 1, 0, −1, 1, 1, 0, −1, 1 , −1, 1 , −1, 1 , 0 , −1, −1, −1, −1, 0 , 0 , 1 , 0 , 0 , −1, −1, 1 , 1 , −1, −1, −1, −1, −1, 1 , 0 , 1 , 1 , −1, 1 , 1, −1, 0, −1, 0, 0, 0, 0, 0, 0, 0, 1, 1, 0, −1, −1, −1, 0, 1, 0, 0, 0, 1, 0, 0, 1, 1, 0, 0,  $-1$ ,  $-1$ ,  $0$ ,  $-1$ ,  $-1$ ,  $-1$ ,  $-1$ ,  $0$ ,  $0$ ,  $1$ ,  $-1$ ,  $1$ ,  $-1$ ,  $1$ ,  $-1$ ,  $-1$ ,  $0$ ,  $-1$ ,  $0$ ,  $1$ ,  $-1$ ,  $-1$ ,  $-1$ ,  $-1$ ,  $0 \, , \quad 1 \, , \quad 0 \, , \quad 1 \, , \quad -1 \, , \quad -1 \, , \quad -1 \, , \quad 0 \, , \quad 0 \, , \quad -1 \, , \quad 1 \, , \quad 0 \, , \quad -1 \, , \quad 1 \, , \quad 0 \, , \quad 0 \, , \quad 1 \, , \quad 1 \, , \quad 1 \, , \quad 0 \, , \quad -1 \, , \quad 0 \, , \quad 1 \, , \quad -1 \, , \quad 1 \, , \quad 1 \, , \quad 1 \, , \quad -1 \, , \quad 1 \, , \quad 1 \, , \quad 1 \, , \quad -1 \,$ 0, 0, -1, 1, 1, 0, 1, -1, -1, -1, -1, 1, 1, 1, 0, -1, 0, -1, 1, 0, 0, 1, -1, 1, 1, 1, 0, 0, 0 , 1, -1, 1, 0, 1, 1, 1, -1, 0, 1, -1, 0, 0, 1, -1, 0, 1, 0, 0, 1, 1, 0, 0, 0, 0, 0, 0, -1, 1, 0, 1, 0, −1, −1, −1, 0, 1, 0, 0, −1, 1, 0, 0, 0, 0, 0, 0, -1, 0, 1, −1, −1, −1, −1, 1, 0, 0, −1 1, 1, −1, 1, −1, −1, 0, −1, 1, 0, −1, 0, 0, −1, 1, 1, 0, 1, 0, −1, 0, −1, 1, −1, −1, −1, 0, 1, 1, 1, -1, -1, 1, 0, 1, -1, 0, 1, -1, -1, 0, 1, -1, 1, -1, 1, -1, 0, -1, -1, 1, 1, 0, 0, 0, 1, 0, 0, 0, 1, −1, −1, 0, 1, 1, −1, 1, 1, −1, -1, 0, 0, 1, −1, −1, 0, −1, −1, 1, 0, −1, −  $-1$ ,  $-1$ ,  $-1$ ,  $-1$ ,  $0$ ,  $0$ ,  $1$ ,  $-1$ ,  $0$ ,  $-1$ ,  $1$ ,  $1$ ,  $-1$ ,  $1$ ,  $-1$ ,  $-1$ ,  $-1$ ,  $0$ ,  $0$ ,  $1$ ,  $-1$ ,  $-1$ ,  $-1$ ,  $0$ ,  $-1$ , , 0, 0, 1, −1, −1, −1, 0, 0, 0, 0, 1, 0, −1, 0, 0, −1, −1, 1, 0, −1, 1, 1, 1, 0, −1, 1 0, −1, 1, 1, 0, −1, −1, −1, 0, 0, 1, −1, 1, −1, −1, −1, −1, −1, −1, 1, 1, −1, 1, 0, −1, −1 , −1, −1, −1, −1, 1, 0, 1, 1, 1, 1, −1, −1, 1, 0, −1, 1, 0, 1, 0, 1, −1, −1, 1, 0, −1, −1, , 1, 0, 0, −1, 1, 1, 0, −1, 0, 1, −1, 0, 0, 0, 0, 0, 1, 0, −1, 0, 1, 0, −1, −1, 1, 0, 0 1, 1, -1, -1, 1, 1, -1, 1, 1, -1, 0, 1, 1, 0, 0, 1, 1, -1, -1, 1, 0, 1, 0, -1, 0, 0, 1, 0, 0, 0  $-1, 1, 1, 0, 0, 0, 0, -1, 0, -1, -1, 1$ ;

```
sequence a = |;
sequence \mathbf{b} = [];
int count = 0;
for each (int i in r) {
  if ( count \langle s \rangle } {
      a = [i] + a;} else b = [i] + b;
  count = count + 1;}
return rev(b) + rev(a);
```

```
}
sequence function first ( sequence s, int num ) {
   int count = 0;
   sequence r = [];
   for each (int i in s) {
     if (count \langle num ){
        r = r + [i];}
     count = count + 1;}
   return r;
}
sequence function rev (sequence s )\{sequence r = [ ];
   for each (int i in s){
      r = [i] + r;
   }
   return r;
}
sequence function news (sequence ns, sequence is ) {
      sequence r = [];
      for each (int i in is) {
                if ( i < 1 ) { i = 1; }
                int count = 1;
                for each (int n in ns ) {
                  if (count = i) {
                     r = r + [n];}
                  count = count + 1;}
      }
   return r;
}
```
### B.3 demo intervals.tdf

This program demonstrates the overlapping of two notes in a chord.

```
void function main()
{
    sequence maj1 = [0, 4, 7, 12];
    sequence maj2 = [0, 2, 4, 5, 7, 9, 11, 12];
    sequence s1 = news (maj2, [1, 3, 5, 8]);
    sequence s2 = news (maj2, [1, 8, 1, 8]);
    sequence s3 = news (maj2, [ 1, 3, 1, 3] );
    sequence s4 = news (maj2, [ 1, 5, 1, 5] );
    sequence s5 = news (maj2, [ 1, 2, 3, 4] );
```

```
sequence s6 = news (maj2, [ 5, 6, 7, 8] );
     chord cmaj = C5 :: maj1;
     chord g_{\text{maj}} = $G5 :: \text{maj1};sequence y = (s3 + s3 + s5 + s5);print (s3);
    sequence Al = (s3 + s3 + s4 + s4 + s2 + s2);
    sequence A2 = (s5 + rev(s4) + s6 + rev(s3) + s5 + rev(s1);
    ph r a se phrC1 = $C5 << A1 << ' 11111111 11111111 11111111 ' ;
    phrase phrG1 = G5 \ll A1 \ll 1111111111111111111111111;
    phrase phr = phrC1 @@ ( phrC1 ** phrG1);
        print (phr);play (phr);}
sequence function rev (sequence s )\{sequence \r = [\;];
   for each (int i in s){
      r = [i] + r;}
   return r;
}
sequence function news (sequence ns, sequence is ) {
      sequence r = [];
      for each (int i in is) {
                int count = 1;
                for each (int n in ns ) {
                  if (count = i) {
                     r = r + [n];}
                  count = count + 1;}
      }
   return r;
}
```
### B.4 fib.tdf

This program iteratively and recursively calculates the first 10 Fibonnaci numbers and applies it to a note to create some sound.

 $/*$  Example showing the fibonacci algorithm iteratively and recursively  $*/$ 

```
sequence function fib\text{iter}(\text{int } n){
         int a = 0;
         int b = 1;
         int sum ;
         int i;
         sequence s = [0];string result = "";
         for (i = 0; i < n; i = i + 1){
                  result = result + a;s = s + [a];/* Don't print the comma on the last one */if (i := (n - 1)){
                          if (i = n - 2){
                                   result = result + " and " ;}
                          else
                           {
                                   result = result + " , " ;}
                 }
                 sum = a + b;
                 a = b;
                 b = sum;}
         /* return result */return s;
}
int function fib\_rec(int n){
         if (n \leq 1){
                 return n;
         }
         e l s e
         {
                 return fib \text{rec}(n-1) + \text{fib} \text{rec}(n-2);}
}
int function main()
{
         /∗
```

```
print ("The first 20 fibonacci numbers are (using iteration): "+fib\_iter(20) + "n",print ("The 20th fibonacci number (using recursion) is: " + fib_rec (19) + "\n");
∗/
print ("A musical take on the fibonacci series: ");
note n = $C4 : 1 // 4;print (fib_iter(10));print (\sqrt[n]{n});
print ("Starting Note: "); print (n); print ("\n");
print ("Fibonnaci Applied: ");
print (n \ll fib iter (10);
print ("n");
play (n \ll fib iter (10);
```

```
}
```
#### B.5 prime.tdf

This program calculates all of the prime numbers from 0-70, plays them, then reverses the sequence and plays them again. It demonstrates an algorithm for reversing a sequence.

 $/*$  Example program that finds the prime numbers between 1 and 50 and then plays them back musically  $*/$ 

```
/* Multiple return statements */
bool function check_prime(\text{int num}){
         if (num \langle 2 \rangle)
                  return false;
         else
         {
                  for (int i = 2; i\text{cum}; i = i+1)
                  \{if ((num \% i) = 0)return false;
                  }
         }
         return true;
}
sequence function generate_sequence (int num){
         sequence seq = [0];
         for (int i=2; i<nm; i = i+1){
                  if ( \text{check\_prime}( i) ) /* If this is a prime number */
                           seq = seq + [i]; /* Add to sequence */
         }
         return seq;
}
```

```
sequence function reverse_sequence (sequence in_seq){
        sequence s = [];
        foreach(int x in in-seq) {
                s = [x] + s;}
        return s ;
}
void function main(){
        sequence s = generate\_sequence (70);note n1 = Db3 : 1//16;phrase ph1 = n1 \ll s;
        phrase ph2 = n1 \ll reverse_sequence(s);
        chord c1 = n1 :: [0, 2, 3, 7, 8, 9];play (c1);play (ph1 @@ ph2);}
```
# Appendix C

# Project Log

This appendix contains the full subversion repository commit log, which shows exactly what was contributed, by whom, and at what time.

```
------------------------------------------------------------------------
r219 | kramkishun | 2010-12-22 18:34:39 -0500 (Wed, 22 Dec 2010) | 1 line
Changed paths:
  M /trunk/src/tonedef/compiler.ml
  M /trunk/src/tonedef/execute.ml
  M /trunk/src/tonedef/helper.ml
ran autoindent for ya
------------------------------------------------------------------------
r218 | chatura.atapattu | 2010-12-22 18:29:08 -0500 (Wed, 22 Dec 2010) | 1 line
Changed paths:
  M /trunk/src/tonedef/compiler.ml
  M /trunk/src/tonedef/execute.ml
  M /trunk/src/tonedef/helper.ml
Do some cleanup styling. Should need one last auto-indent
------------------------------------------------------------------------
r217 | kramkishun | 2010-12-22 17:55:43 -0500 (Wed, 22 Dec 2010) | 1 line
Changed paths:
  M /trunk/src/tonedef/compiler.ml
  M /trunk/src/tonedef/execute.ml
  M /trunk/src/tonedef/helper.ml
autoindented stuff. feel free to revert if you hate it. also feel free to go through
and make stuff look nicer
------------------------------------------------------------------------
r210 | chatura.atapattu | 2010-12-22 12:51:49 -0500 (Wed, 22 Dec 2010) | 1 line
Changed paths:
  M /trunk/src/tonedef/execute.ml
Add commented out line for pulseaudio in execute.ml in case that needs to be used
------------------------------------------------------------------------
r209 | duanemat | 2010-12-22 12:27:46 -0500 (Wed, 22 Dec 2010) | 1 line
Changed paths:
  M /trunk/src/tonedef/helper.ml
```

```
Removed unused print_scope function from helper.ml. Every test still works, etc.
------------------------------------------------------------------------
r208 | chatura.atapattu | 2010-12-22 12:18:15 -0500 (Wed, 22 Dec 2010) | 1 line
Changed paths:
  M /trunk/src/tonedef/compiler.ml
Update compiler.ml with some more style
------------------------------------------------------------------------
r207 | chatura.atapattu | 2010-12-22 12:04:30 -0500 (Wed, 22 Dec 2010) | 1 line
Changed paths:
  M /trunk/src/tonedef/printer.ml
Styled printer.ml. Autoindent required.
------------------------------------------------------------------------
r206 | chatura.atapattu | 2010-12-22 11:59:09 -0500 (Wed, 22 Dec 2010) | 1 line
Changed paths:
  M /trunk/src/tonedef/tonedef.ml
Styled tonedef.ml. Autoindent required.
         ------------------------------------------------------------------------
r205 | chatura.atapattu | 2010-12-22 11:51:56 -0500 (Wed, 22 Dec 2010) | 1 line
Changed paths:
  M /trunk/src/tonedef/helper.ml
Styled helper.ml. Autoindent required.
------------------------------------------------------------------------
r204 | chatura.atapattu | 2010-12-22 11:32:50 -0500 (Wed, 22 Dec 2010) | 1 line
Changed paths:
  M /trunk/src/tonedef/compiler.ml
Reverted compiler.ml to before auto-indent, which broke some shit
------------------------------------------------------------------------
r203 | chatura.atapattu | 2010-12-22 11:25:17 -0500 (Wed, 22 Dec 2010) | 1 line
Changed paths:
  M /trunk/src/tonedef/execute.ml
Fix small bug in execute caused during styling
------------------------------------------------------------------------
r201 | chatura.atapattu | 2010-12-22 11:04:34 -0500 (Wed, 22 Dec 2010) | 1 line
Changed paths:
  M /trunk/src/tonedef/execute.ml
Update style in execute.ml. Kevin, work your script magic.
------------------------------------------------------------------------
r200 | chatura.atapattu | 2010-12-22 10:22:34 -0500 (Wed, 22 Dec 2010) | 1 line
Changed paths:
  M /trunk/src/tonedef/compiler.ml
Update style in compiler.ml. Kevin, work your script magic.
------------------------------------------------------------------------
r199 | kramkishun | 2010-12-22 10:11:40 -0500 (Wed, 22 Dec 2010) | 1 line
Changed paths:
  M /trunk/src/tonedef/compiler.ml
```

```
ran emacs indent on compiler.. for some reason some stuff still looks a little
funky like when a line is broken up, I think it expects it to be broken up at a
different place or something.
------------------------------------------------------------------------
r198 | chatura.atapattu | 2010-12-22 10:11:23 -0500 (Wed, 22 Dec 2010) | 1 line
Changed paths:
  M /trunk/src/tonedef/bytecode.mli
Style bytecode.mli. Should be indented, but an auto-indent wouldn't hurt
------------------------------------------------------------------------
r197 | chatura.atapattu | 2010-12-22 09:56:52 -0500 (Wed, 22 Dec 2010) | 1 line
Changed paths:
  M /trunk/src/tonedef/compiler.ml
Style compiler.ml without the indenting. That will be handled automatically.
Kevin, work your emacs magic
------------------------------------------------------------------------
r192 | kramkishun | 2010-12-21 21:24:26 -0500 (Tue, 21 Dec 2010) | 1 line
Changed paths:
  M /trunk/src/tonedef/scanner.mll
auto indented
------------------------------------------------------------------------
r191 | chatura.atapattu | 2010-12-21 21:19:23 -0500 (Tue, 21 Dec 2010) | 1 line
Changed paths:
  M /trunk/src/tonedef/ast.mli
  M /trunk/src/tonedef/parser.mly
  M /trunk/src/tonedef/scanner.mll
Bring ast, scanner and parser to coding spec
------------------------------------------------------------------------
r190 | kramkishun | 2010-12-21 21:18:47 -0500 (Tue, 21 Dec 2010) | 1 line
Changed paths:
  M /trunk/src/tonedef/printer.ml
auto indented printer.ml
------------------------------------------------------------------------
r189 | kramkishun | 2010-12-21 21:01:19 -0500 (Tue, 21 Dec 2010) | 1 line
Changed paths:
  M /trunk/docs/Report/report.pdf
  M /trunk/src/tonedef/compiler.ml
  M /trunk/src/tonedef/execute.ml
  M /trunk/src/tonedef/helper.ml
  M /trunk/src/tonedef/scanner.mll
  M /trunk/src/tonedef/tonedef.ml
let emacs autoindent the .ml files with ocaml mode (which uses the standard
ocaml indenting scheme). some things still need to be fixed manually but it
did a lot of good cleaning up and made the doc look nicer too
------------------------------------------------------------------------
r187 | chatura.atapattu | 2010-12-21 19:23:07 -0500 (Tue, 21 Dec 2010) | 1 line
Changed paths:
```

```
M /trunk/src/tonedef/ast.mli
```
Bring ast.mli to the programming style convention ----------------------------------------------------------------------- r176 | duanemat | 2010-12-20 16:15:48 -0500 (Mon, 20 Dec 2010) | 1 line Changed paths: M /trunk/src/tonedef/compiler.ml Reverted back the compiler because it caused variable errors. ----------------------------------------------------------------------- r175 | cah2196 | 2010-12-20 16:10:30 -0500 (Mon, 20 Dec 2010) | 1 line Changed paths: A /trunk/src/tonedef/samples/demo\_intervals.tdf Added another sample. ----------------------------------------------------------------------- r174 | cah2196 | 2010-12-20 14:38:12 -0500 (Mon, 20 Dec 2010) | 1 line Changed paths: A /trunk/src/tonedef/samples/brownian.tdf Changed gold files to match the new string output of jfugue strings instead of memory representation. ----------------------------------------------------------------------- r173 | chatura.atapattu | 2010-12-20 00:05:21 -0500 (Mon, 20 Dec 2010) | 1 line Changed paths: M /trunk/src/tonedef/samples/HelloWorld.tdf A /trunk/src/tonedef/samples/SmokeOnTheWater.tdf Update HelloWorld.tdf and add SmokeOnTheWater.tdf. Smoke on the water is not complete, the rhythm needs to be applied ----------------------------------------------------------------------- r172 | duanemat | 2010-12-19 23:15:31 -0500 (Sun, 19 Dec 2010) | 2 lines Changed paths: A /trunk/src/tonedef/samples/prime.tdf Sorry - forgot to commit this earlier. Just a function that finds the prime numbers between 0 and 70 and puts them into a sequence, applies to a note and creates a phrase, then reverses the sequence and creates a new phrase. The two phrases are then played consecutively. Nothing special, but shows off foreach and a couple of other features. ----------------------------------------------------------------------- r171 | duanemat | 2010-12-19 23:12:13 -0500 (Sun, 19 Dec 2010) | 2 lines Changed paths: M /trunk/src/tonedef/compiler.ml A quick fix to the redfinition for functions mentioned earlier. We can knock it out, but it was just a few lines of code so I figured it wouldn't hurt. Passes all other tests. ----------------------------------------------------------------------- r170 | chatura.atapattu | 2010-12-19 23:08:09 -0500 (Sun, 19 Dec 2010) | 1 line Changed paths: M /trunk/src/tonedef/execute.ml Removed some dead code. Sorry for all these commits. ------------------------------------------------------------------------

```
r169 | chatura.atapattu | 2010-12-19 23:06:31 -0500 (Sun, 19 Dec 2010) | 1 line
Changed paths:
  M /trunk/src/tonedef/execute.ml
Some more minor formatting as I was reading through
------------------------------------------------------------------------
r168 | chatura.atapattu | 2010-12-19 23:03:14 -0500 (Sun, 19 Dec 2010) | 1 line
Changed paths:
  M /trunk/src/tonedef/ast.mli
  M /trunk/src/tonedef/bytecode.mli
  M /trunk/src/tonedef/compiler.ml
  M /trunk/src/tonedef/execute.ml
  M /trunk/src/tonedef/parser.mly
  M /trunk/src/tonedef/printer.ml
  M /trunk/src/tonedef/scanner.mll
Format the spacing in the code. I'm a bit OCD and while reading I formatted the
road for more readability.
------------------------------------------------------------------------
r167 | kramkishun | 2010-12-19 18:17:34 -0500 (Sun, 19 Dec 2010) | 1 line
Changed paths:
  M /trunk/src/tonedef/samples/HelloWorld.tdf
  D /trunk/src/tonedef/samples/Scale.tdf
Updating the sample programs.. HelloWorld didn't compile and Scale.tdf wasn't
valid tonedef.
------------------------------------------------------------------------
r166 | kramkishun | 2010-12-19 15:32:54 -0500 (Sun, 19 Dec 2010) | 1 line
Changed paths:
  D /trunk/src/tonedef/dev_playjfugue.ml
removed dev_playjfugue from repo
------------------------------------------------------------------------
r165 | cah2196 | 2010-12-19 15:31:45 -0500 (Sun, 19 Dec 2010) | 1 line
Changed paths:
  M /trunk/src/tonedef/tests/Suite_arithmetic/arithmetic_test_beat.gold
  M /trunk/src/tonedef/tests/Suite_arithmetic/arithmetic_test_sub.gold
  M /trunk/src/tonedef/tests/Suite_ops/append_phrases_test_01.gold
  M /trunk/src/tonedef/tests/Suite_ops/chord_creation_test_01.gold
  M /trunk/src/tonedef/tests/Suite_ops/note_addition_test_01.gold
  M /trunk/src/tonedef/tests/Suite_ops/phrase_creation_test_01.gold
  M /trunk/src/tonedef/tests/Suite_ops/phrase_creation_test_02.gold
  M /trunk/src/tonedef/tests/Suite_ops/shift_phrase_test_01.gold
  M /trunk/src/tonedef/tests/Suite_ops/shift_phrase_test_02.gold
  M /trunk/src/tonedef/tests/Suite_ops/shift_phrase_test_03.gold
  M /trunk/src/tonedef/tests/Suite_ops/type_promotion.gold
  M /trunk/src/tonedef/tests/Suite_strings/print_everything.gold
Changed gold files to match the new string output of jfugue strings instead of
memory representation.
                        ------------------------------------------------------------------------
r164 | cah2196 | 2010-12-19 15:31:03 -0500 (Sun, 19 Dec 2010) | 1 line
Changed paths:
```
M /trunk/src/tonedef/execute.ml

```
Changed the promotion of phrases, chords to their jfugue converted strings instead
of the memory representation.
------------------------------------------------------------------------
r163 | cah2196 | 2010-12-19 10:47:32 -0500 (Sun, 19 Dec 2010) | 1 line
Changed paths:
  M /trunk/src/tonedef/compiler.ml
Fixed the function argument type checking. Needed to reverse the list of arg types
to match the order of the evaluation of the arguments.
------------------------------------------------------------------------
r162 | cah2196 | 2010-12-18 17:20:39 -0500 (Sat, 18 Dec 2010) | 1 line
Changed paths:
  M /trunk/src/tonedef/compiler.ml
  M /trunk/src/tonedef/execute.ml
  M /trunk/src/tonedef/helper.ml
Added some comments and cleaned up some sections of the code that aren't needed with
the type conversion now. Ex: Concat: note, chord case. This is now handled with the
note being converted to a chord in the bytecode before the concat, so the Chord,
Chord case handles it.
                     ------------------------------------------------------------------------
r161 | cah2196 | 2010-12-18 17:05:10 -0500 (Sat, 18 Dec 2010) | 1 line
Changed paths:
   A /trunk/src/tonedef/samples/quicksort.tdf
Added Sample program quicksort.tdf which sorts a random sequence of integers and
applies the random and sorted sequences to play a phrase.
------------------------------------------------------------------------
r160 | cah2196 | 2010-12-18 17:02:02 -0500 (Sat, 18 Dec 2010) | 1 line
Changed paths:
   M /trunk/src/tonedef/parser.mly
Added parse match for empty sequences [ ] to parser
------------------------------------------------------------------------
r159 | cah2196 | 2010-12-18 14:45:09 -0500 (Sat, 18 Dec 2010) | 1 line
Changed paths:
  M /trunk/src/tonedef/execute.ml
Updated the phrase to jfugue string conversion to distinguish between spots in the
phrase that are just padding or are actual rests.
------------------------------------------------------------------------
r158 | cah2196 | 2010-12-18 13:41:15 -0500 (Sat, 18 Dec 2010) | 1 line
Changed paths:
  M /trunk/src/tonedef/execute.ml
Updated the beat to jfugue string conversion.
------------------------------------------------------------------------
r157 | kramkishun | 2010-12-18 13:36:16 -0500 (Sat, 18 Dec 2010) | 1 line
Changed paths:
  M /trunk/src/tonedef/samples/fib.tdf
```
fixed samples/fib.tdf to adhere to new rules for sequence addition and added the play() at the end. it works! woosvn status

----------------------------------------------------------------------- r156 | cah2196 | 2010-12-18 12:51:26 -0500 (Sat, 18 Dec 2010) | 1 line Changed paths: M /trunk/src/tonedef/compiler.ml M /trunk/src/tonedef/execute.ml M /trunk/src/tonedef/helper.ml Fixed a scoping bug where int  $x = x$ ; wasn't being caught. ----------------------------------------------------------------------- r155 | duanemat | 2010-12-18 11:35:55 -0500 (Sat, 18 Dec 2010) | 1 line Changed paths: M /trunk/src/tonedef/tests/Suite\_arithmetic/arithmetic\_test\_beat.gold M /trunk/src/tonedef/tests/Suite\_arithmetic/arithmetic\_test\_beat.tdf Slight change to the beats test. ----------------------------------------------------------------------- r154 | cah2196 | 2010-12-18 11:33:52 -0500 (Sat, 18 Dec 2010) | 1 line Changed paths: M /trunk/src/tonedef/tests/Suite\_arithmetic/arithmetic\_test\_beat.gold M /trunk/src/tonedef/tests/Suite\_arithmetic/arithmetic\_test\_unop\_01.gold M /trunk/src/tonedef/tests/Suite\_arithmetic/arithmetic\_test\_unop\_01.tdf M /trunk/src/tonedef/tests/Suite\_ops/shift\_phrase\_test\_01.gold M /trunk/src/tonedef/tests/Suite\_ops/shift\_phrase\_test\_02.gold M /trunk/src/tonedef/tests/Suite\_ops/shift\_phrase\_test\_03.gold M /trunk/src/tonedef/tests/Suite\_ops/type\_promotion.gold M /trunk/src/tonedef/tests/Suite\_strings/print\_everything.gold Updated some tests with the updated chord->phrase promotion. ----------------------------------------------------------------------- r153 | cah2196 | 2010-12-18 11:33:10 -0500 (Sat, 18 Dec 2010) | 1 line Changed paths: M /trunk/src/tonedef/execute.ml Added a bit to chord to phrase conversion in order to pad the phrase slots to make the entire phrase have the length of the chord. Example: chord  $[ (N, 1/4) ]$  -> phrase  $[ (N,1/4); [ ]; [ ]; ] ]$  . The three padding (empty) chords are so that the entire phrase is 1/4 beat long. Each spot in the phrase is a 1/16th duration. ----------------------------------------------------------------------- r152 | cah2196 | 2010-12-18 11:10:16 -0500 (Sat, 18 Dec 2010) | 1 line Changed paths: M /trunk/src/tonedef/tests/Suite\_ops/append\_phrases\_test\_01.gold M /trunk/src/tonedef/tests/Suite\_ops/phrase\_creation\_test\_01.gold A /trunk/src/tonedef/tests/Suite\_ops/phrase\_creation\_test\_02.gold A /trunk/src/tonedef/tests/Suite\_ops/phrase\_creation\_test\_02.tdf A /trunk/src/tonedef/tests/Suite\_ops/shift\_phrase\_test\_01.gold A /trunk/src/tonedef/tests/Suite\_ops/shift\_phrase\_test\_01.tdf A /trunk/src/tonedef/tests/Suite\_ops/shift\_phrase\_test\_02.gold A /trunk/src/tonedef/tests/Suite\_ops/shift\_phrase\_test\_02.tdf A /trunk/src/tonedef/tests/Suite\_ops/shift\_phrase\_test\_03.gold A /trunk/src/tonedef/tests/Suite\_ops/shift\_phrase\_test\_03.tdf

Added tests for right shift operator.

----------------------------------------------------------------------- r151 | cah2196 | 2010-12-18 11:09:08 -0500 (Sat, 18 Dec 2010) | 1 line

```
Changed paths:
  M /trunk/src/tonedef/compiler.ml
  M /trunk/src/tonedef/execute.ml
  M /trunk/src/tonedef/helper.ml
Added right shift operator for phrases. Fixed a bug in << operator - it wasn't inserting
spaces in the phrase so that each element was a sixteenth duration.
          ------------------------------------------------------------------------
r150 | duanemat | 2010-12-18 09:29:47 -0500 (Sat, 18 Dec 2010) | 1 line
Changed paths:
   A /trunk/src/tonedef/tests/Suite_arithmetic/arithmetic_test_sub.gold
   A /trunk/src/tonedef/tests/Suite_arithmetic/arithmetic_test_sub.tdf
Quick subtraction test with gold responses.
------------------------------------------------------------------------
r149 | cah2196 | 2010-12-18 04:47:25 -0500 (Sat, 18 Dec 2010) | 1 line
Changed paths:
  M /trunk/src/tonedef/ast.mli
  M /trunk/src/tonedef/bytecode.mli
  M /trunk/src/tonedef/compiler.ml
  M /trunk/src/tonedef/execute.ml
  M /trunk/src/tonedef/helper.ml
  M /trunk/src/tonedef/parser.mly
  M /trunk/src/tonedef/printer.ml
  M /trunk/src/tonedef/scanner.mll
Added rhythms - literals need to be in single quotes to distinguish from regular strings.
2 rhythms can be added. Implemented the phrase<<rhythm operator.
------------------------------------------------------------------------
r148 | cah2196 | 2010-12-18 01:16:40 -0500 (Sat, 18 Dec 2010) | 1 line
Changed paths:
  M /trunk/src/tonedef/compiler.ml
  M /trunk/src/tonedef/execute.ml
  M /trunk/src/tonedef/helper.ml
Added type conversions to binary operators, which allowed me to clean up some of the
execution cases for various bytecodes. For example, adding a beat and int will now convert
the int to a beat and then use the beat+beat computation in execute. And similarly for some other ops.
------------------------------------------------------------------------
r147 | chatura.atapattu | 2010-12-18 01:15:36 -0500 (Sat, 18 Dec 2010) | 1 line
Changed paths:
  M /trunk/src/tonedef/dev_playjfugue.ml
  M /trunk/src/tonedef/execute.ml
Integrate play_jfugue and phrase conversion into execute. A phrase on the top of the stack
called with play should play. Will look into a test case tomorrow. Code compiles and all existings test
------------------------------------------------------------------------
r146 | chatura.atapattu | 2010-12-18 00:22:54 -0500 (Sat, 18 Dec 2010) | 1 line
Changed paths:
  M /trunk/src/tonedef/dev_playjfugue.ml
Update mbeat_to_jfugue to handle pretty much any combination of numerator and denominator
------------------------------------------------------------------------
r145 | duanemat | 2010-12-17 23:06:10 -0500 (Fri, 17 Dec 2010) | 5 lines
```

```
89
```

```
Changed paths:
  M /trunk/src/tonedef/compiler.ml
  M /trunk/src/tonedef/execute.ml
  M /trunk/src/tonedef/tests/Suite_logic/comparison_ops_types.gold
  M /trunk/src/tonedef/tests/Suite_logic/comparison_ops_types.tdf
Added support for comparison of ints, booleans, beats, pitches, and notes. Also updated tests.
Right now, I just return a raw 1/0 value for two Notes regardless of the actual comparison
operator run on it - in other words, n1 < n2 gives you the same result as n1 = n2. I will
need to go through and update the potential operators for each data type.
Right now that means ints and beats allow \langle \rangle > = ..., while pitches, booleans, and notes are
limited to == and !=. That makes sense, but just need to implement it.
------------------------------------------------------------------------
r144 | cah2196 | 2010-12-17 22:33:28 -0500 (Fri, 17 Dec 2010) | 1 line
Changed paths:
  M /trunk/src/tonedef/compiler.ml
  M /trunk/src/tonedef/execute.ml
Added checks that the predicate expression to a while or if is convertable to Boolean. Throws
failure if program has something like if(pitch_var) {...}
------------------------------------------------------------------------
r143 | chatura.atapattu | 2010-12-17 22:12:15 -0500 (Fri, 17 Dec 2010) | 1 line
Changed paths:
  M /trunk/src/tonedef/dev_playjfugue.ml
Update dev_playjfugue to handle null chords in a phrase
------------------------------------------------------------------------
r142 | duanemat | 2010-12-17 22:07:08 -0500 (Fri, 17 Dec 2010) | 8 lines
Changed paths:
  M /trunk/src/tonedef/compiler.ml
  M /trunk/src/tonedef/execute.ml
  M /trunk/src/tonedef/helper.ml
   A /trunk/src/tonedef/tests/Suite_logic/comparison_ops_types.gold
  A /trunk/src/tonedef/tests/Suite_logic/comparison_ops_types.tdf
Couple of changes:
Added error for beats with x//0
Have some of the comparison operators working:
- Int, Boolean, Beat, Pitch.
Still a work in progress, but I figured some functionality would be nice.
Also added tests.
------------------------------------------------------------------------
r141 | cah2196 | 2010-12-17 22:06:13 -0500 (Fri, 17 Dec 2010) | 1 line
Changed paths:
  M /trunk/src/tonedef/scanner.mll
Changed regex for string literals to match \" in the middle of a string.
------------------------------------------------------------------------
r140 | duanemat | 2010-12-17 11:32:53 -0500 (Fri, 17 Dec 2010) | 1 line
Changed paths:
```
A /trunk/src/tonedef/tests/Suite\_strings/print\_everything.gold

A /trunk/src/tonedef/tests/Suite\_strings/print\_everything.tdf

Quick test that prints out every possible data type we have in the LRM (save rhythms, which we may drop). Will hopefully catch the situation we ran into earlier with all the promotion changes. ----------------------------------------------------------------------- r139 | duanemat | 2010-12-16 14:46:33 -0500 (Thu, 16 Dec 2010) | 1 line Changed paths: M /trunk/src/tonedef/helper.ml Allow sequence to be promoted to string. Passed all tests + fib and Hello World. ----------------------------------------------------------------------- r138 | duanemat | 2010-12-16 10:35:21 -0500 (Thu, 16 Dec 2010) | 1 line Changed paths: M /trunk/src/tonedef/execute.ml Figured out problem - not sure why though. Apparently when you raise/lower pitch octaves, the Note->Pitch conversion was fired off because the promote function in helper allows such a promotion implicitly. This created a situation where note->pitch actually returned a note of just the pitch, which was a corner case that I didn't check for. It now works, and passes all of our tests. ----------------------------------------------------------------------- r137 | duanemat | 2010-12-16 01:23:06 -0500 (Thu, 16 Dec 2010) | 1 line Changed paths: M /trunk/src/tonedef/execute.ml M /trunk/src/tonedef/helper.ml A /trunk/src/tonedef/tests/Suite\_ops/type\_promotion.gold A /trunk/src/tonedef/tests/Suite\_ops/type\_promotion.tdf Implemented ConverTtype function in execute.ml. Inexplicably breaks the raise\_octave tests for reasons that are not readily apparent to me at 1:30 am, but I will look at them more closely tomorrow morning. My own tests all work, though again I'll have to check tomorrow to see if there are any glaring mistakes. Also going to try to streamline code a bit. ----------------------------------------------------------------------- r136 | chatura.atapattu | 2010-12-15 16:56:40 -0500 (Wed, 15 Dec 2010) | 1 line Changed paths: M /trunk/src/tonedef/Makefile Update makefile to remove dev\_playjfugue. dev\_playjfugue is just for development and will break tonedef and the tests until properly integrated ----------------------------------------------------------------------- r135 | chatura.atapattu | 2010-12-15 16:52:28 -0500 (Wed, 15 Dec 2010) | 1 line Changed paths: M /trunk/src/tonedef/dev\_playjfugue.ml Minor changes to dev\_playjfugue ----------------------------------------------------------------------- r134 | kramkishun | 2010-12-15 16:41:10 -0500 (Wed, 15 Dec 2010) | 1 line Changed paths: M /trunk/src/tonedef/dev\_playjfugue.ml

Works as separate functions now

```
------------------------------------------------------------------------
r133 | duanemat | 2010-12-15 16:40:04 -0500 (Wed, 15 Dec 2010) | 1 line
Changed paths:
  M /trunk/src/tonedef/Makefile
Updated Makefile so that it compiles with dev_playjfugue.
------------------------------------------------------------------------
r132 | kramkishun | 2010-12-15 16:34:53 -0500 (Wed, 15 Dec 2010) | 1 line
Changed paths:
  M /trunk/src/tonedef/dev_playjfugue.ml
got dev_playjfugue to compile
------------------------------------------------------------------------
r131 | chatura.atapattu | 2010-12-15 16:28:08 -0500 (Wed, 15 Dec 2010) | 1 line
Changed paths:
  M /trunk/src/tonedef/dev_playjfugue.ml
Update dev_playjfugue with code that is functional in the interpreter. Working on
making a fully compiling file
------------------------------------------------------------------------
r130 | cah2196 | 2010-12-15 16:22:47 -0500 (Wed, 15 Dec 2010) | 1 line
Changed paths:
  M /trunk/src/tonedef/bytecode.mli
  M /trunk/src/tonedef/compiler.ml
  M /trunk/src/tonedef/execute.ml
  M /trunk/src/tonedef/helper.ml
Let everything be promotable to strings so that they can be printed with the new type
checking.
------------------------------------------------------------------------
r129 | cah2196 | 2010-12-15 15:44:47 -0500 (Wed, 15 Dec 2010) | 1 line
Changed paths:
  M /trunk/src/tonedef/compiler.ml
  M /trunk/src/tonedef/helper.ml
Added Type conversion checking to compiler on assignment, fncall, returns, sequences
------------------------------------------------------------------------
r128 | cah2196 | 2010-12-15 14:53:39 -0500 (Wed, 15 Dec 2010) | 1 line
Changed paths:
  M /trunk/src/tonedef/compiler.ml
  M /trunk/src/tonedef/helper.ml
Fixed scope checking issue - wasn't recursing on the expressions in the FnCall
argument list to make sure that x is in scope for something like "print (x);"
------------------------------------------------------------------------
r127 | cah2196 | 2010-12-15 14:11:27 -0500 (Wed, 15 Dec 2010) | 1 line
Changed paths:
  M /trunk/src/tonedef/compiler.ml
  M /trunk/src/tonedef/helper.ml
Added type checking/conversion before the Store opcode in assignment
------------------------------------------------------------------------
r126 | cah2196 | 2010-12-15 13:31:36 -0500 (Wed, 15 Dec 2010) | 1 line
Changed paths:
```

```
92
```

```
M /trunk/src/tonedef/helper.ml
```

```
Fixed the bug that void functions couldn't use return to terminate.
------------------------------------------------------------------------
r125 | kramkishun | 2010-12-14 21:12:05 -0500 (Tue, 14 Dec 2010) | 1 line
Changed paths:
  M /trunk/src/tonedef/samples/fib.tdf
Applied the fibonacci numbers (first 10) to a note to build up a phrase. Let me
know what you guys think.
------------------------------------------------------------------------
r124 | kramkishun | 2010-12-14 21:05:47 -0500 (Tue, 14 Dec 2010) | 1 line
Changed paths:
  M /trunk/src/tonedef/samples/fib.tdf
Updated the fib.tdf sample to use sequences
------------------------------------------------------------------------
r123 | kramkishun | 2010-12-14 20:57:09 -0500 (Tue, 14 Dec 2010) | 1 line
Changed paths:
  M /trunk/src/tonedef/compiler.ml
  M /trunk/src/tonedef/execute.ml
Implemented + for ints and sequences, if you do 1 + [2,3,4,5] it'll return [1,2,3,4,5].
if you do [2,3] + 4, you get [2,3,4], etc. We can use this to build up sequences
using an algorithm (say fibonacci?) and then apply it to a note to make
a phrase using the <<
------------------------------------------------------------------------
r122 | duanemat | 2010-12-13 23:46:09 -0500 (Mon, 13 Dec 2010) | 1 line
Changed paths:
  M /trunk/src/tonedef/compiler.ml
  M /trunk/src/tonedef/execute.ml
  M /trunk/src/tonedef/tests/Suite_arithmetic/arithmetic_test_beat.gold
  M /trunk/src/tonedef/tests/Suite_arithmetic/arithmetic_test_beat.tdf
beat/int mixing - completed binops and updated tests.
------------------------------------------------------------------------
r121 | duanemat | 2010-12-13 22:33:10 -0500 (Mon, 13 Dec 2010) | 1 line
Changed paths:
  M /trunk/src/tonedef/compiler.ml
  M /trunk/src/tonedef/execute.ml
  M /trunk/src/tonedef/tests/Suite_arithmetic/arithmetic_test_beat.gold
  M /trunk/src/tonedef/tests/Suite_arithmetic/arithmetic_test_beat.tdf
Added add/sub code for mixed beats + ints and tests. Will implement
multiplication and division as well.
------------------------------------------------------------------------
r120 | kramkishun | 2010-12-13 22:29:48 -0500 (Mon, 13 Dec 2010) | 1 line
Changed paths:
  M /trunk/src/tonedef/test.py
Slight tweak to test.py to make output easier to read and keep count of tests
------------------------------------------------------------------------
r119 | kramkishun | 2010-12-13 22:20:17 -0500 (Mon, 13 Dec 2010) | 1 line
Changed paths:
```

```
M /trunk/src/tonedef/compiler.ml
```
- M /trunk/src/tonedef/execute.ml
- A /trunk/src/tonedef/tests/Suite\_ops/append\_phrases\_test\_01.gold
- A /trunk/src/tonedef/tests/Suite\_ops/append\_phrases\_test\_01.tdf

```
Implemented @@, which can append two phrases. Also added test for @@.
------------------------------------------------------------------------
r118 | kramkishun | 2010-12-13 21:40:11 -0500 (Mon, 13 Dec 2010) | 1 line
Changed paths:
  M /trunk/src/tonedef/compiler.ml
  M /trunk/src/tonedef/execute.ml
   A /trunk/src/tonedef/tests/Suite_ops/phrase_creation_test_01.gold
  A /trunk/src/tonedef/tests/Suite_ops/phrase_creation_test_01.tdf
Implemented and added tests for the << operator, which can now create phrases
from notes and sequences. The other version of << which operates on rhythms has
NOT been implemented. Also added the ability to print a phrase just by doing print(p),
but concatenate does not work on phrases + strings yet. We CAN, however, do note <<
[1,2,3,4] or something like that, and a phrase will be created. This is probably enough
to start working on a function that can play phrases. See the test file for more details.
------------------------------------------------------------------------
r117 | duanemat | 2010-12-12 22:05:08 -0500 (Sun, 12 Dec 2010) | 1 line
Changed paths:
  M /trunk/src/tonedef/bytecode.mli
  M /trunk/src/tonedef/compiler.ml
  M /trunk/src/tonedef/execute.ml
   A /trunk/src/tonedef/tests/Suite_arithmetic/arithmetic_test_mod.gold
  A /trunk/src/tonedef/tests/Suite_arithmetic/arithmetic_test_mod.tdf
Added modulo operator (%) for ints + tests. Had to add Modx to bytecode
because we already have Mod in AST.
------------------------------------------------------------------------
r116 | duanemat | 2010-12-12 20:52:36 -0500 (Sun, 12 Dec 2010) | 1 line
Changed paths:
  M /trunk/src/tonedef/compiler.ml
  M /trunk/src/tonedef/execute.ml
  M /trunk/src/tonedef/parser.mly
  M /trunk/src/tonedef/tests/Suite_arithmetic/arithmetic_test_beat.gold
  M /trunk/src/tonedef/tests/Suite_arithmetic/arithmetic_test_beat.tdf
Beat - implemented multiplication, division, and tests. Had to update parser
because beat creation had wrong precedence, creating issue with multi/div implementation.
------------------------------------------------------------------------
r115 | chatura.atapattu | 2010-12-12 10:40:15 -0500 (Sun, 12 Dec 2010) | 1 line
Changed paths:
   A /trunk/src/tonedef/dev_playjfugue.ml
Add file for the development of a function to parse a phrase into a jfugue string.
Will probably eventually be incorporated into helper or similar file
------------------------------------------------------------------------
r114 | kramkishun | 2010-12-11 18:56:13 -0500 (Sat, 11 Dec 2010) | 1 line
Changed paths:
```
M /trunk/src/tonedef/compiler.ml

```
Got rid of unused match case that was causing a warning.
------------------------------------------------------------------------
r113 | kramkishun | 2010-12-11 15:44:00 -0500 (Sat, 11 Dec 2010) | 1 line
Changed paths:
  M /trunk/src/tonedef/compiler.ml
  M /trunk/src/tonedef/execute.ml
  M /trunk/src/tonedef/tests/Suite_ops/note_addition_test_01.gold
  M /trunk/src/tonedef/tests/Suite_ops/note_addition_test_01.tdf
Added + for chords; test case
------------------------------------------------------------------------
r112 | kramkishun | 2010-12-11 12:19:02 -0500 (Sat, 11 Dec 2010) | 1 line
Changed paths:
  A /trunk/src/tonedef/samples/fib.tdf
Added a 'sample' program that computes the fibonacci sequence both iteratively
and recursively. This might be something we can show Edwards because our language
officially does more than microc lol. It demonstrates if/else, for looping, function
calling and returning parameters, and recursion. Runs perfectly with ./tonedef
< samples/fib.tdf
                ------------------------------------------------------------------------
r111 | duanemat | 2010-12-11 12:10:29 -0500 (Sat, 11 Dec 2010) | 1 line
Changed paths:
  M /trunk/src/tonedef/execute.ml
  M /trunk/src/tonedef/tests/Suite_arithmetic/arithmetic_test_beat.gold
  M /trunk/src/tonedef/tests/Suite_arithmetic/arithmetic_test_beat.tdf
Added subtractions of beats.
------------------------------------------------------------------------
r110 | kramkishun | 2010-12-11 11:52:19 -0500 (Sat, 11 Dec 2010) | 1 line
Changed paths:
  M /trunk/src/tonedef/compiler.ml
  M /trunk/src/tonedef/execute.ml
Added concatenation of integers and strings
------------------------------------------------------------------------
r109 | kramkishun | 2010-12-11 11:38:16 -0500 (Sat, 11 Dec 2010) | 1 line
Changed paths:
   M /trunk/src/tonedef/Makefile
Commented out the circular reference to str.cma in the makefile, not sure what
that was for but make kept giving a warning.
------------------------------------------------------------------------
r108 | kramkishun | 2010-12-11 11:31:01 -0500 (Sat, 11 Dec 2010) | 1 line
Changed paths:
   M /trunk/src/tonedef/bytecode.mli
Changed the comment in bytecode.mli to reflect how I used CreateChrd bytecode.
I used it for both creating a chord from 2 notes or creating a chord from a note
and a chord. I just realized that maybe 'Combine' would've been a better bytecode
to use so that can be switched over very easily if you guys want.
------------------------------------------------------------------------
r107 | kramkishun | 2010-12-11 11:22:18 -0500 (Sat, 11 Dec 2010) | 1 line
Changed paths:
```

```
M /trunk/src/tonedef/execute.ml
  A /trunk/src/tonedef/tests/Suite_ops/chord_creation_test_01.gold
  A /trunk/src/tonedef/tests/Suite_ops/chord_creation_test_01.tdf
   A /trunk/src/tonedef/tests/Suite_ops/note_addition_test_01.gold
   A /trunk/src/tonedef/tests/Suite_ops/note_addition_test_01.tdf
Fixed the order in which chords were created from notes (doesn't matter for chords
but will matter for phrases) and added two tests: one for + on notes and chords and
one for ::
------------------------------------------------------------------------
r106 | kramkishun | 2010-12-11 10:48:32 -0500 (Sat, 11 Dec 2010) | 1 line
Changed paths:
  M /trunk/src/tonedef/execute.ml
Got :: working properly, its amazing what 8 hours of sleep can accomplish lol
------------------------------------------------------------------------
r105 | kramkishun | 2010-12-11 02:16:59 -0500 (Sat, 11 Dec 2010) | 1 line
Changed paths:
  M /trunk/src/tonedef/compiler.ml
  M /trunk/src/tonedef/execute.ml
Began implementation of ::, I can create a chord from the notes duplicated the
same number of times as there are elements in the sequence, but for some reason I
can't apply the sequence to raise the pitch of each note. Will check it out tomorrow
when I get some sleep. For now the changes are checked in because all the tests
still run fine and maybe you guys can take a crack at it.
------------------------------------------------------------------------
r104 | duanemat | 2010-12-11 00:43:28 -0500 (Sat, 11 Dec 2010) | 1 line
Changed paths:
  M /trunk/src/tonedef/compiler.ml
  M /trunk/src/tonedef/execute.ml
   A /trunk/src/tonedef/tests/Suite_arithmetic/arithmetic_test_beat.gold
   A /trunk/src/tonedef/tests/Suite_arithmetic/arithmetic_test_beat.tdf
Re-implemented negation of beats after Kevin's change. Added beat tests and gold.
------------------------------------------------------------------------
r103 | kramkishun | 2010-12-11 00:31:45 -0500 (Sat, 11 Dec 2010) | 1 line
Changed paths:
   M /trunk/src/tonedef/compiler.ml
  M /trunk/src/tonedef/execute.ml
Added support for creating chords from more than 2 notes (ex. n1 + n2 + n3 + n4creates a chord with 4 notes). Can also do things like add a chord and a note to get a new chord.
------------------------------------------------------------------------
r102 | kramkishun | 2010-12-11 00:21:22 -0500 (Sat, 11 Dec 2010) | 1 line
Changed paths:
   M /trunk/src/tonedef/compiler.ml
  M /trunk/src/tonedef/execute.ml
Fixed the storage of beats on the stack and added support for the + operation on
two notes, which creates a chord. Also added printing of chords (ex. note n1 = :
3//4; note n2 = 2 //3; print (n1 + n2); works correctly)
------------------------------------------------------------------------
r101 | kramkishun | 2010-12-10 22:55:53 -0500 (Fri, 10 Dec 2010) | 1 line
```

```
96
```
Changed paths: M /trunk/src/tonedef/compiler.ml M /trunk/src/tonedef/execute.ml

- A /trunk/src/tonedef/tests/Suite\_logic/suite\_logic\_test\_andor\_01.gold
- A /trunk/src/tonedef/tests/Suite\_logic/suite\_logic\_test\_andor\_01.tdf

implemented boolean AND and OR. added test case

```
------------------------------------------------------------------------
r100 | cah2196 | 2010-12-10 21:51:58 -0500 (Fri, 10 Dec 2010) | 1 line
Changed paths:
  A /trunk/src/tonedef/tests/Suite_ops
   A /trunk/src/tonedef/tests/Suite_ops/raise_note_test_01.gold
  A /trunk/src/tonedef/tests/Suite_ops/raise_note_test_01.tdf
  A /trunk/src/tonedef/tests/Suite_ops/raise_octave_test_01.gold
   A /trunk/src/tonedef/tests/Suite_ops/raise_octave_test_01.tdf
   A /trunk/src/tonedef/tests/Suite_ops/raise_octave_test_02.gold
   A /trunk/src/tonedef/tests/Suite_ops/raise_octave_test_02.tdf
Added tests for RaiseNote, RaiseOctave
------------------------------------------------------------------------
r99 | duanemat | 2010-12-10 21:22:21 -0500 (Fri, 10 Dec 2010) | 1 line
Changed paths:
  M /trunk/src/tonedef/execute.ml
Fixed problem with how beats were stored on stack. Compiled and passes all current tests.
------------------------------------------------------------------------
r98 | cah2196 | 2010-12-10 20:56:43 -0500 (Fri, 10 Dec 2010) | 1 line
Changed paths:
  M /trunk/src/tonedef/bytecode.mli
  M /trunk/src/tonedef/compiler.ml
  M /trunk/src/tonedef/execute.ml
  M /trunk/src/tonedef/helper.ml
Added pitch translation, RaiseNote & RaiseOctave operators. Found and fixed a bug
with unops - they were storing the result into wrong spot on stack.
------------------------------------------------------------------------
r97 | cah2196 | 2010-12-10 17:50:12 -0500 (Fri, 10 Dec 2010) | 1 line
Changed paths:
  M /trunk/src/tonedef/tests/Suite_arithmetic/arithmetic_test_unop_01.gold
  M /trunk/src/tonedef/tests/Suite_arithmetic/arithmetic_test_unop_01.tdf
   A /trunk/src/tonedef/tests/Suite_loops
   A /trunk/src/tonedef/tests/Suite_loops/loops_test_01.gold
   A /trunk/src/tonedef/tests/Suite_loops/loops_test_01.tdf
Added test suite for loops, and a test for foreach loop on sequence.
------------------------------------------------------------------------
r96 | cah2196 | 2010-12-10 17:48:46 -0500 (Fri, 10 Dec 2010) | 1 line
Changed paths:
  M /trunk/src/tonedef/bytecode.mli
  M /trunk/src/tonedef/compiler.ml
  M /trunk/src/tonedef/execute.ml
  M /trunk/src/tonedef/helper.ml
```
Added translation/execution of defining sequences and doing foreach loops on sequences.

```
------------------------------------------------------------------------
r95 | cah2196 | 2010-12-10 00:09:12 -0500 (Fri, 10 Dec 2010) | 1 line
Changed paths:
  M /trunk/src/tonedef/bytecode.mli
  M /trunk/src/tonedef/compiler.ml
  M /trunk/src/tonedef/execute.ml
Added Create* and Combine opcodes to execute.ml. Added translation of BuildNote(:)
operator to compiler.ml.
------------------------------------------------------------------------
r94 | duanemat | 2010-12-09 09:45:46 -0500 (Thu, 09 Dec 2010) | 1 line
Changed paths:
  M /trunk/src/tonedef/bytecode.mli
Sorry - failed to include the bytecode.mli file.
------------------------------------------------------------------------
r93 | duanemat | 2010-12-09 09:44:06 -0500 (Thu, 09 Dec 2010) | 2 lines
Changed paths:
  M /trunk/src/tonedef/compiler.ml
  M /trunk/src/tonedef/execute.ml
  M /trunk/src/tonedef/helper.ml
Beats: Implemented PushBeat that pushes a tuple of a beat onto the stack. Also am
working with addition and subtraction.
For testing, I create a function called show_stack that prints out the current
contents of the stack.
------------------------------------------------------------------------
r92 | kramkishun | 2010-12-07 22:24:09 -0500 (Tue, 07 Dec 2010) | 1 line
Changed paths:
   A /trunk/src/tonedef/tests/LRM_test.syntax (from /trunk/src/tonedef/tests/LRM_test.tdf:91)
  D /trunk/src/tonedef/tests/LRM_test.tdf
Just renamed the LRM_test.tdf to a .syntax because it was interfereing with
the test script (redeclared variables and stuff, anyway that test is outdated and isn't executable)
------------------------------------------------------------------------
r91 | duanemat | 2010-12-07 21:55:20 -0500 (Tue, 07 Dec 2010) | 1 line
Changed paths:
  M /trunk/src/tonedef/compiler.ml
  M /trunk/src/tonedef/execute.ml
  A /trunk/src/tonedef/tests/Suite_arithmetic/arithmetic_test_02.gold
   A /trunk/src/tonedef/tests/Suite_arithmetic/arithmetic_test_02.tdf
   A /trunk/src/tonedef/tests/Suite_arithmetic/arithmetic_test_03.gold
   A /trunk/src/tonedef/tests/Suite_arithmetic/arithmetic_test_03.tdf
Compiler/Execute: Added multiplication and division of ints + tests.
------------------------------------------------------------------------
r90 | duanemat | 2010-12-07 15:09:34 -0500 (Tue, 07 Dec 2010) | 1 line
Changed paths:
  M /trunk/src/tonedef/compiler.ml
  M /trunk/src/tonedef/execute.ml
  A /trunk/src/tonedef/tests/Suite_arithmetic/arithmetic_test_unop_01.gold
   A /trunk/src/tonedef/tests/Suite_arithmetic/arithmetic_test_unop_01.tdf
Added negation of ints and inverse of bool plus test suite.
```

```
98
```
----------------------------------------------------------------------- r89 | kramkishun | 2010-12-06 22:19:57 -0500 (Mon, 06 Dec 2010) | 1 line Changed paths: M /trunk/src/tonedef/test.py test.py runs make if its not compiled yet ----------------------------------------------------------------------- r88 | chatura.atapattu | 2010-12-06 20:27:43 -0500 (Mon, 06 Dec 2010) | 2 lines Changed paths: M /trunk/src/tonedef/Makefile M /trunk/src/tonedef/tests/Suite\_logic/suite\_logic\_test\_01.gold M /trunk/src/tonedef/tests/Suite\_logic/suite\_logic\_test\_02.gold M /trunk/src/tonedef/tests/Suite\_logic/suite\_logic\_test\_02.tdf M /trunk/src/tonedef/tests/Suite\_logic/suite\_logic\_test\_for01.gold M /trunk/src/tonedef/tests/Suite\_strings/strings\_test\_01.tdf M /trunk/src/tonedef/tests/Suite\_strings/strings\_test\_02.tdf M /trunk/src/tonedef/tests/Suite\_strings/strings\_test\_03.tdf M /trunk/src/tonedef/tests/Suite\_strings/strings\_test\_04.tdf Fix newlines in subfolders of test. Remove extra line in Makefile. ----------------------------------------------------------------------- r87 | chatura.atapattu | 2010-12-06 20:21:33 -0500 (Mon, 06 Dec 2010) | 3 lines Changed paths: M /trunk/src/tonedef/Makefile M /trunk/src/tonedef/tests/LRM\_test.tdf M /trunk/src/tonedef/tests/LRM\_test.txt M /trunk/src/tonedef/tests/hello\_world.tdf M /trunk/src/tonedef/tests/simplest.txt Update makefile to have a "test" command. Run "make test" to compile and run the test script. "make" will only build the tonedef executable. Stripped the files in test folder of "\r" so that all newlines are simply "\n" ----------------------------------------------------------------------- r86 | kramkishun | 2010-12-06 20:11:35 -0500 (Mon, 06 Dec 2010) | 1 line Changed paths: M /trunk/src/tonedef/tests/Suite\_logic/suite\_logic\_test\_01.gold M /trunk/src/tonedef/tests/Suite\_strings/strings\_test\_03.tdf Some of the tests' expected outputs were incorrect ----------------------------------------------------------------------- r85 | kramkishun | 2010-12-06 20:07:39 -0500 (Mon, 06 Dec 2010) | 1 line Changed paths: M /trunk/src/tonedef/test.py Some of the tests were failing because the .gold files had newlines ending with \r\n and tonedef was outputting newlines as \n, so I added code to strip out the \r in all of the files so it'll work on both windows and \*nix. I also added a -v switch to the script, so if you do 'python test.py  $-v'$  it will show you the expected output and actual output of the files that failed

----------------------------------------------------------------------- r84 | kramkishun | 2010-12-06 19:51:10 -0500 (Mon, 06 Dec 2010) | 1 line Changed paths:

A /trunk/src/tonedef/tests/hello\_world.gold (from /trunk/src/tonedef/tests/hello\_world.out:83) D /trunk/src/tonedef/tests/hello\_world.out A /trunk/src/tonedef/tests/simple\_var.gold (from /trunk/src/tonedef/tests/simple\_var.out:83) D /trunk/src/tonedef/tests/simple\_var.out Renamed the .out files to .gold so the test script would pick them up ----------------------------------------------------------------------- r83 | kramkishun | 2010-12-06 19:45:28 -0500 (Mon, 06 Dec 2010) | 1 line Changed paths: M /trunk/src/tonedef/Makefile M /trunk/src/tonedef/test.py Added the auto test script to the Makefile. It'll run whenever we run 'make' right after everything is compiled so we can see if we broke anything. You guys can remove it if you don't want it there. ----------------------------------------------------------------------- r82 | kramkishun | 2010-12-06 19:42:02 -0500 (Mon, 06 Dec 2010) | 1 line Changed paths: M /trunk/src/tonedef/test.py Small update to test.py to make the output consistent. ----------------------------------------------------------------------- r81 | kramkishun | 2010-12-06 19:38:58 -0500 (Mon, 06 Dec 2010) | 1 line Changed paths: M /trunk/src/tonedef/test.py test.py officially works. Run it with 'python test.py'. It will traverse the tests directory and report which files pass, fail, or error. A pass means that tonedef ran the code and the output matched the .gold file. A fail means that tonedef ran the code and the output did not match the .gold file, and an error means that tonedef could not run the code. Make sure you run 'make' first or it'll complain ----------------------------------------------------------------------- r80 | duanemat | 2010-12-06 15:36:03 -0500 (Mon, 06 Dec 2010) | 1 line Changed paths: M /trunk/src/tonedef/tests/Suite\_logic/suite\_logic\_test\_01.gold M /trunk/src/tonedef/tests/Suite\_logic/suite\_logic\_test\_01.tdf Minor update: Updated logic test to show functionality for if...(no else)/ dangling else statement. ----------------------------------------------------------------------- r79 | duanemat | 2010-12-06 15:34:12 -0500 (Mon, 06 Dec 2010) | 1 line Changed paths: M /trunk/src/tonedef/compiler.ml A /trunk/src/tonedef/tests/Suite\_logic/suite\_logic\_test\_for01.gold A /trunk/src/tonedef/tests/Suite\_logic/suite\_logic\_test\_for01.tdf Compiler: for loop - for loop implemented + test suite. ----------------------------------------------------------------------- r77 | kramkishun | 2010-12-06 00:31:48 -0500 (Mon, 06 Dec 2010) | 1 line Changed paths: M /trunk/src/tonedef/test.py

If a .gold file does not exist for a .tdf, it now only issues a warning and skips that test. Only errors if tonedef output does not match or if tonedef does not run properly. ----------------------------------------------------------------------- r76 | kramkishun | 2010-12-06 00:29:13 -0500 (Mon, 06 Dec 2010) | 1 line Changed paths: M /trunk/src/tonedef/test.py Added some more error checking to test.py for it to make sure that a gold file exists for the tdf file its testing ----------------------------------------------------------------------- r75 | kramkishun | 2010-12-06 00:06:56 -0500 (Mon, 06 Dec 2010) | 1 line Changed paths: M /trunk/src/tonedef/test.py fiddling around with test.py to get it to run properly. we need to make sure for every .tdf file that exists in the tests/ directory, there exists a .gold file with the same name ----------------------------------------------------------------------- r74 | duanemat | 2010-12-05 23:53:54 -0500 (Sun, 05 Dec 2010) | 6 lines Changed paths: M /trunk/src/tonedef/compiler.ml M /trunk/src/tonedef/execute.ml M /trunk/src/tonedef/helper.ml A /trunk/src/tonedef/tests/Suite\_logic/suite\_logic\_test\_01.gold A /trunk/src/tonedef/tests/Suite\_logic/suite\_logic\_test\_01.tdf M /trunk/src/tonedef/tests/Suite\_logic/suite\_logic\_test\_02.gold M /trunk/src/tonedef/tests/Suite\_logic/suite\_logic\_test\_02.tdf Update: ifthenelse and while loops now working. 1. Updated compiler.ml with Bytecode.Load and Bytecode.PushBool (they were just Load and (Pushbool) 2. Updated execute with the correct offsets 3. added MemBool match to int\_value\_of\_mem. 4. Added some logic tests + .gold. ----------------------------------------------------------------------- r73 | duanemat | 2010-12-05 21:15:02 -0500 (Sun, 05 Dec 2010) | 3 lines Changed paths: M /trunk/src/tonedef/compiler.ml M /trunk/src/tonedef/helper.ml Compiler ifthenelse - Generates proper bytecode for if...else... - execute.ml is still not working properly. Seems to be a memory issue. Will figure it out. Also added line counter to print\_bp in helper for debugging. Can obviously remove later, but it was helpful for me to figure out why loop was skipping. ----------------------------------------------------------------------- r72 | duanemat | 2010-12-05 19:42:15 -0500 (Sun, 05 Dec 2010) | 1 line Changed paths: A /trunk/src/tonedef/tests/Suite\_logic/suite\_logic\_test\_02.gold A /trunk/src/tonedef/tests/Suite\_logic/suite\_logic\_test\_02.tdf Test case for while loop. ----------------------------------------------------------------------- r71 | duanemat | 2010-12-05 17:16:48 -0500 (Sun, 05 Dec 2010) | 1 line Changed paths: M /trunk/src/tonedef/compiler.ml

```
101
```

```
Implemented compiler:while loop - While loop is somewhat implemented.
Logic seems screwy, though, so I'm working on it. Figured I would update
for now so that others have it.
------------------------------------------------------------------------
r70 | cah2196 | 2010-12-05 17:07:09 -0500 (Sun, 05 Dec 2010) | 1 line
Changed paths:
  M /trunk/src/tonedef/bytecode.mli
  M /trunk/src/tonedef/compiler.ml
  M /trunk/src/tonedef/execute.ml
  M /trunk/src/tonedef/helper.ml
  M /trunk/src/tonedef/scanner.mll
Implemented translation/execution of comparison functions on Ints. Can now say
"bool x = 5 < 4; print (x)" and it prints "false". I collapsed the individual
bytecodes for Gt,Lt,... into one that is Compare (bop) and the matching is done
on bop in Execute.ml. There is also a MemBool(b) tag in the memory union.
------------------------------------------------------------------------
r69 | cah2196 | 2010-12-05 17:01:07 -0500 (Sun, 05 Dec 2010) | 1 line
Changed paths:
   A /trunk/src/tonedef/tests/Suite_logic/comparison_test_01.gold
   A /trunk/src/tonedef/tests/Suite_logic/comparison_test_01.tdf
   A /trunk/src/tonedef/tests/Suite_logic/logic_test_01.gold
   A /trunk/src/tonedef/tests/Suite_logic/logic_test_01.tdf
Added tests for testing the compare ops on ints
------------------------------------------------------------------------
r68 | cah2196 | 2010-12-05 15:50:55 -0500 (Sun, 05 Dec 2010) | 1 line
Changed paths:
   A /trunk/src/tonedef/tests/Suite_arithmetic/arithmetic_test_01.gold
   A /trunk/src/tonedef/tests/Suite_arithmetic/arithmetic_test_01.tdf
Added integer addition translation/execution.
------------------------------------------------------------------------
r67 | cah2196 | 2010-12-05 15:50:35 -0500 (Sun, 05 Dec 2010) | 1 line
Changed paths:
  M /trunk/src/tonedef/bytecode.mli
  M /trunk/src/tonedef/compiler.ml
  M /trunk/src/tonedef/execute.ml
  M /trunk/src/tonedef/helper.ml
  M /trunk/src/tonedef/printer.ml
Added integer addition translation/execution.
------------------------------------------------------------------------
r66 | cah2196 | 2010-12-05 11:45:30 -0500 (Sun, 05 Dec 2010) | 1 line
Changed paths:
  M /trunk/src/tonedef/ast.mli
  M /trunk/src/tonedef/parser.mly
  M /trunk/src/tonedef/scanner.mll
Added boolean literals true and false to AST, scanner, parser.
------------------------------------------------------------------------
r65 | cah2196 | 2010-12-05 01:58:30 -0500 (Sun, 05 Dec 2010) | 1 line
```

```
102
```
Changed paths:

- A /trunk/src/tonedef/tests/Suite\_strings/strings\_test\_03.gold
- A /trunk/src/tonedef/tests/Suite\_strings/strings\_test\_03.tdf
- A /trunk/src/tonedef/tests/Suite\_strings/strings\_test\_04.gold
- A /trunk/src/tonedef/tests/Suite\_strings/strings\_test\_04.tdf

```
Added string concatenation translation/execution, and more tests. Also, commented
out the automatic playing of notes in execute.ml. But it works, which is awesome!
------------------------------------------------------------------------
r64 | cah2196 | 2010-12-05 01:58:02 -0500 (Sun, 05 Dec 2010) | 1 line
Changed paths:
  M /trunk/src/tonedef/execute.ml
Added string concatenation translation/execution, and more tests. Also, commented o
ut the automatic playing of notes in execute.ml. But it works, which is awesome!
------------------------------------------------------------------------
r63 | cah2196 | 2010-12-05 01:57:38 -0500 (Sun, 05 Dec 2010) | 1 line
Changed paths:
  M /trunk/src/tonedef/Makefile
  M /trunk/src/tonedef/bytecode.mli
  M /trunk/src/tonedef/compiler.ml
  M /trunk/src/tonedef/helper.ml
Added string concatenation translation/execution, and more tests. Also, commented
out the automatic playing of notes in execute.ml. But it works, which is awesome!
------------------------------------------------------------------------
r62 | kramkishun | 2010-12-05 01:04:44 -0500 (Sun, 05 Dec 2010) | 1 line
Changed paths:
  M /trunk/src/tonedef/test.py
slight change to the test script now that tonedef.ml works. still needs a little bit of work
------------------------------------------------------------------------
r61 | cah2196 | 2010-12-05 00:59:36 -0500 (Sun, 05 Dec 2010) | 1 line
Changed paths:
  M /trunk/src/tonedef/execute.ml
Changed print_endline to print_string in Jmp(-1) case
------------------------------------------------------------------------
r60 | kramkishun | 2010-12-05 00:53:01 -0500 (Sun, 05 Dec 2010) | 1 line
Changed paths:
  M /trunk/src/tonedef/tonedef.ml
Updated tonedef.ml to add some switches. Now tonedef -b prints the bytecode of
a program, tonedef -e executes the program and tonedef -p prints the tokens. By
default, tonedef alone will execute the program. An example usage to print
bytecode: './tonedef -b < file.tdf' or to just execute './tonedef < file.tdf'
------------------------------------------------------------------------
r59 | kramkishun | 2010-12-05 00:18:53 -0500 (Sun, 05 Dec 2010) | 1 line
Changed paths:
  M /trunk/src/tonedef/Makefile
  M /trunk/src/tonedef/tonedef.ml
Fixed tonedef.ml to compile. Had to also make an adjustment to the Makefile so that
```
both PlayJFugue and tonedef can be compiled in one 'make' command.

Tonedef plays a scale in JFugue and outputs bytecode

```
------------------------------------------------------------------------
r58 | kramkishun | 2010-12-04 23:52:24 -0500 (Sat, 04 Dec 2010) | 1 line
Changed paths:
   A /trunk/src/tonedef/test.py
Added a preliminary test script that'll traverse through the tests, run the .tdf
file and compare output against the .gold files. Didn't get to test yet
because tonedef.ml won't compile.
------------------------------------------------------------------------
r57 | kramkishun | 2010-12-04 22:25:29 -0500 (Sat, 04 Dec 2010) | 1 line
Changed paths:
  D /trunk/src/tonedef/bytecode.ml
Deleted bytecode.ml because bytecode.mli is more up to date and is the one being used
------------------------------------------------------------------------
r56 | chatura.atapattu | 2010-12-04 21:57:42 -0500 (Sat, 04 Dec 2010) | 1 line
Changed paths:
  M /trunk/src/tonedef/Makefile
  M /trunk/src/tonedef/PlayJFugue.java
  M /trunk/src/tonedef/execute.ml
  M /trunk/src/tonedef/java/PlayJFugue.java
Update PlayJFugue.java in main dir and java dir. Add function call to execute.ml,
which causes a static music string. Update makefile to have required unix flags
------------------------------------------------------------------------
r55 | cah2196 | 2010-12-04 21:22:22 -0500 (Sat, 04 Dec 2010) | 1 line
Changed paths:
  M /trunk/src/tonedef/tests/Suite_strings/strings_test_01.tdf
  M /trunk/src/tonedef/tests/Suite_strings/strings_test_02.tdf
Minor changes to tests - added new line and removed a double variable declaration.
------------------------------------------------------------------------
r53 | chatura.atapattu | 2010-12-04 19:19:51 -0500 (Sat, 04 Dec 2010) | 1 line
Changed paths:
  M /trunk/src/tonedef/Makefile
  A /trunk/src/tonedef/PlayJFugue.java
  M /trunk/src/tonedef/java/PlayJFugue.java
  A /trunk/src/tonedef/jfugue.jar
Update PlayFugue.java in tonedef/java. Copy PlayJFugue.java to main tonedef foler.
Update makefile to make PlayJFugue.
------------------------------------------------------------------------
r52 | cah2196 | 2010-12-04 19:14:53 -0500 (Sat, 04 Dec 2010) | 1 line
Changed paths:
  M /trunk/src/tonedef/scanner.mll
Added process of strings before they become a string literal token in the scanner.
This converts the escape character sequences and removes the surrounding quotes.
------------------------------------------------------------------------
r51 | chatura.atapattu | 2010-12-04 18:34:36 -0500 (Sat, 04 Dec 2010) | 1 line
Changed paths:
  M /trunk/src/tonedef/java/Makefile
```
Make makefile compatible for linux and OSX, checking which OS is running and

```
setting to use PulseAudio or not. In linux, pulseaudio is required.
In OSX, should work out of the box
------------------------------------------------------------------------
r50 | chatura.atapattu | 2010-12-04 17:08:13 -0500 (Sat, 04 Dec 2010) | 1 line
Changed paths:
  A /trunk/src/tonedef/java/MIDITest.java
Add MIDITest java program
------------------------------------------------------------------------
r49 | cah2196 | 2010-12-04 16:52:52 -0500 (Sat, 04 Dec 2010) | 1 line
Changed paths:
  M /trunk/src/tonedef/compiler.ml
Made a changes to internal function translate_expr. There is now a type typed_code
that has members typ that is a td_type and code that is a bytecode list. There is now
a translate_type_expr that creates a typed_code translation for the expression. The typ i
n the typed_code struct is the type of the value that will be on top of the stack after
the corresponding code is executed. This will let us know types of subexpressions that we are translati
------------------------------------------------------------------------
r48 | cah2196 | 2010-12-04 15:17:00 -0500 (Sat, 04 Dec 2010) | 1 line
Changed paths:
  M /trunk/src/tonedef/ast.mli
  M /trunk/src/tonedef/compiler.ml
  M /trunk/src/tonedef/helper.ml
  M /trunk/src/tonedef/parser.mly
  M /trunk/src/tonedef/printer.ml
Changed Return(expr) to Return (expr option) in AST. Added a line to parser.mly
to parse RETURN SEMICOLON to Return(None). Modified the Return(x) matches
in compiler.ml, helper.ml, printer.ml to comply with new type.
------------------------------------------------------------------------
r47 | cah2196 | 2010-12-04 13:56:07 -0500 (Sat, 04 Dec 2010) | 1 line
Changed paths:
  M /trunk/src/tonedef/Makefile
  M /trunk/src/tonedef/execute.ml
  M /trunk/src/tonedef/helper.ml
Added to Execute.exec for Enty and Return cases
------------------------------------------------------------------------
r46 | cah2196 | 2010-12-04 12:26:27 -0500 (Sat, 04 Dec 2010) | 1 line
Changed paths:
  M /trunk/src/tonedef/compiler.ml
Added FnCall case to Compiler.ml: translate_expr
------------------------------------------------------------------------
r45 | cah2196 | 2010-12-04 11:48:33 -0500 (Sat, 04 Dec 2010) | 1 line
Changed paths:
  M /trunk/src/tonedef/compiler.ml
  M /trunk/src/tonedef/helper.ml
Added Helper.ml:string_of_bc which converts bytecode to string, Helper.ml:print_bp
which prints a bytecode array, and Compiler.ml:write_bp_text which outputs a bytecode array to file as
------------------------------------------------------------------------
```
r44 | duanemat | 2010-12-03 22:45:18 -0500 (Fri, 03 Dec 2010) | 1 line

```
Changed paths:
  M /trunk/src/tonedef/tests/Suite_strings/strings_test_01.tdf
  M /trunk/src/tonedef/tests/Suite_strings/strings_test_02.tdf
Fixed the comments so that they are not (* but /*
------------------------------------------------------------------------
r43 | chatura.atapattu | 2010-12-03 16:28:21 -0500 (Fri, 03 Dec 2010) | 2 lines
Changed paths:
   M /trunk/src/tonedef/java/Makefile
   A /trunk/src/tonedef/java/PlayJFugue.java
Update makefile to work only in windows (apparently to get it working in linux,
there are required MIDI hacks).
Add PlayJFugue program that will be used to call JFugue from within the tonedef
OCaml interpreter.
------------------------------------------------------------------------
r42 | duanemat | 2010-12-03 13:52:08 -0500 (Fri, 03 Dec 2010) | 1 line
Changed paths:
  M /trunk/src/tonedef/Makefile
Sorry - forgot to include execute.cmo to the Makefile. Still doesn't fix my earlier
issue, but for completeness.
------------------------------------------------------------------------
r41 | duanemat | 2010-12-03 13:48:28 -0500 (Fri, 03 Dec 2010) | 1 line
Changed paths:
  M /trunk/src/tonedef/Makefile
Updated Makefile that deals with dependency issues for compiler. The new code that
Curtis submitted broke my version of tonedef.ml (which should be the current version).
It looks like our definition for translate in compiler.ml is the issue - I will take a look at it.
          ------------------------------------------------------------------------
r40 | cah2196 | 2010-12-03 13:23:18 -0500 (Fri, 03 Dec 2010) | 1 line
Changed paths:
  A /trunk/src/tonedef/tests/Suite_arithmetic
  A /trunk/src/tonedef/tests/Suite_logic
  A /trunk/src/tonedef/tests/Suite_strings
  A /trunk/src/tonedef/tests/Suite_strings/strings_test_01.gold
  A /trunk/src/tonedef/tests/Suite_strings/strings_test_01.tdf
   A /trunk/src/tonedef/tests/Suite_strings/strings_test_02.gold
  A /trunk/src/tonedef/tests/Suite_strings/strings_test_02.tdf
Adding folders in test for different test suites, just to keep things organized
and less cluttered as we add more tests. There are 2 tests in the Suite_strings
so far. I've created <testname>.gold files for the expected output text to compare
results of our system to. Also, I've put comments with an extra asterisk
 (** purpose of the test **) in the test files figuring we might want incorporate
that info into a log when running many tests from a script. If anyone has any suggestions
for/problems with these guidelines, let's discuss it before we start writing/commiting too many.
------------------------------------------------------------------------
r39 | cah2196 | 2010-12-03 13:08:41 -0500 (Fri, 03 Dec 2010) | 5 lines
```

```
Changed paths:
```
M /trunk/src/tonedef/compiler.ml

Separated write\_bp and translate into 2 functions. So now can do (with prog: Ast.program):

```
let bprog = Compiler.translate prog
in
Compiler.write_bp filename bprog;
Execute.run bprog
------------------------------------------------------------------------
r38 | cah2196 | 2010-12-03 12:43:00 -0500 (Fri, 03 Dec 2010) | 1 line
Changed paths:
   A /trunk/src/tonedef/execute.ml
Adding a bare-bones execute.ml. Only processes a few bytecodes as of now.
------------------------------------------------------------------------
r37 | cah2196 | 2010-12-03 08:19:54 -0500 (Fri, 03 Dec 2010) | 1 line
Changed paths:
  M /trunk/src/tonedef/Makefile
  A /trunk/src/tonedef/bytecode.mli
  M /trunk/src/tonedef/compiler.ml
  A /trunk/src/tonedef/helper.ml
  A /trunk/src/tonedef/interpreter.ml
  M /trunk/src/tonedef/tonedef.ml
Made a copy of compiler.ml as interpreter.ml because it was built off of Edwards'
interpreter. Made compiler.ml file fit more to his compiler.ml for microc. Made a
helper.ml that has function definitions for use in compiler in an attempt to add
modularity to the code and make it less confusing. In helper, there is function that
steps through the AST and checks for scoping issues and type issues although it is not
complete, it compiles. There are more checks to implement. Also, moved bytecode.ml
to an mli because it is just type definitions like ast.mli. Everything compiles up to
tonedef.exe when you make.
------------------------------------------------------------------------
r36 | duanemat | 2010-12-02 22:23:55 -0500 (Thu, 02 Dec 2010) | 1 line
Changed paths:
  M /trunk/src/tonedef/Makefile
  M /trunk/src/tonedef/compiler.ml
  A /trunk/src/tonedef/tests/LRM_test.tdf
  A /trunk/src/tonedef/tests/hello_world.out
  A /trunk/src/tonedef/tests/hello_world.tdf
  A /trunk/src/tonedef/tests/simple_var.out
  A /trunk/src/tonedef/tests/simple_var.tdf
We now have a quasi-working print statement working along with some variable storage.
I have definitely not tested it to any major extent, but I did run a couple of very simple
tests and they produced what I thought should be the output (I did wind up using a
reg exp for removing the quotes around strings - this seems like we might need a change
down the line). No binop stuff yet, but that is next on the list.
------------------------------------------------------------------------
r35 | cah2196 | 2010-12-02 22:11:35 -0500 (Thu, 02 Dec 2010) | 1 line
Changed paths:
   M /trunk/src/tonedef/bytecode.ml
```
Modified/Added to the bytecode definition. Added types for represententing our data as a stack of memory

------------------------------------------------------------------------

r34 | kramkishun | 2010-12-02 20:19:10 -0500 (Thu, 02 Dec 2010) | 1 line Changed paths:
```
M /trunk/src/tonedef/Makefile
   A /trunk/src/tonedef/bytecode.ml
Added a bytecode file that contains the master type definition for all of the bytecode
instructions that we will be generating.
------------------------------------------------------------------------
r33 | duanemat | 2010-12-01 12:17:04 -0500 (Wed, 01 Dec 2010) | 1 line
Changed paths:
   M /trunk/src/tonedef/compiler.ml
Updated compiler based on changes made by Curtis. It will compile correctly and runs.
We should probably sit down after class today and figure out how to move forward.
------------------------------------------------------------------------
r32 | cah2196 | 2010-12-01 11:37:58 -0500 (Wed, 01 Dec 2010) | 1 line
Changed paths:
  M /trunk/src/tonedef/ast.mli
  M /trunk/src/tonedef/parser.mly
  M /trunk/src/tonedef/printer.ml
Changing these back to previous version. We need function bodies to be just a stmt because
{ ... } parses to a stmt, namely Block(stmts). If we let the bodies be stmts, then we aren't
forcing function bodies to be in brackets. Did not update compiler.ml to work
with the reverted AST because it is new to me and not sure what needs to change.
------------------------------------------------------------------------
r31 | duanemat | 2010-11-30 22:58:36 -0500 (Tue, 30 Nov 2010) | 1 line
Changed paths:
  M /trunk/src/tonedef/ast.mli
  M /trunk/src/tonedef/compiler.ml
  M /trunk/src/tonedef/parser.mly
  M /trunk/src/tonedef/printer.ml
  M /trunk/src/tonedef/tests/LRM_test.txt
   A /trunk/src/tonedef/tests/simplest.txt
Here is a slowly-evolving compiler that will parse and store variables and
perform some rudimentary name checking. Clearly not much in the way of
functionality, but will have more up tomorrow. Noticed that our function
definitions in the AST were limited to stmt, not stmts. Seems to make more
sense as a list of statements, so made those changes to the various elements.
We can discuss if anyone thinks that isn't necessary. Thanks.
------------------------------------------------------------------------
r30 | duanemat | 2010-11-30 13:43:50 -0500 (Tue, 30 Nov 2010) | 1 line
Changed paths:
  M /trunk/src/tonedef/Makefile
  A /trunk/src/tonedef/compiler.ml
  M /trunk/src/tonedef/tonedef.ml
This is a bare-bones compiler.ml and an updated tonedef.ml that allows you either
print out the code or run the compiler. The compiler did more when I was trying to use
lists, but I'm just reworking it right now. I will update later today, but I
figured I would put it in the repository so that we have it available.
Go crazy if you guys have any ideas.
         ------------------------------------------------------------------------
```
r29 | cah2196 | 2010-11-28 21:39:40 -0500 (Sun, 28 Nov 2010) | 1 line Changed paths:

```
M /trunk/src/tonedef/parser.mly
```

```
Updated parser.mly, scanner.mll, ast.mli, printer.ml. Resolved all conflicts with
the grammar. Reordered the precedence rules to match LRM. Added dangling else
disambiguation. Ran the test/LRM_test.txt through tonedef.exe and it cleanly parsed and printed.
------------------------------------------------------------------------
r28 | cah2196 | 2010-11-28 15:18:53 -0500 (Sun, 28 Nov 2010) | 1 line
Changed paths:
  M /trunk/src/tonedef/ast.mli
  M /trunk/src/tonedef/printer.ml
  M /trunk/src/tonedef/scanner.mll
  M /trunk/src/tonedef/tests/LRM_test.output
Updated parser.mly, scanner.mll, ast.mli, printer.ml. Resolved all conflicts with
the grammar. Reordered the precedence rules to match LRM. Added dangling else disambiguation.
Ran the test/LRM_test.txt through tonedef.exe and it cleanly parsed and printed.
------------------------------------------------------------------------
r27 | duanemat | 2010-11-02 22:32:38 -0400 (Tue, 02 Nov 2010) | 18 lines
Changed paths:
  M /trunk/src/tonedef/ast.mli
  M /trunk/src/tonedef/parser.mly
  M /trunk/src/tonedef/printer.ml
  M /trunk/src/tonedef/scanner.mll
  M /trunk/src/tonedef/tests/LRM_test.output
  M /trunk/src/tonedef/tests/LRM_test.txt
So these are the changes that I have made, plus some issues that we still need to address:
Changes Made:
1. Added _ character as an option to begin identifier
2. Added [] to scanner
3. Added escape sequences
4. Added "Void" to parser and also created special case for "main" function
5. Fixed parsing for pitchlit. Was not working with # and _
6. Added % functionality.
7. Added boolean logic parsing for && and ||
Remaining issues:
1. Parse error with phrases, rhythms, etc. with strings in the expression.
2. Nested functions do not work yet.
3. Seems to die with { } standing alone.
4. Parse errors for if-else
------------------------------------------------------------------------
r26 | duanemat | 2010-11-02 15:52:12 -0400 (Tue, 02 Nov 2010) | 1 line
Changed paths:
  M /trunk/src/tonedef/ast.mli
  M /trunk/src/tonedef/parser.mly
  M /trunk/src/tonedef/printer.ml
  M /trunk/src/tonedef/scanner.mll
  A /trunk/src/tonedef/tests/LRM_test.output
```

```
A /trunk/src/tonedef/tests/LRM_test.txt
```

```
Made a couple of changes as I checked our parser/scanner/ast vs. the LRM. Still
working on more changes, but figured I would upload what I have. Also uploaded my
LRM_test.txt file that includes everything I've tested successfully, along with proper output.
------------------------------------------------------------------------
r25 | chatura.atapattu | 2010-11-01 11:53:21 -0400 (Mon, 01 Nov 2010) | 1 line
Changed paths:
  M /trunk/src/tonedef/samples/HelloWorld.tdf
  M /trunk/src/tonedef/samples/Scale.tdf
Updated sample programs to reflect "main" function definition based on LRM
------------------------------------------------------------------------
r24 | chatura.atapattu | 2010-10-31 17:10:47 -0400 (Sun, 31 Oct 2010) | 1 line
Changed paths:
  M /trunk/src/tonedef/java/Scale.java
   A /trunk/src/tonedef/samples
   A /trunk/src/tonedef/samples/HelloWorld.tdf
  A /trunk/src/tonedef/samples/Scale.tdf
Add some sample programs
------------------------------------------------------------------------
r23 | chatura.atapattu | 2010-10-31 16:23:13 -0400 (Sun, 31 Oct 2010) | 1 line
Changed paths:
  M /trunk/src/tonedef/java/Makefile
Fix makefile for java programs
------------------------------------------------------------------------
r22 | chatura.atapattu | 2010-10-31 16:19:17 -0400 (Sun, 31 Oct 2010) | 1 line
Changed paths:
  A /trunk/docs/jfugue-chapter1.pdf (from /trunk/src/tonedef/java/jfugue-chapter1.pdf:21)
  A /trunk/docs/jfugue-chapter2.pdf (from /trunk/src/tonedef/java/jfugue-chapter2.pdf:21)
  A /trunk/src/tonedef/java/Makefile
  D /trunk/src/tonedef/java/jfugue-chapter1.pdf
  D /trunk/src/tonedef/java/jfugue-chapter2.pdf
Relocate pdf files and add Makefile
------------------------------------------------------------------------
r21 | chatura.atapattu | 2010-10-31 15:46:44 -0400 (Sun, 31 Oct 2010) | 1 line
Changed paths:
   A /trunk/src/tonedef/java
  A /trunk/src/tonedef/java/HelloWorld.java
  A /trunk/src/tonedef/java/Scale.java
   A /trunk/src/tonedef/java/SmokeOnTheWater.java
   A /trunk/src/tonedef/java/jfugue-4.1.0_20100604.jar
   A /trunk/src/tonedef/java/jfugue-chapter1.pdf
   A /trunk/src/tonedef/java/jfugue-chapter2.pdf
Add sample java programs
------------------------------------------------------------------------
r20 | duanemat | 2010-10-21 14:43:32 -0400 (Thu, 21 Oct 2010) | 7 lines
Changed paths:
  M /trunk/src/tonedef/Makefile
  M /trunk/src/tonedef/ast.mli
  M /trunk/src/tonedef/parser.mly
  M /trunk/src/tonedef/printer.ml
```
A /trunk/src/tonedef/tonedef.ml

Updated program with printing capability. Current errors generated when:

```
1. Parse error with comments written with //. Will not print comments with /* ... */
2. Parse error for code outside of functions. That is probably due to our definition of
program in AST, which is limited to func list. I will look into allowing strings.
3. Does not indent code on print out. I will fix this, but it would require paying attention
to whitespace, which isn't really necessary for the code.
Added tonedef.ml, which is needed for the code to compile. Missed that the first time. My bad.
------------------------------------------------------------------------
r19 | kramkishun | 2010-10-21 09:51:31 -0400 (Thu, 21 Oct 2010) | 1 line
Changed paths:
   M /trunk/src/tonedef/Makefile
Makefile wasn't working because there's no such thing as tonedef.cmo. File extentions don't
really mean anything on unix based systems but if putting .exe makes it easier for you guys then we can
------------------------------------------------------------------------
r18 | duanemat | 2010-10-20 23:22:12 -0400 (Wed, 20 Oct 2010) | 3 lines
Changed paths:
   M /trunk/src/tonedef/Makefile
   M /trunk/src/tonedef/printer.ml
So this compiles and will display tokens, though there are some obvious problems that will
need to be hammered out. I have the Makefile generate a .exe file, but feel free to change if needed.
When compiling with the printer.ml, you need to clean first because of some inherent issues with ocamlc
------------------------------------------------------------------------
r17 | duanemat | 2010-10-20 14:33:58 -0400 (Wed, 20 Oct 2010) | 1 line
Changed paths:
   A /trunk/src/tonedef/printer.ml
An incomplete printer for displaying the parsed tokens. Will hopefully have something up
 later today. Don't worry about until I post a final version.
------------------------------------------------------------------------
r16 | kramkishun | 2010-10-18 19:38:33 -0400 (Mon, 18 Oct 2010) | 1 line
Changed paths:
   A /trunk/src/tonedef/tests
Added a directory for regression tests.
------------------------------------------------------------------------
r15 | kramkishun | 2010-10-17 21:55:06 -0400 (Sun, 17 Oct 2010) | 1 line
Changed paths:
   M /trunk/src/tonedef/Makefile
  M /trunk/src/tonedef/scanner.mll
Rollback changes to revision 13
------------------------------------------------------------------------
r14 | duanemat | 2010-10-17 21:41:01 -0400 (Sun, 17 Oct 2010) | 1 line
Changed paths:
   M /trunk/src/tonedef/Makefile
   M /trunk/src/tonedef/scanner.mll
```

```
A first shot at the scanner.mll. I may be way off, but it does compile with the included Makefile
------------------------------------------------------------------------
r13 | kramkishun | 2010-10-17 21:30:53 -0400 (Sun, 17 Oct 2010) | 1 line
Changed paths:
  M /trunk/src/tonedef/scanner.mll
Fixed the regex for pitch literal
------------------------------------------------------------------------
r12 | kramkishun | 2010-10-17 21:24:07 -0400 (Sun, 17 Oct 2010) | 1 line
Changed paths:
  D /trunk/src/tonedef/ast.cmi
  D /trunk/src/tonedef/parser.cmi
  D /trunk/src/tonedef/parser.cmo
  D /trunk/src/tonedef/parser.ml
  D /trunk/src/tonedef/parser.mli
  D /trunk/src/tonedef/scanner.cmi
  D /trunk/src/tonedef/scanner.cmo
  D /trunk/src/tonedef/scanner.ml
  D /trunk/src/tonedef/tonedef
Removed all binaries from source. Lets just keep the source files in here and build on our own machines.
------------------------------------------------------------------------
r11 | kramkishun | 2010-10-17 21:20:32 -0400 (Sun, 17 Oct 2010) | 1 line
Changed paths:
  M /trunk/src/tonedef/scanner.cmo
  M /trunk/src/tonedef/scanner.ml
  M /trunk/src/tonedef/scanner.mll
  M /trunk/src/tonedef/tonedef
Fixed an error in the scanner for string literals
------------------------------------------------------------------------
r10 | kramkishun | 2010-10-17 21:17:06 -0400 (Sun, 17 Oct 2010) | 1 line
Changed paths:
  M /trunk/src/tonedef/Makefile
  A /trunk/src/tonedef/scanner.cmi
  A /trunk/src/tonedef/scanner.cmo
  A /trunk/src/tonedef/scanner.ml
   A /trunk/src/tonedef/scanner.mll
  M /trunk/src/tonedef/tonedef
Threw together the scanner and changed the makefile accordingly. Will try to see if
I can get the sample code from the proposal to tokenize properly.
------------------------------------------------------------------------
r9 | kramkishun | 2010-10-17 18:54:05 -0400 (Sun, 17 Oct 2010) | 1 line
Changed paths:
   M /trunk/src/tonedef/ast.mli
Added a newline at the end of the file that svn was complaining about.
------------------------------------------------------------------------
r7 | kramkishun | 2010-10-17 13:06:36 -0400 (Sun, 17 Oct 2010) | 1 line
Changed paths:
  A /trunk/src/tonedef/Makefile
  A /trunk/src/tonedef/tonedef
```

```
112
```

```
Added a makefile since this looks like it will be the main folder we're gonna work out of.
'make' and 'make clean' work. I'll keep the makefile up to date as more files are added.
------------------------------------------------------------------------
r6 | cah2196 | 2010-10-17 12:42:17 -0400 (Sun, 17 Oct 2010) | 3 lines
Changed paths:
   A /trunk/src/tonedef
   A /trunk/src/tonedef/ast.cmi
   A /trunk/src/tonedef/ast.mli
   A /trunk/src/tonedef/parser.cmi
   A /trunk/src/tonedef/parser.cmo
   A /trunk/src/tonedef/parser.ml
   A /trunk/src/tonedef/parser.mli
   A /trunk/src/tonedef/parser.mly
First swing at the ast.mli and parser.mly
Ocamlyacc executes cleanly on the parser - but it's probably not complete
No scanner yet to actually test out the AST constructions
------------------------------------------------------------------------
```